République Algérienne Démocratique et Populaire

Ministère de L'enseignement Supérieur et de la Recherche Scientifique

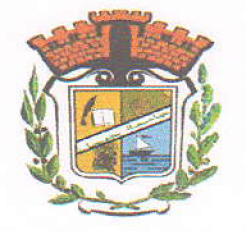

Université de JIJEL

Faculté des Sciences et de la technologie

Département d'Electrotechnique

Mémoire de Fin d'Etude pour l'Obtention du Diplôme de Master en Electrotechnique

Option: Electrotechnique Industrielle

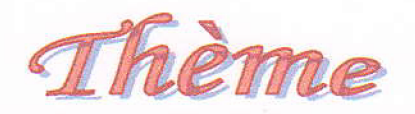

Modélisation Des Effets De Peau Et De Proximité Dans Les Dispositifs Electrotechniques

Encadré par: Mme. Zoubida Boulassel-Belli

Présenté par : MANAA Nassiba Moghrani souhaila

Promotion 2016/2017

# Remerciements

 $\begin{array}{c} \begin{array}{c} \begin{array}{c} \end{array} \end{array} \end{array}$ 

 $\begin{array}{c} \hline \end{array}$ 

 $\begin{array}{c} \hline \end{array}$ 

 $\bigcap$ 

 $\begin{array}{c}\n\hline\n\end{array}$ 

 $\overline{\phantom{a}}$ 

 $\begin{array}{c} \n\end{array}$ 

 $\begin{array}{c} \hline \end{array}$ 

 $\sqrt{2}$ 

 $\Box$ 

 $\sqrt{2}$ 

 $\begin{array}{c} \n\hline\n\end{array}$ 

 $\overline{\phantom{0}}$ 

Grâce à dieu le tout puissant, ce travail a peut être terminé. Nous tenons à exprimer notre profonde gratitude à notre professeur et encadreur M<sup>me</sup>. Z. Belli née Boulaassal pour nous avoir confié ce projet et, de nous avoir dirigé dans son élaboration jusqu'au bout, De plus nous tenons quesi à la remercier pour ces conseils, ses Encouragements, et sa constante disponibilité.

Nos remerciements s'étendent aussi aux membres de jury pour avoir accepté de nous consacrer une partie de leurs temps, afin d'examiner et de juger notre travail.

Ainsi que tous les enseignants ayant participé à notre formation tout au long de nos études voir ici notre profonde reconnaissance.

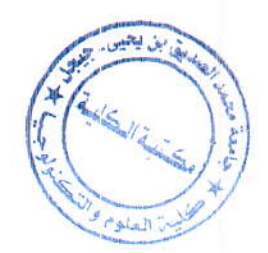

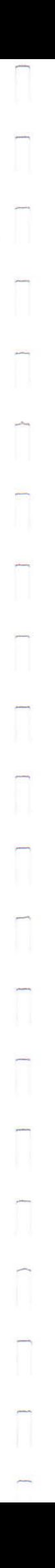

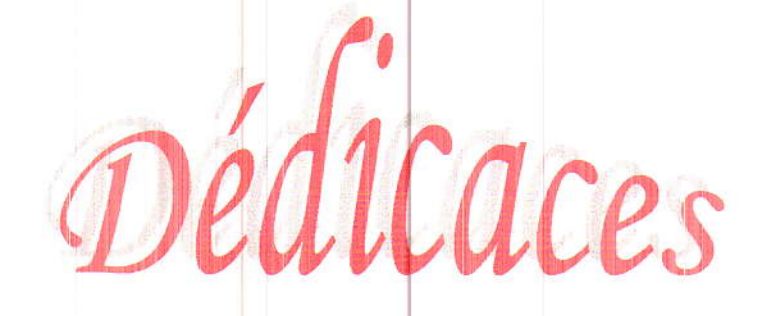

De tout mon cœur, je dédie ce travail: A mes parents, que dieu les gardes. A mes frères et ma sœur. A mes amis et collègues.

A tous ceux que j'aime.

A vous.

Nassiba

De tout mon cœur, je dédie ce travail:

A mes parents, que dieu les gardes.

Amon frère et mes sœurs.

A mes amis et collègues.

A tous ceux que j'aime.

A vous.

Souhaila

<u>The contract of the contract of the contract of the contract of the contract of the contract of the contract of the contract of the contract of the contract of the contract of the contract of the contract of the contract </u>

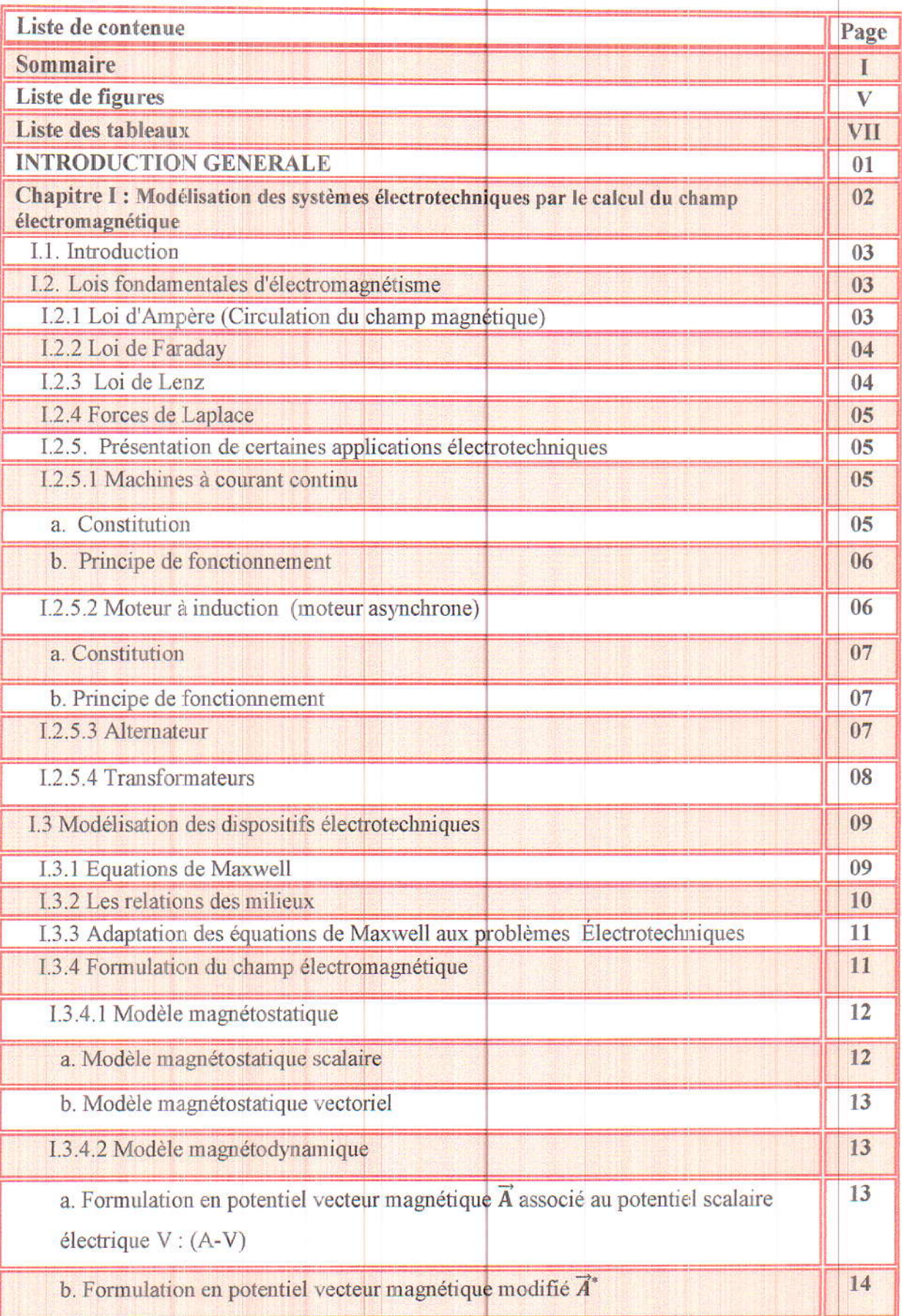

 $\overline{\phantom{0}}$ 

.<br>1978: 201 533 is film film and a

**CONTRACTOR** CONTRACTOR

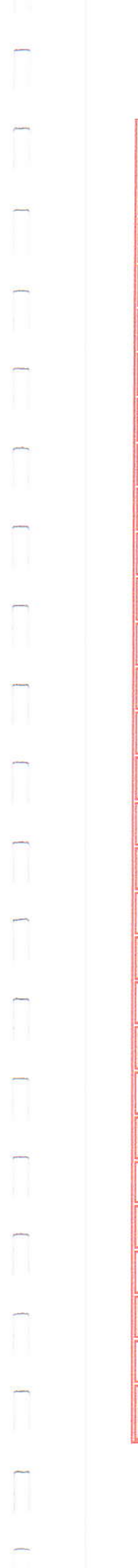

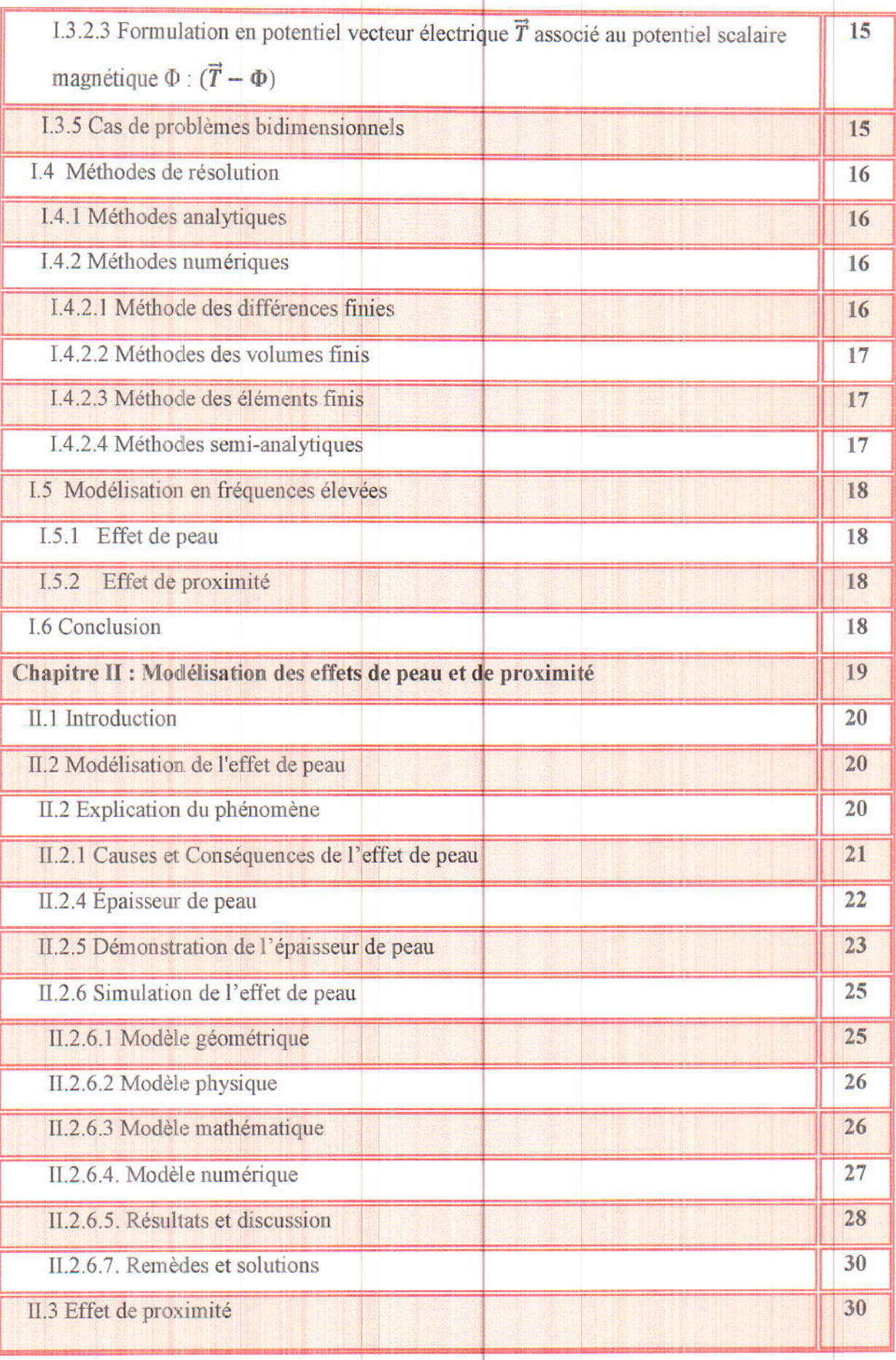

<u> English Perkinson (M</u>

1930 P. R. H. W. H. H. H. H. H. H. WANT IN 1975 BALL AND CONTRACT AND A CONTRACT AND

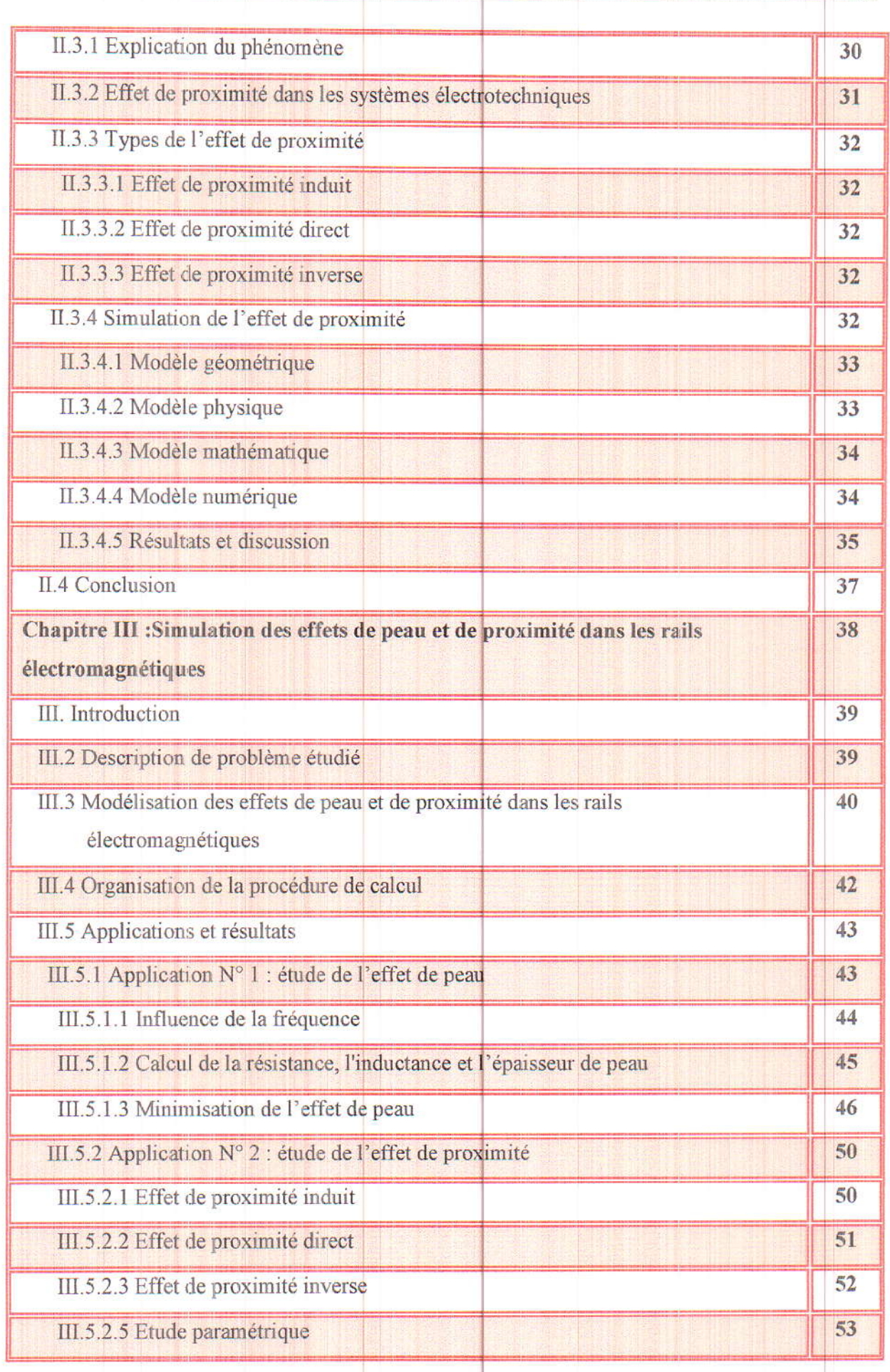

A BERTH IN BERTHAM THE REPORT OF THE RESIDENCE OF THE RESIDENCE OF THE RESIDENCE OF THE RESIDENCE OF THE RESIDENCE.

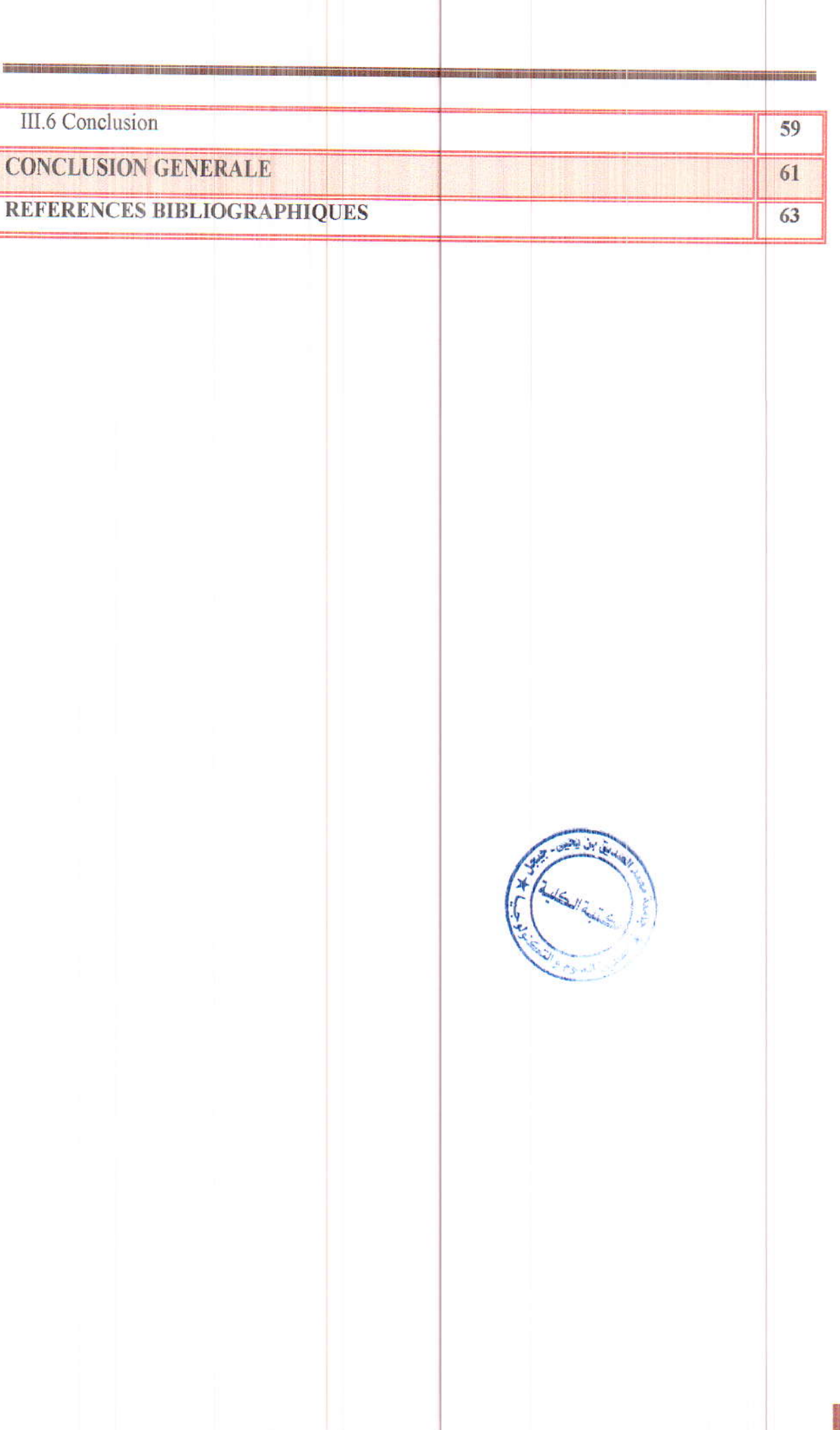

11

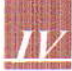

## Liste des figures

**Service of Course of Service Courses** 

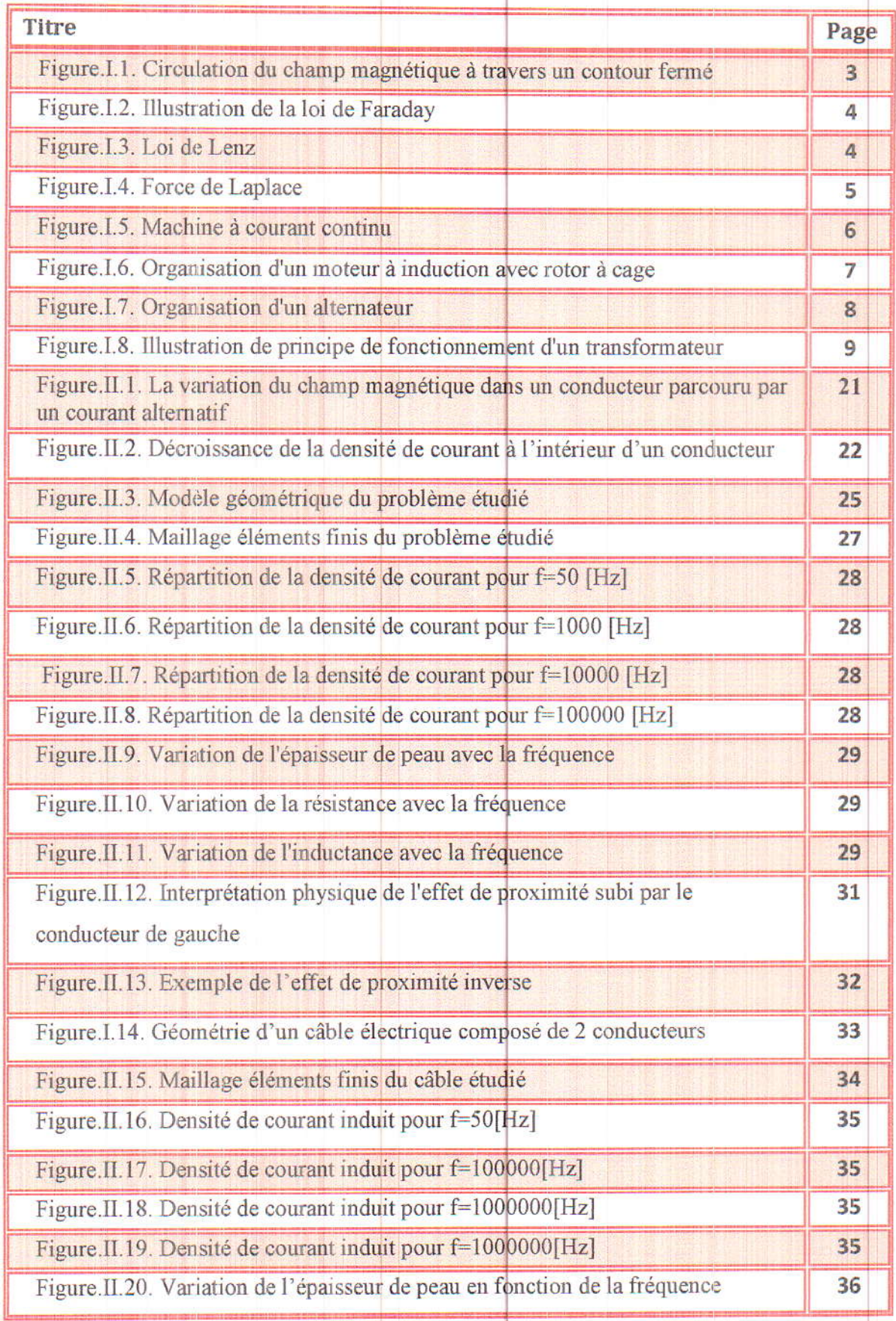

<u> e de 1955 de componente de la componente de la componentación de la componentación de la componentación de la</u>

<u>The contribution of the control of the control of the control of the control of the control of the control of the control of the control of the control of the control of the control of the control of the control of the co</u>

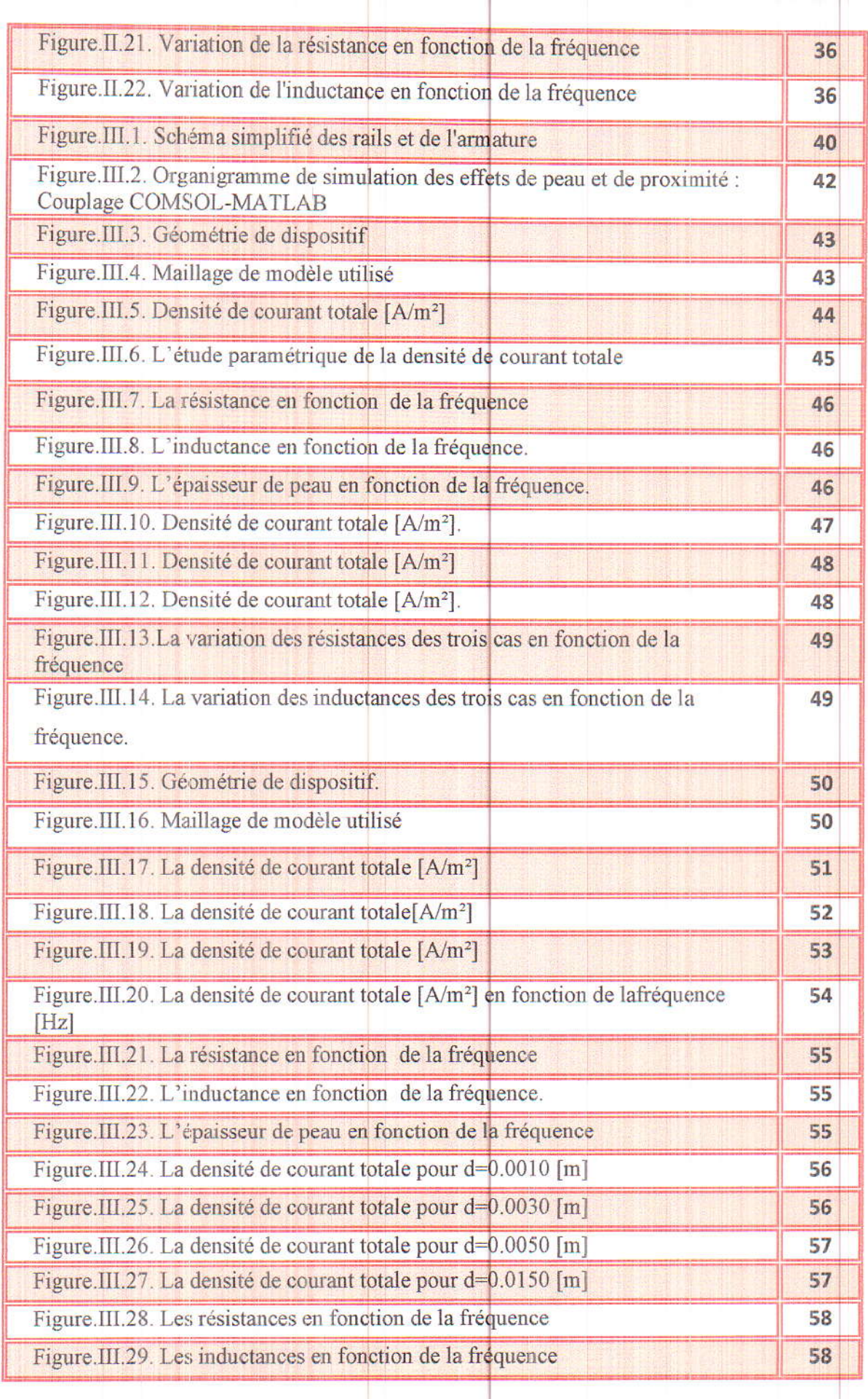

es ann ann an t-àite an t-àite an t-àite an t-àite an t-àite an t-àite ann an t-àite an t-àite an t-àite an t-

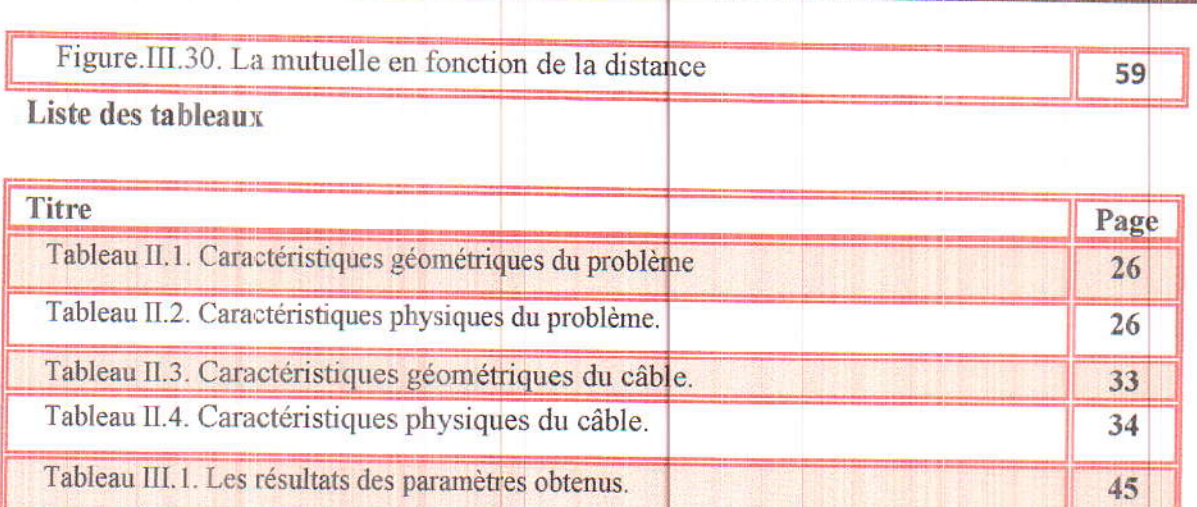

Tableau III.2. Résultats des paramètres de l'effet de proximité.

 $V$ 

54

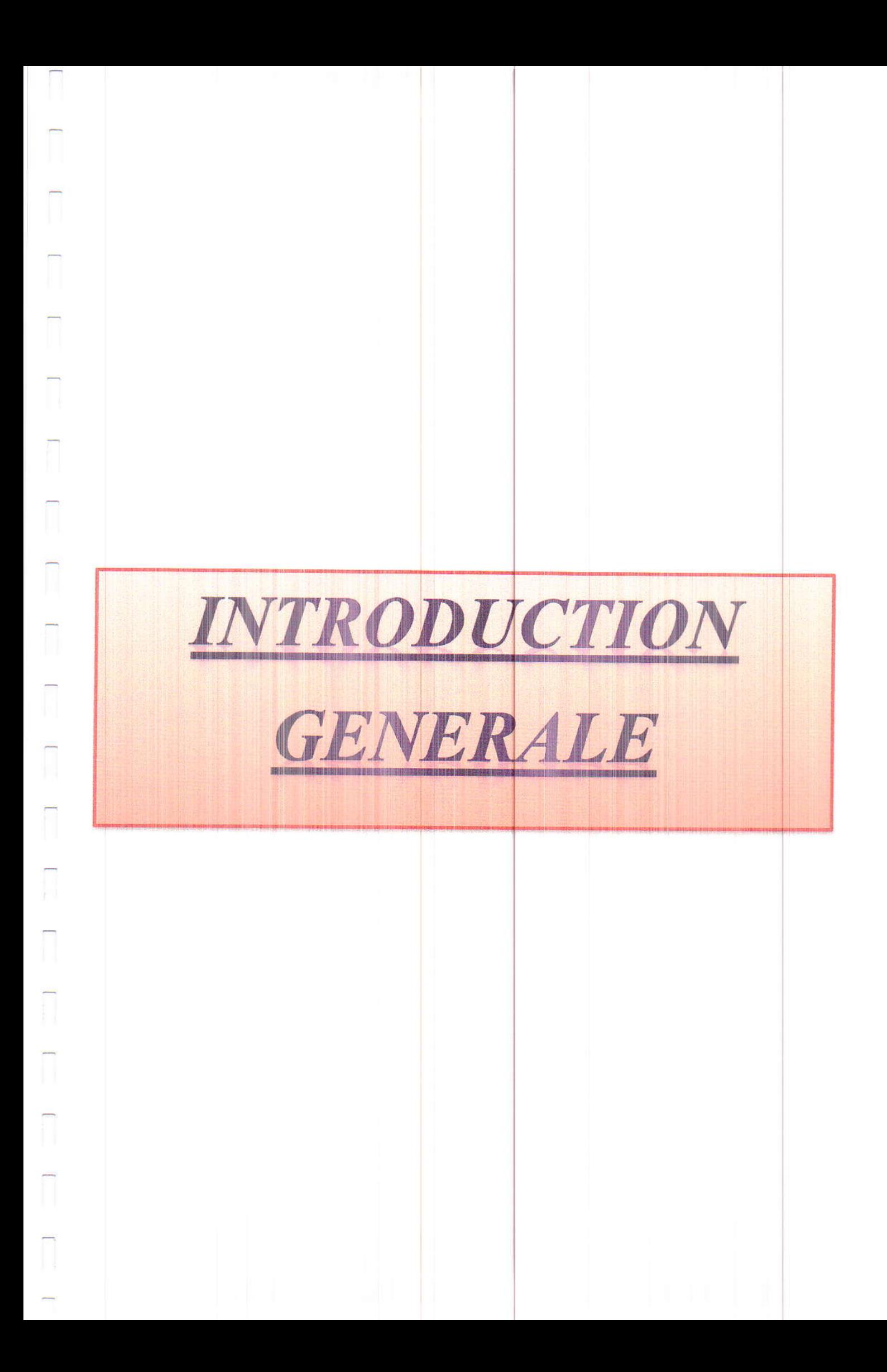

Introduction générale

 $\overline{\mathbb{R}}$ 

 $\overline{\mathbb{I}}$ 

 $\overline{\mathcal{L}}$ 

 $\overline{\mathbb{R}}$ 

 $\begin{array}{c}\n\hline\n\end{array}$ 

 $\overline{\phantom{a}}$ 

## **INTRODUCTION GENERALE**

La compréhension des phénomènes électromagnétiques qui régissent le fonctionnement des dispositifs électrotechniques constitue une étape déterminante pour leur exploitation optimale et également pour leur conception [1].

La connaissance de champ électrique et magnétique ou leur combinaison dans un dispositif, permet d'avoir accès au calcul de ses performances globales et en détail des conditions de son fonctionnement soit en régime permanent ou en régime transitoire, on peut déduire du champ électromagnétique, les pertes par effet de Joule (par courants de source ou par courant induits)...etc. dans le cadre de la résolution des équations du champ électromagnétique en utilisant la méthode des éléments finie, cette approche permet de modéliser des structures complexes en prenant compte des caractéristiques des matériaux et des phénomènes d'origine électromagnétique tels que les effets de peau et de proximité [1].

Le travail de MASTER que nous menons porte sur la modélisation des effets de peau et proximité dans les installations électrotechniques. Phénomènes souvent confondus et qui conduisent à des pertes supplémentaires par courant de Foucault en régime variable, notamment en hautes fréquences, ce qui est à l'origine des échauffements excessifs de ces dispositifs. On a utilisé la méthode des éléments finis pour la simulation des phénomènes dans plusieurs applications étudiées.

Le mémoire est organisé en trois chapitres :

Dans le premier chapitre, nous présenterons les différentes lois de l'électromagnétisme sur lesquelles est basé le fonctionnement des dispositifs électrotechniques tels que les transformateurs, les machines à courant continu, les moteurs à induction et les alternateurs. Les équations de Maxwell, les formulations du champ électromagnétique ainsi que les méthodes de leur résolution feront aussi l'objet de ce chapitre.

Le deuxième chapitre sera consacré à l'étude et la simulation des effets de peau et de proximité à travers des exemples simples en utilisant la méthode des éléments finis.

Dans le troisième chapitre, une application sur les rails électromagnétiques en tenant compte des effets de peau et de proximité et l'évolution de leurs paramètres en fonction des grandeurs physiques telle que la fréquence et géométrique telle que la distance entre conducteurs voisins sera abordée.

## **CHAPITRE I**

 $\overline{\Pi}$ 

 $\begin{array}{c}\n\hline\n\end{array}$ 

 $\begin{array}{c}\n\hline\n\end{array}$ 

 $\sqrt{2}$ 

 $\overline{\phantom{a}}$ 

 $\sqrt{2}$ 

 $\begin{array}{c}\n\hline\n\end{array}$ 

 $\sqrt{2}$ 

 $\Box$ 

 $\Box$ 

# **MODELISATION DES SYSTEMES** ELECTROTECHNIQUE PAR LE CALCUL DU CHAMP ELECTROMAGNETIQUE

 $\begin{array}{c} \hline \end{array}$ 

 $\overline{\mathbb{R}}$ 

 $\begin{array}{c} \hline \end{array}$ 

 $\overline{a}$ 

 $\sqrt{2}$ 

 $\sqrt{2}$ 

## I.1. Introduction

Chapitre I

Les effets de champ électrique ou magnétique (ou leur combinaison) déterminent le fonctionnement des dispositifs électrotechniques. La connaissance de ces champs permet, dans tout appareil électromagnétique, d'avoir accès au calcul de ses performances globales et au détail des conditions de son fonctionnement, soit en régime permanent, soit en régime transitoire. En effet ; On peut déduire du champ électromagnétique, les pertes occasionnées par effet Joule (par courant sources ou par les courants induits), les valeurs de flux et des forces électromotrices dans les générateurs ainsi que toutes autres grandeurs d'origine électromagnétique [1].

## I.2. Lois fondamentales d'électromagnétisme

Tous les dispositifs rencontrés en électrotechnique sont constitués des matériaux conducteurs, isolants et magnétiques. Leur fonctionnement est régi par les lois fondamentales de l'électromagnétisme citées ci-dessous.

## I.2.1 Loi d'Ampère (Circulation du champ magnétique)

Elle traduit le fait qu'un courant qui traverse un contour fermé crée un champ magnétique dont la composante tangentielle au contour n'est pas nulle [2] :

$$
\oint_{C} \vec{H} \cdot \vec{dl} = \oint_{S} \vec{j} \cdot \vec{ds}
$$
\n
$$
\oint_{S} \vec{j} \cdot \vec{ds} = i_{total}
$$
\n(1.1)

itotal est le courant total qui passe à travers la surface "S".

Où

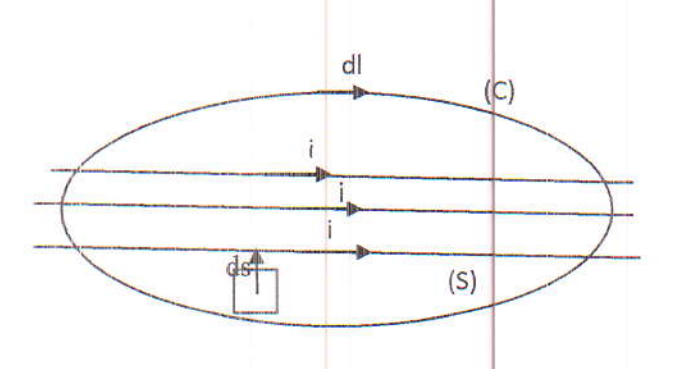

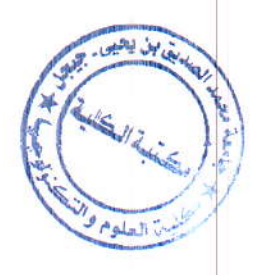

Fig.I.1. Circulation du champ magnétique à travers un contour fermé.

## **I.2.2 Loi de Faraday**

L'induction électromagnétique ou l'induction magnétique est un phénomène conduisant à l'apparition d'une force électromotrice  $(f. \notin \mathbf{m})$  e aux bornes d'une spire électrique soumise à un flux de champ magnétique variable [2].

$$
e = -\frac{d\phi}{dt}
$$
\n
$$
(I.2)
$$
\n
$$
c \frac{d\phi}{dt}
$$
\n
$$
c \frac{d\phi}{dt}
$$
\n
$$
c \frac{d\phi}{dt}
$$
\n
$$
(I.2)
$$

Fig.I.2. Illustration de la loi de Faraday.

Même constatation en présence d'un champ magnétique constant mais avec une spire en mouvement (variation de la section de la spire).

### 1.2.3 Loi de Lenz

La loi de Lenz fournit l'interprétation physique du signe (-) dans la loi d'induction de Faraday. Elle indique que la f.é.m et le courant induit s'opposent au changement du flux inducteur qui leur a donné naissance [2].

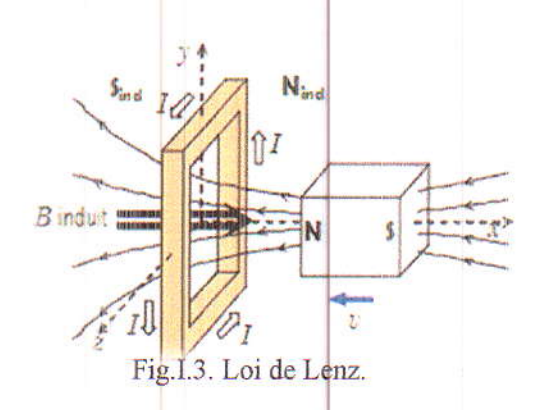

#### **I.2.4 Forces de Laplace**

Un circuit parcouru par un courant est soumis à une force quand il est placé dans un champ magnétique : c'est la force de Laplace. Un élément dl d'un circuit filiforme parcouru

#### Modélisation des systèmes électrotechniques par le calcul du champ électromagnétique Chapitre I

par un courant d'intensité i et placé dans un champ magnétique B est soumis à la force de Laplace donnée par [2].

 $dF = idl \times B$ 

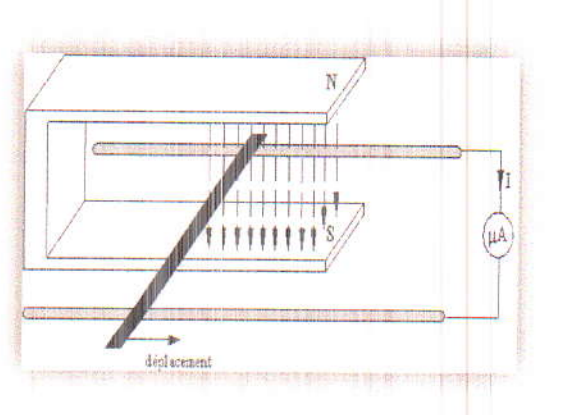

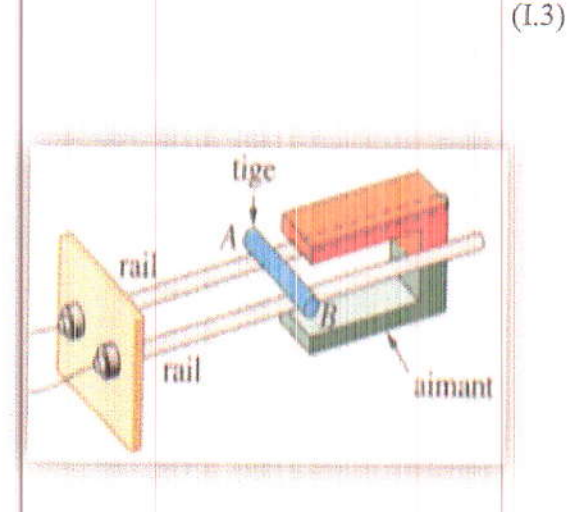

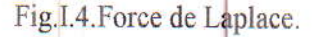

## I.2.5. Présentation de certaines applications électrotechniques

Dans cette section on présente quelques dispositifs électrotechniques dont le fonctionnement est basé sur les lois de l'électromagnétisme citées précédemment.

## I.2.5.1 Machines à courant continu

La machine à courant continu est un convertisseur électromécanique permettant la conversion bidirectionnelle d'énergie entre une installation électrique parcourue par un courant continu et un dispositif mécanique ; selon la source d'énergie [3].

## a. Constitution

Elle est constituée d'une partie fixe appelée stator et d'une autre mobile dite rotor.

- > Le stator crée une magnétisation longitudinale constante à l'aide d'un enroulement (inducteur) ou d'aimants permanents.
- > Le rotor est constitué d'un ensemble de bobines reliées à un collecteur rotatif. Le collecteur rotatif permet de maintenir fixe la direction transversale de magnétisation du rotor lorsque celui-ci tourne [3].

## b. Principe de fonctionnement

La machine à courant continu est de nature réversible c'est-à-dire qu'elle fonctionne aussi bien en moteur qu'en génératrice.

- En fonctionnement moteur, l'énergie électrique est transformée en énergie mécanique, tout conducteur mobile parcouru par un courant d'intensité I dans une région de l'espace où règne un champ magnétique B est soumis aux forces de Laplace.
- > En fonctionnement générateur, l'énergie mécanique est transformée en énergie électrique (elle peut se comporter comme un frein). Tout conducteur se déplace dans une région de l'espace où règne un champ magnétique B est alors soumis à une variation du flux entraînant une f.é.m. (force électromotrice) induite à ses bornes selon la loi d'induction de Faraday. Cette f. é. m s'oppose à la cause qui lui a donnée naissance (c'est-à-dire la variation du flux) conformément à la loi de Lenz [3].

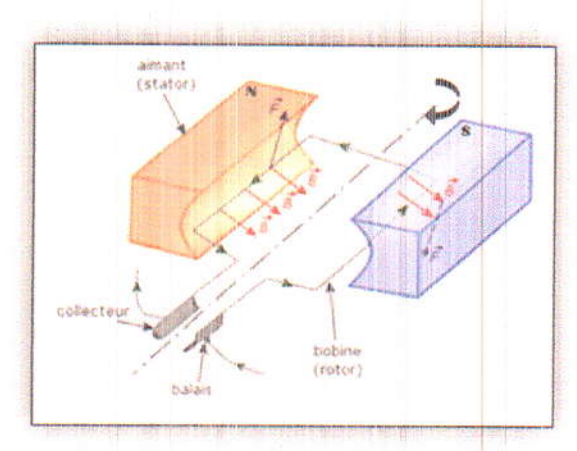

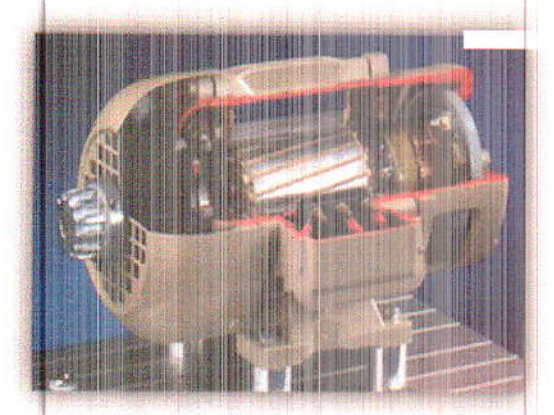

Fig.I.5. Machine à courant continu.

## I.2.5.2 Moteur à induction (moteur asynchrone)

C'est une machine électrique dont le circuit magnétique est associé à deux, ou plus de deux, circuits électriques se déplaçant l'un par rapport à l'autre et dans lequel l'énergie est transférée de la partie fixe à la partie mobile, ou inversement, par induction électromagnétique  $[3]$ .

## a. Constitution

> Le stator : Il est constitué d'un enroulement bobiné réparti dans les encoches du circuit magnétique statorique. Ce circuit est composé d'un empilage de tôles dans lesquelles sont découpées des encoches parallèles à l'axe de la machine.

Le rotor : c'est la partie tournante constituée de disques en tôles magnétiques empilées  $\overleftarrow{ }$ sur l'arbre de la machine portant un enroulement bobiné ou injecté [3].

## b. Principe de fonctionnement

Le principe de fonctionnement d'un moteur asynchrone repose sur la création d'un courant induit dans un conducteur lorsque celui-ci coupe les lignes de force d'un champ magnétique, d'où le nom de « moteur à induction ». L'action combinée de ce courant induit et du champ magnétique crée une force motrice sur le rotor du moteur. D'après la loi de Lenz, le sens du courant induit est tel qu'il s'oppose par son action électromagnétique à la cause qui lui a donné naissance [3].

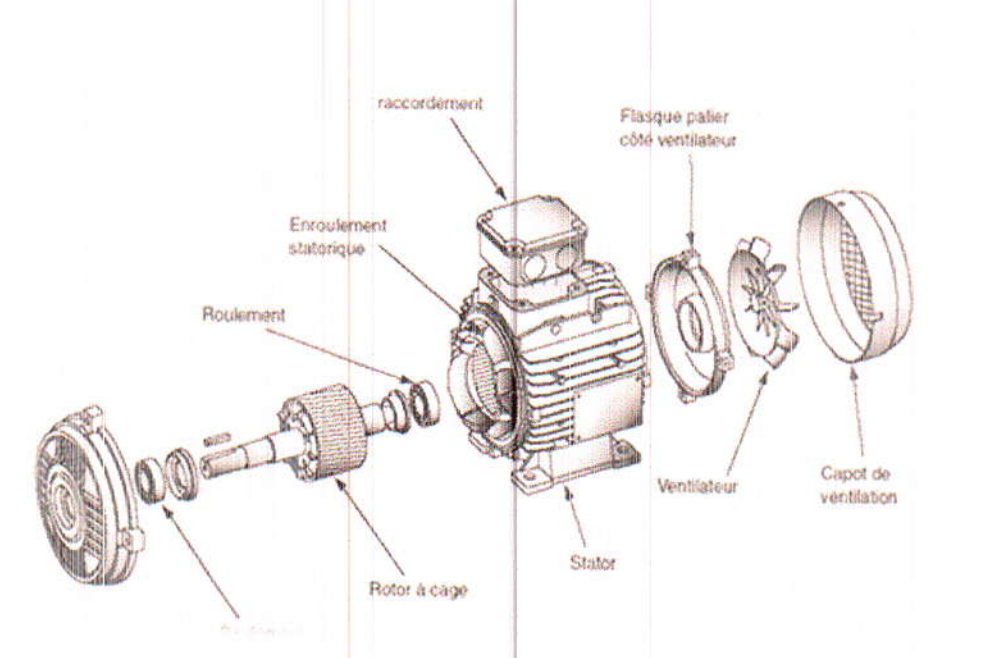

Fig.I.6. Organisation d'un moteur à induction avec rotor à cage.

#### I.2.5.3 Alternateur

La génératrice synchrone est plus connue sous le nom d'alternateur. Le principe d'induction magnétique est généralement expérimenté en déplaçant un aimant permanent dans une bobine. Une tension se crée aux bornes de la bobine. Un alternateur fonctionne selon ce principe. Un électroaimant, alimenté par un courant d'excitation, est en rotation à l'intérieur de trois bobines : il produit ainsi trois tensions alternatives triphasées décalées de 120°. Ces tensions sont ensuite redressées en une tension continue. L'énergie produite par un alternateur est proportionnelle à la vitesse de rotation de l'électroaimant et à sa puissance, qui-elle même est proportionnelle au courant d'excitation [3].

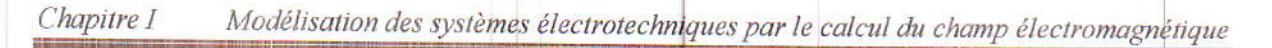

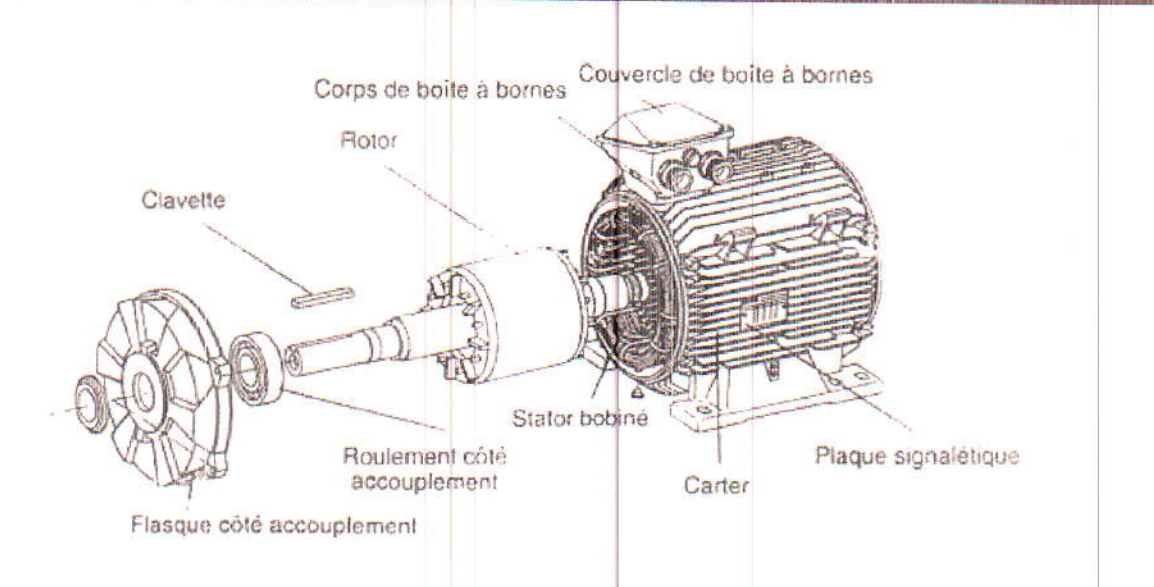

Fig.I.7. Organisation d'un alternateur.

## **I.2.5.4 Transformateurs**

Un transformateur électrique est un convertisseur permettant de modifier les valeurs de tension et d'intensité du courant délivrés par une source d'énergie électrique alternative, en un système de tension et de courant de valeurs différentes, mais de même fréquence et de même forme. Il effectue cette transformation avec un excellent rendement. Il est analogue à un engrenage en mécanique (le couple sur chacune des roues dentées étant l'analogue du courant et la vitesse de rotation étant l'analogue de la tension).

Le principe du transformateur a été établis par Michael Faraday, mais celui-ci ne s'en servit que pour démontrer le principe de l'induction électromagnétique et n'en prévit les applications pratiques [2].

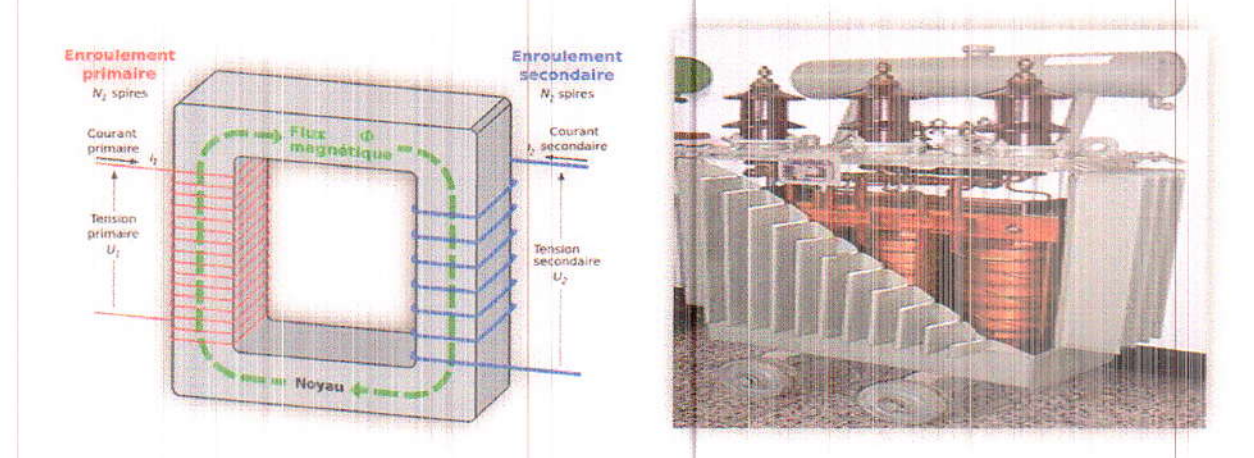

Fig.I.8. Illustration de principe de fonctionnement d'un transformateur.

## I.3 Modélisation des dispositifs électrotechniques

La modélisation des phénomènes électromagnétiques qui règnent dans les dispositifs électrotechniques passe tout d'abord par l'établissement d'un modèle mathématique qui regroupe l'ensemble de lois gouvernant ces phénomènes. La première étape de ce processus consiste alors à écrire les différentes lois relatives au phénomène électromagnétique dans les dispositifs modélisés, ces lois sont mises sous une forme condensée et regroupées en un ensemble de quatre équations fondamentales dites équations de Maxwell. Dans la seconde étape, on combine ces équations afin d'avoir une équation ou un système d'équations différentielles en termes d'une ou deux variables d'état, c'est l'étape de la formulation [4].

## **1.3.1 Equations de Maxwell**

Les quatre équations de Maxwell sont à la base de tout phénomène électromagnétique. Elles sont aussi fondamentales en électromagnétisme que les lois de Newton en mécanique. Les équations de Maxwell, permettent de faire une description complète de toutes les interactions électromagnétiques [5].

Nous disposons alors du système d'équations suivant :

> Loi de Maxwell-Gauss :

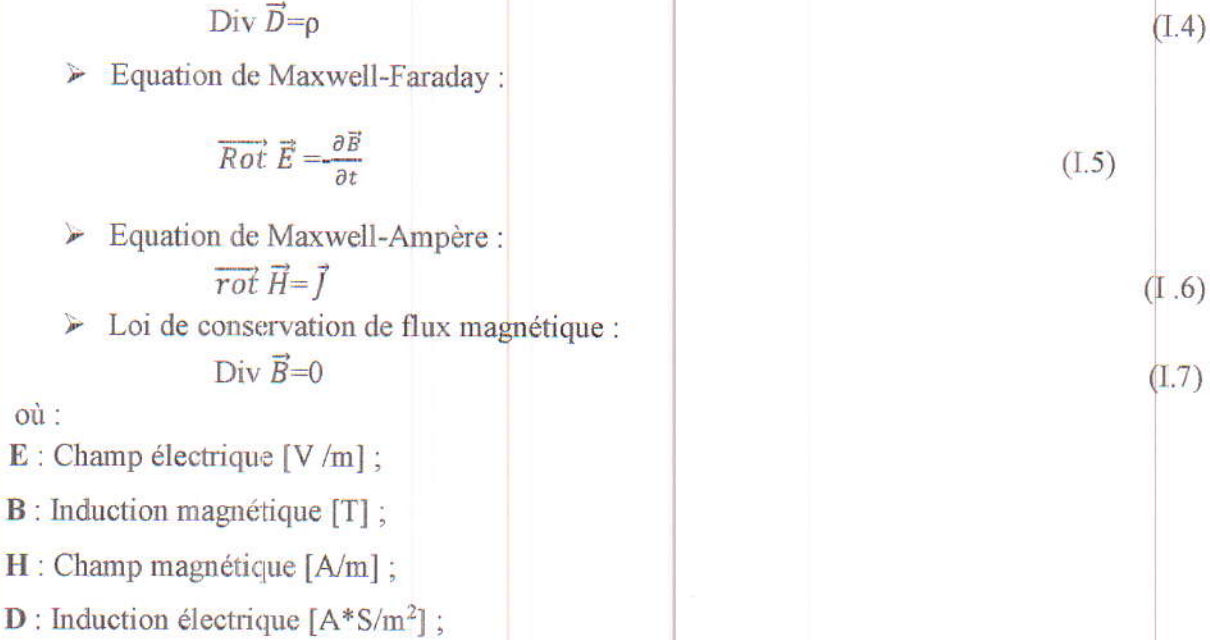

**J**: Densité de courant  $[A/m^2]$ ;

 $\rho$ : Densité de charge électrique  $[C/m^3]$ ;

Les cinq champs vectoriels précédents ne sont pas aussi indépendants les uns des autres, leur liaison est fonction de milieu où ils règnent. Différents matériaux soumis aux excitations électromagnétiques identiques se comportent différemment. Ainsi pour définir complètement le phénomène électromagnétique, on ajoute aux équations précédentes les lois du comportement des milieux ainsi que la loi d'Ohm [1].

## **I.3.2** Les relations des milieux

 $\geq$  Loi de milieu magnétique:  $\overrightarrow{B} = \mu \overrightarrow{H} + \overrightarrow{B}_{r}$  $(I.8)$  $\triangleright$  Loi de milieu électrique

 $\overrightarrow{D} = \varepsilon \overrightarrow{E}$ 

 $\geq$  Loi d'Ohm (milieu conducteur) :

$$
\vec{J} = \sigma(\vec{E} + \vec{v} \times \vec{B}) \tag{I.10}
$$

 $(I.9)$ 

où:

µ : Perméabilité magnétique [H/m];

Br : vecteur d'induction rémanente ;

 $\sigma$ : Conductivité [ $\Omega$  m]<sup>-1</sup>;

 $\epsilon$ : Permittivité [F/m];

J: Densité de courant :

v : Vitesse de déplacement de conducteur mobile [1].

## I.3.3 Adaptation des équations de Maxwell aux problèmes **Électrotechniques**

En pratique, il est généralement usuel de simplifier les équations de Maxwell précédentes en se basant sur les conditions de travail relatives à l'électrotechnique [6] :

- \* L'une des plus importantes simplifications est de négliger tout aspect propagatif du champ électromagnétique, cela est dû aux fréquences usuelles en électrotechnique et les dimensions de dispositifs modélisés, très petites par rapport à la longueur d'onde, on se place ainsi dans l'approche quasi-stationnaire.
- Il en résulte aussi de négliger la densité de courant de déplacement  $(\vec{J}_d = \frac{\partial \vec{D}}{\partial t})$  devant celle  $\Phi_{\hat{\Phi}}^{\Phi}$ de conduction dans les conducteurs.

#### Modélisation des systèmes électrotechniques par le calcul du champ électromagnétique Chapitre I

\* Une notre simplification consiste à négliger la charge d'espace dans les matériaux conducteurs  $(\rho=0)$ .

Tenant compte de ces simplifications, les équations de Maxwell s'écrivent alors comme suit:  $[6]$ 

$$
DivD = 0 \tag{I.11}
$$

$$
\overrightarrow{\text{Rot}} = -\frac{\partial \overrightarrow{B}}{\partial t}
$$
 (112)

$$
ROTH = J \tag{I.13}
$$

$$
DIVB = 0 \tag{I.14}
$$

où

J est la densité de courant de conduction :

 $RotH = I$ 

$$
\vec{J} = \sigma(\vec{E} + \vec{V} \times \vec{B}) + \vec{j}_s \tag{1.15}
$$

Js: Densité de courante source (imposée).

## I.3.4 Formulation du champ électromagnétique

Pour la résolution des équations de Maxwell, des variables d'état de type champs électrique E et magnétique H sont directement utilisées. Des variables de type potentiel peuvent aussi être introduites [6].

Dans le cas des problèmes électromagnétiques tridimensionnels magnétostatiques ou magnétodynamiques, plusieurs formulations en terme des potentiels magnétiques et électriques, scalaires ou vecteurs existent dans la littérature scientifique [6].

La formulation en potentiel vecteur magnétique A et la formulation en potentiel vecteur magnétique A associé au potentiel scalaire électrique V semblent être les plus adaptées pour les problèmes bidimensionnels magnétostatiques et magnétodynamiques respectivement [6].

## I.3.4.1 Modèle magnétostatique

En magnétostatique, le champ magnétique est indépendant du temps, il en résulte alors un champ électrique à rotationnel nul. Les champs E et H originellement liés par loi de Maxwell-Faraday (I.12) sont donc complètement découplés. Dans ce cas, on ne s'intéresse qu'aux grandeurs magnétiques, voir donc qu'à deux équations de Maxwell : Maxell-Ampére

(I.13) et l'équation de la conservation du flux magnétique (I.14). Avec ce modèle, deux types de formulations sont utilisés, en termes de potentiels scalaires et potentiel vecteur [5].

## a. Modèle magnétostatique scalaire

Dans ce modèle, on suppose que les courants électriques soient nuls dans la pièce à étudier et que les champs ne dépendent pas du temps, on obtient alors les relations suivantes :

$$
\overline{\text{Rot}}\,\overline{\text{H}} = 0\tag{116}
$$

$$
\text{Div}\vec{B} = 0 \tag{1.17}
$$

C'est le cas des dispositifs pour lesquels les champs sont créés par des forces magnétomotrices extérieures et indépendantes du dispositif étudié, ou bien par l'effet d'aimants permanents.

La relation (I.17), implique qu'il existe une fonction  $\Phi$ , potentiel scalaire magnétique tel que :

$$
\overrightarrow{H} = \overrightarrow{\text{grad}}\Phi \tag{1.18}
$$

On obtient alors la formulation en terme de ce potentiel suivante :

$$
Div(\mu \text{grad} \Phi) = Div \vec{B}_r
$$
 (1.19)

Il existe une autre variance du potentiel scalaire magnétique qui permet la prise en compte de l'existence de source de courant interne, c'est le potentiel scalaire réduit  $\phi$ r [5].

## b. Modèle magnétostatique vectoriel

Comme dans le modèle précédent, on suppose que le champ magnétique est produit par des sources indépendantes du temps, le terme  $\partial B/\partial t$  est nul et les champs électrique E et magnétique B sont découplés, par contre on désire modéliser un objet parcouru par des courants non nuls, on obtient alors les équations suivantes [5] :

$$
Rot H = f \tag{I.20}
$$

$$
\text{Div}\vec{B} = 0 \tag{I.21}
$$

L'équation (1.21), permet de définir une fonction vectorielle  $\vec{A}$  appelée potentiel vecteur magnétique tel que l'on a :

$$
\vec{B} = \overrightarrow{Rot} \vec{A}
$$
 (1.22)

 $\mathcal{E}$ 

Modélisation des systèmes électrotechniques par le calcul du champ électromagnétique Chapitre I

Pour que  $\vec{A}$  soit totalement défini, on doit fixer sa divergence en utilisant la condition de la jauge de Coulomb :

> $Div \vec{A} = 0$  $(I.23)$

D'après les équations (1.20) et (1.22) et tenant compte de la relation des milieux magnétiques, on obtient :

$$
\overrightarrow{\text{Rot}}\left(\frac{1}{\mu}\overrightarrow{\text{Rot}}\right) = \overrightarrow{J} + \overrightarrow{\text{Rot}}\left(\frac{1}{\mu}\overrightarrow{B}_{r}\right).
$$
\n(I.24)

## I.3.4.2 Modèle magnétodynamique

Ce modèle s'applique aux dispositifs électromagnétiques dans lesquels les sources de courant ou de tension varient dans le temps. C'est à dire que le terme  $\partial B/\partial t$  n'est pas nul, les champs électriques et magnétiques sont alors couplés par la présence des courants induits. Contrairement au modèle précédent, les quatre équations de Maxwell interviennent dans la description de problèmes magnétodynamiques.

Plusieurs variables de types champs ou bien potentiels sont utilisées pour formuler l'équation différentielle aux dérivées partielles du champ électromagnétique [5].

## a. Formulation en potentiel vecteur magnétique A associé au potentiel scalaire électrique  $V: (A-V)$ :

Similaire à la formulation précédente en magnétostatique, on introduit le potentiel vecteur magnétique, tel qu'il est donné par l'équation (I.22). La substitution de ce dernier dans l'équation de Maxwell-Faraday (I.12) donne [5] :

$$
\overrightarrow{\text{Rot}}\left(\vec{E} + \frac{\partial A}{\partial t}\right) = 0\tag{1.25}
$$

Il vient alors que :

Soit:

 $\sim$ 

 $\vec{E} = -\frac{\partial \vec{A}}{\partial t} - \vec{grad}V$ 

 $\left(\overrightarrow{E}+\frac{\partial\overrightarrow{A}}{\partial t}\right)=-\overrightarrow{\text{grad}}V$ 

D  $(1.26)$  $(I.27)$ 

V est le potentiel scalaire électrique; on remarque qu'en régime variable, l'expression de  $\vec{E}$ dépend à la fois de V et de A.

Tenant compte de la relation de milieu magnétique et substituant dans l'équation de Maxell-Ampére (I.14), on aboutit à l'équation différentielle à résoudre donnée par :

$$
\overrightarrow{\text{Rot}}_{\mu}^{1}(\overrightarrow{\text{Rot}}) \overrightarrow{A}) = -\sigma \frac{\partial \overrightarrow{A}}{\partial t} - \sigma \overrightarrow{\text{grad}} V + \overrightarrow{J}_{s}
$$
\n(1.28)

A laquelle on ajoute l'équation de la conservation de la densité de courant donnée par:

$$
Div\vec{J} = Div\sigma(-\frac{\partial \vec{A}}{\partial t} - \overrightarrow{grad}V) = 0
$$
 (I.29)

Pour que la solution soit unique, la condition de jauge de Coulomb (I.23) doit être vérifiée.

Dans le cas où la densité de courant source est connue, le gradV est nul l'équation à résoudre devient: [5]

$$
\overrightarrow{\text{Rot}}\left(\frac{1}{\mu}\overrightarrow{\text{RotA}}\right) + \sigma \frac{\partial \overrightarrow{A}}{\partial t} = \overrightarrow{\mathbf{j}}s
$$
\n
$$
(1.30)
$$

## b. Formulation en potentiel vecteur magnétique modifié  $\vec{A}^*$

Elle ressemble à la précédente sauf que cette dernière élimine le potentiel V et l'inclut dans le potentiel  $\vec{A}$ ; il en résulte le potentiel vecteur magnétique modifié :  $\vec{A}^*$  aussi équivalent au champ électrique  $\vec{E}$  [7].

$$
\frac{\partial \vec{A}^*}{\partial t} = \frac{\partial \vec{A}}{\partial t} + \overline{\text{grad}} V \tag{I.31}
$$

Donc:

$$
\vec{E} = -\frac{\partial \vec{A}^*}{\partial t} \tag{1.32}
$$

$$
\overrightarrow{\text{RotA}}^* = \overrightarrow{\text{RotA}} \tag{1.33}
$$

L'équation différentielle du champ :

$$
\overrightarrow{\text{Rot}}(\frac{1}{\mu}\overrightarrow{\text{Rot}}\overrightarrow{A}^*) + \sigma \frac{\partial \overrightarrow{A*}}{\partial t} = 0
$$
\n(1.34)

c. Formulation en potentiel vecteur électrique  $\vec{T}$  associé au potentiel scalaire magnétique  $\Phi$ : $(\overrightarrow{T} - \Phi)$ 

Tenant compte de la loi de la conservation de la densité de courant dans un conducteur :

$$
\text{Div}\vec{J} = 0 \tag{I.34}
$$

On peut introduire un potentiel vecteur électrique T, tel qu'il est donné par :

Modélisation des systèmes électrotechniques par le calcul du champ électromagnétique Chapitre I

$$
\vec{J} = \vec{R} \vec{\sigma} \vec{T} \tag{1.35}
$$

D'après la loi de Maxwell-Ampère :

$$
Rot\ H = \vec{J} = \vec{Rot}\vec{T}
$$
\n(1.36)

On peut mettre le champ magnétique sous la forme ci-dessous, toute en introduisant le potentiel scalaire magnétique  $\phi$ :

$$
\vec{H} = \vec{T} - \text{grad}\phi \tag{137}
$$

Pour obtenir l'équation du champ, on remplace dans l'équation de Maxwell-Faraday :

$$
\overrightarrow{\text{Rot}} \frac{1}{\sigma} \overrightarrow{\text{Rot}} \overrightarrow{T} + \mu \frac{\partial}{\partial t} (\overrightarrow{A} - \overrightarrow{\text{grad}} \phi) = 0
$$
 (I.38)

On ajoute la deuxième équation du système à résoudre [7] :

$$
Div[\mu(\vec{T} - \text{grad}\Phi)] = 0 \tag{1.39}
$$

L'utilisation de modèle magnétodynamique est très répondue dans l'étude des machines électriques, des dispositifs du chauffage par induction, des transformateurs, etc.

## I.3.5 Cas de problèmes bidimensionnels

La quasi-totalité des problèmes électromagnétiques sont tridimensionnels, des propriétés géométriques et physiques peuvent permettre de ramener l'étude à un plan bidimensionnel.

Dans le cas d'objets suffisamment longs ou pourvus d'une symétrie de révolution, les courants induits sont généralement perpendiculaires au plan d'étude.

Ainsi, le potentiel vecteur magnétique n'a plus qu'une seule composante colinéaire à celle du courant et les effets de bord peuvent être négligés. Un autre avantage que présente cette formulation réside dans la condition de jauge de Coulomb ( $div\vec{A} = 0$ ) assurant l'unicité de la solution qui est automatiquement vérifiée dans ce cas [6].

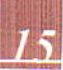

## I.4 Méthodes de résolution

Il existe plusieurs méthodes pour résoudre les équations différentielles aux dérivées partielles du champ électromagnétique. Elles sont divisées en trois grande classes : analytique, numérique et semi analytique [6].

## I.4.1 Méthodes analytiques

Ce sont les premières méthodes utilisées. Elles consistent à résoudre l'équation différentielle analytiquement avec la technique de séparation de variables. Elles sont d'emploi restreint à des géométries simples dans une approche unidimensionnelle, ou quelque fois dans des problèmes bidimensionnels [6].

## 1.4.2 Méthodes numériques

L'utilisation des méthodes numériques de discrétisation pour la résolution des équations mathématiques établies, consiste à ramener la résolution des équations aux dérivées partielle dans le domaine d'étude, compte tenus des conditions aux limites à celle d'un système d'équations algébriques dont la solution donne les valeurs et la distribution des grandeurs recherchées. Parmi ces méthodes on trouve la méthode aux différences finies, la méthode des volumes finis et la méthode des éléments finis [6].

## I.4.2.1 Méthode des différences finies

La méthode des différences finies consiste à remplacer approximativement l'opérateur différentiel par un opérateur de différence finie, ceci par développement en série de Taylor.

Cette méthode permet d'obtenir des résultats satisfaisants dans de nombreux problèmes, comme elle possède la simplicité de la formulation, mais elle reste limitée aux configurations régulières [6].

## I.4.2.2 Méthodes des volumes finis

Le domaine d'étude avec cette méthode est subdivisé en volumes élémentaires. L'équation est intégrée sur chacun des volumes élémentaires. Pour calculer l'intégrale dans ce volume élémentaire, la fonction inconnues est représentée à l'aide d'une fonction d'approximation (linéaire, exponentielle) entre deux nœuds consécutifs. Ensuite, la forme

#### Modélisation des systèmes électrotechniques par le calcul du champ électromagnétique Chapitre I

intégrale est discrétisée dans le domaine d'étude. Cela conduit à une solution plus précise que la méthode des différences finies (MDF) [6].

## I.4.2.3 Méthode des éléments finis

La méthode des éléments finis est reconnue comme un outil général de résolution d'équations aux dérivées partielles. Elle est donc utilisée pour résoudre des problèmes linéaires ou non linéaires, stationnaires ou non-stationnaires dans le domaine de l'électromagnétisme ainsi que dans d'autres domaines : thermique, mécaniques des fluides, mécanique des sols et des roches, etc

Cette méthode consiste à utiliser une approximation simple des variables inconnues pour transformer les équations aux dérivées partielles en équations algébriques

Pour analyser un problème par la méthode des éléments finis, nous sommes appelés à :

- > Comprendre le problème physique étudié et connaitre intuitivement la nature de la solution recherchée.
- > Discrétiser le domaine de solution en sous-domaines dits : élément finis
- Approximer les fonctions inconnues par sous-domaines et construire les fonctions d'interpolation.
- > Construire les équations du système étudié, pour cela deux formulations existent : formulation variationnelle et formulation des résidus pondérés.
- > Intégrer et résoudre le système d'équations algébriques [7].

#### I.4.2.4 Méthodes semi-analytiques

Les méthodes semi-analytiques ne résolvent pas directement l'équation de diffusion électromagnétique car elles font usage à l'expression analytique du potentiel vecteur magnétique donnée par la formule de Biot et savart. Cette classe de méthodes reste limitée, car elle est exploitée dans le cas des milieux linéaires seulement [6].

## 1.5 Modélisation en fréquences élevées

La modélisation en fréquences élevées diffère de celle en basses fréquences : où certains phénomènes se manifestent. Par exemple, pour les matériaux conducteurs parcourus par un champ magnétique variable, deux phénomènes apparaissent, que nous devons y tenir compte dans le processus de la modélisation, se sont : l'effet de peau et l'effet de proximité [2].

## I.5.1 Effet de peau

En basses fréquences la répartition de la densité du courant dans un conducteur est uniforme, par contre, en haute fréquence le courant a tendance à circuler à la périphérie du conducteur : ce phénomène est connu sous le nom de l'effet de peau. Il est d'origine électromagnétique et existe dans tous conducteurs parcourus par un courant alternatif, provoquant la décroissance de la densité de courant vers le centre de conducteur [2].

## I.5.2 Effet de proximité

En présence de deux conducteurs voisins, des pertes par effet Joule apparaissent dans le conducteur parcouru par le courant et le conducteur juxtaposé : ce phénomène est connu sous le nom de l'effet de proximité [2].

## **I.6 Conclusion**

La modélisation des systèmes électrotechniques par le calcul du champ électromagnétique a fait l'objet de ce premier chapitre. Où, on a commencé par les lois fondamentales de l'électromagnétisme et la présentation de certains dispositifs électrotechniques dont le fonctionnement est basé sur ces lois. Après, on a présenté les équations de Maxwell associées aux relations des milieux, les différentes formulations du champ électromagnétique ainsi que les méthodes utilisées pour leur résolution.

Dans la modélisation en fréquences élevées on s'intéresse beaucoup plus à deux phénomènes d'origine électromagnétique qui apparaissent dans les matériaux conducteurs en présence de champ magnétique variable : effets de peau et de proximité. Le deuxième chapitre sera focalisé sur l'étude et la simulation de ces deux phénomènes.

# **CHAPITRE II**

Π

 $\overline{\mathbb{P}}$ 

 $\begin{array}{c} \n\end{array}$ 

 $\sqrt{2}$ 

 $\Box$ 

 $\sqrt{2}$ 

 $\sqrt{2}$ 

 $\Box$ 

 $\begin{array}{c} \hline \end{array}$ 

 $\overline{\phantom{a}}$ 

 $\sqrt{2}$ 

 $\overline{\phantom{0}}$ 

 $\begin{array}{c} \hline \end{array}$ 

# **MODELISATION DES PHENOMENES** D'EFFET DE PEAU ET DE PROXIMITE

## **II.1 Introduction**

Tous problèmes électromagnétiques dans les dispositifs électrotechniques sont régis par les équations de Maxwell. La connaissance de valeurs des champs électriques et magnétiques est obtenue par la résolution des équations différentielles aux dérivées partielles du champ électromagnétique, c'est la simulation du phénomène considéré. Ce processus est aussi valable pour toutes conditions de fonctionnement des dispositifs étudiés, à la différence que sous certaines d'entres elles de nouvelles grandeurs ou paramètres apparaissent et d'autres disparaissent. Parmi ces conditions, on trouve la fréquence. En effet, lors du fonctionnement en fréquences élevées, on doit tenir comptes de certains phénomènes liés au champ électromagnétique, souvent négliger en basses fréquences, c'est ceux relatifs aux effets de peau et de proximité.

Dans ce chapitre, on s'intéresse à la modélisation de ces deux effets.

## II.2 Modélisation de l'effet de peau

L'effet de peau ou effet pelliculaire (ou plus rarement effet Kelvin) est un phénomène électromagnétique qui fait que, à fréquence élevée, le courant a tendance à ne circuler qu'en surface des conducteurs. Ce phénomène d'origine électromagnétique existe pour tous les conducteurs parcourus par des courants alternatifs. Il provoque la décroissance de la densité de courant à mesure que l'on s'éloigne de la périphérie du conducteur. Il en résulte une augmentation de la résistance du conducteur [9].

On a donc un courant qui ne circule pas uniformément dans toute la section du conducteur. Tout se passe comme si la section utile de conducteur était plus petite. La résistance augmente donc, ce qui conduit à des pertes par effet Joule plus importantes [10].

## II.2.1 Explication du phénomène

Tout courant se déplaçant dans un conducteur génère un champ magnétique autour de ce dernier. Quand un courant continu traverse un conducteur, la différence de potentiel est uniforme et les charges se déplacent dans le conducteur de manière isotrope, ce qui donne un champ magnétique constant (H). Par contre, lorsqu'un courant alternatif circule, les charges oscillent et le champ magnétique varie, ce qui induit une boucle de courant électrique inverse Iw. Sur la figure (II.1) ci-dessous, on peut observer que la direction de rotation est toujours inverse à celle de la variation de courant dans le conducteur. Ainsi, la somme du courant alternatif avec celui de la boucle est toujours plus faible au centre du conducteur alors que ces deux courants s'additionnent en périphérie.

Chapitre II

Modélisation des effets de peau et de proximité

Cela signifie que le courant ne circule pas uniformément dans toute la section du conducteur. Ce qui entraine l'augmentation de la résistance de conducteur, voir donc les pertes par effet Joule.

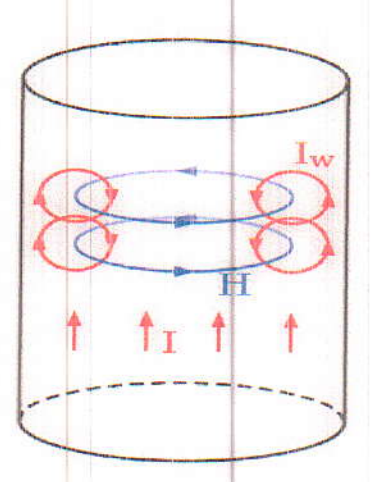

Fig.II.1. La variation du champ magnétique dans un conducteur parcouru par un courant alternatif.

## II.2.2 Causes et Conséquences de l'effet de peau

Les causes et les conséquences de l'effet de peau relatives aux différentes grandeurs électriques et physiques sont les suivantes :

 $\bullet$ Densité de courant : La densité à la périphérie est plus élevée que la densité de courant moyenne.

La densité de courant au centre est inférieure à cette densité moyenne.

- Intensité : La somme des amplitudes des intensités dans les différents éléments est plus  $\bullet$ grande que l'intensité totale.
- Pertes : Les pertes réelles par effet Joule sont donc plus élevées, ce qu'on exprime en  $\bullet$ considérant que la résistance effective en courant alternatif Ra est plus grande que la résistance vraie en courant continu Rc d'où ces pertes supplémentaires.
- Inductance : L'inductance effective d'un conducteur en courant alternatif se compose de 2 termes :
	- ← Le premier L1 est l'inductance des éléments de circuit extérieur au conducteur
	- Le second L2 est l'inductance propre interne, résultant du champ intérieur.

L2 est fonction de la répartition du courant à l'intérieur, comme cette répartition hétérogène consiste à l'augmentation de la densité à la périphérie, le terme L2 diminue. L'effet de peau diminue donc l'inductance effective d'un conducteur.

- Perméabilité : Le raisonnement précédent repose sur le phénomène d'induction. Donc la perméabilité du milieu joue son rôle classique ; l'effet de peau est ainsi beaucoup plus prononcé dans les conducteurs magnétiques à forte perméabilité.
- Fréquence : L'augmentation de l'effet de peau avec la fréquence résulte aussi de son  $\Phi$ origine liée à un phénomène d'induction, proportionnel à la variation de flux.
- Résistivité : Une résistivité plus élevée du milieu conducteur entraîne une diminution ¢ des courants induits, donc un effet de peau moins prononcé [11].

## II.2.3 Épaisseur de peau

Cherchant à faciliter l'interprétation de l'effet de peau, Boucherot [12] proposa en 1905 la notion de « Coque fictive » dénommée aussi « épaisseur de peau » ou « profondeur de pénétration ». Sur le plan de l'effet Joule, tout se passe dans le conducteur comme si la totalité du courant véhiculé l'était dans une couche périphérique d'épaisseur  $\delta$ , la densité de courant étant uniforme dans cette coque et nulle à l'intérieur ; L'épaisseur de peau δ, qui est fonction de la fréquence, a pour expression :

$$
\delta = \sqrt{\frac{2}{\sigma \mu \omega}} = \frac{1}{\sqrt{\sigma \mu f \pi}}
$$
(II.1)

8 : épaisseur de la coque est exprimée en [m];

- $\rho$ : la résistivité est exprimée en [ $\Omega/m$ ];
- µ : la perméabilité :
- f : la fréquence e en [Hz].

En réalité, la densité décroît suivant une loi exponentielle depuis la périphérie jusqu'au centre du conducteur, comme le montre la figure (II.2).

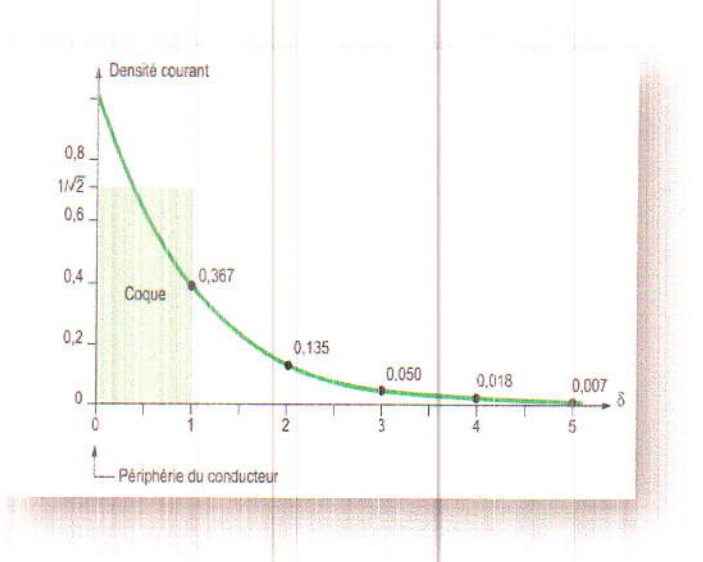

Fig.II.2. Décroissance de la densité de courant à l'intérieur d'un conducteur [11].

La notion de coque fictive suppose que la densité moyenne dans la coque est égale à  $\frac{1}{\sqrt{2}}$  fois la densité périphérique. Sur le plan pratique, la coque ou profondeur de pénétration permet de se rendre compte très rapidement si le métal d'un conducteur est correctement utilisé, connaissant les trois grandeurs  $\rho$ ,  $\mu$  et f.

A 50 Hz, le cuivre a une peau de 8,5 mm, l'aluminium de 10,5 mm : ce serait un gaspillage de matière d'utiliser une épaisseur de barre ou un diamètre de rang supérieurs à 16 mm en cuivre ou 20 mm en aluminium [11]. Pour l'acier, la peau est de l'ordre du millimètre lorsqu'il n'est pas saturé, ce qui démontre l'inutilité d'employer des pièces en acier conductrices d'épaisseur supérieure à 2 mm, sauf pour des raisons mécaniques. A noter qu'une saturation progressive fait pénétrer plus profondément le courant dans les conducteurs en acier, ce qui a permis certaines utilisations originales comme résistance variable [13].

## II.2.4 Démonstration de l'épaisseur de peau

L'effet de peau est bien décrit dans la littérature pour les fils cylindriques constitués d'un matériau unique, le cuivre pas exemple [14]. Il est également bien décrit pour les tôles magnétiques des transformateurs [15] et [16]. Les méthodes développées dans les ouvrages classiques ne s'appliquent pas aux objets composés de deux matériaux, encore moins lorsque l'un de ceux-ci est magnétique. Il est cependant possible de reprendre une approche purement analytique du phénomène pour étendre les méthodes disponibles dans la littérature afin d'estimer les phénomènes dans la limites des hypothèses posées.

Le courant induit par les variations de l'induction magnétique s'oppose au courant imposé par la source et cette action est plus forte au centre du fil. Il faut donc calculer la distribution du champ magnétique dans les conducteurs. Il est possible d'appliquer les équations de Maxwell à chaque partie du fil en vérifiant les conditions aux limites définies aux deux frontières : entre le cuivre et le nickel et entre le nickel et l'air. Les calculs analytiques ne sont, cependant, possibles que lorsque les matériaux sont supposés linéaires (µr constante), car ils sont basés sur le principe de superposition.

On considère un cylindre de rayon "a" et de longueur infinie. On se place en régime harmonique, le cylindre étant parcouru par un courant alternatif sinusoïdal de pulsation o. L'étude en régime harmonique se fait en prenant la transformée de Fourier des équations de Maxwell [9].

L'équation de Maxwell-Faraday en régime harmonique s'écrit :

 $\overrightarrow{RotE} = -i\omega\overrightarrow{B}$ 

 $(II.2)$ 

Modélisation des effets de peau et de proximité

Chapitre II

Faisant l'hypothèse que le conducteur est homogène, la perméabilité µ et la conductivité o sont constantes dans le matériau, ce qui permet l'écriture de l'équation de Maxwell-Faraday sous la forme suivante (tenant compte de la loi d'Ohm) :

$$
\overrightarrow{Rot} = -i\omega\overrightarrow{Bo} \tag{II.3}
$$

Et de même, l'équation de Maxwell-Ampère peut être multipliée par la perméabilité magnétique :

$$
\overrightarrow{RotB} = \mu \overrightarrow{J} \tag{II.4}
$$

On se place dans un système de coordonnées cylindriques dont les variables seront notées (r, θ, z), z étant l'axe de symétrie du cylindre.

Dans ce système de coordonnées, on fait les hypothèses suivantes sur la densité de courant.

- Le vecteur densité de courant est dirigé suivant l'axe du cylindre
- La densité de courant ne varie pas suivant l'axe du cylindre
- La densité de courant est parfaitement axisymétrique, elle ne dépend donc pas de l'angle  $\theta$ .

Ces hypothèses amènent à écrire le vecteur densité de courant sous la forme suivante :

$$
\mathbf{J}=\begin{pmatrix}0\\0\\Jrr\end{pmatrix}
$$

Si l'on prend le rotationnel de l'équation de Maxwell-Faraday, on trouve :

$$
\overrightarrow{Rot} \overrightarrow{Rot} \overrightarrow{f} = -i\omega\sigma \overrightarrow{RotB} \tag{II.5}
$$

$$
\overrightarrow{Rot} \ \overrightarrow{Rot} = -i\omega\sigma\mu\overrightarrow{J} \tag{II.6}
$$

Soit, en utilisant une relation d'analyse vectorielle :

$$
\nabla \text{Div } \vec{J} - \Delta \vec{J} = -i\omega \sigma \mu \vec{J} \tag{II.7}
$$

Étant données les hypothèses faites sur le vecteur densité de courant, on a Div  $\vec{l} = 0$ , et donc

$$
\Delta \vec{J} = i\omega \sigma \mu \vec{J} \tag{II.8}
$$

En coordonnées cylindriques, la composante axiale du Laplacien s'écrit :

$$
\frac{d^2J(r)}{dr^2} + \frac{1}{r}\frac{df}{dr}(r) = i\omega\sigma\mu J(r)
$$
 (II.9)

En posant  $K^2 = i\omega\mu$ , et en multipliant par r<sup>2</sup>, la densité de courant doit vérifier l'équation aux limites suivante :

$$
r^2 \frac{d^2 J}{d^2 r} + r \frac{dJ}{dr}(r) - r^2 K^2 J(r) = 0
$$
 (II.10)

Si l'on effectue le changement de variable  $\epsilon_p = iK_r$  l'équation précédente se met sous la forme d'une équation de Bessel homogène :

Chapitre II

$$
\varepsilon^2 p \frac{dJ^2}{d\varepsilon^2} (\varepsilon p) + \varepsilon \frac{dJ}{d\varepsilon} (\varepsilon) + \varepsilon^2 J (\varepsilon) = 0 \tag{II.11}
$$

Pour cette équation en trouve la solution sous la forme  $J_0(\varepsilon)$ . Où  $J_0$  étant la fonction de Bessel de première espèce d'ordre 0. On aura :

$$
J(r) = j_0 J_0(ik_r) \tag{II 12}
$$

J<sub>0</sub>: constante, et la constante k est donnée par :

$$
k = \sqrt{i}\sqrt{\omega\sigma\pi} = \frac{1+i}{\sqrt{2}}\sqrt{\mu\sigma\omega} = \frac{1+i}{\delta}
$$
 (II.13)

La résolution de ces équations permet d'associer à une pulsation une distance appelée profondeur de peau. Cette distance donne l'ordre de grandeur de la profondeur à partir de laquelle les champs électromagnétiques et la densité de courant sont négligeables dans le conducteur. Cette épaisseur est donnée par :

$$
\delta = \sqrt{\frac{2}{\sigma \mu \omega}} = \frac{1}{\sqrt{\sigma \mu \pi f}}
$$
\n(II.14)

## II.2.5 Simulation de l'effet de peau

Pour mieux comprendre le phénomène étudié, on va considérer un problème électromagnétique simple présenté ci-dessous.

#### II.2.5.1 Modèle géométrique

Le système est constitué d'une plaque conductrice excitée par un inducteur de trois spires, placées au-dessus d'elle comme est montré sur la figure (II.3).

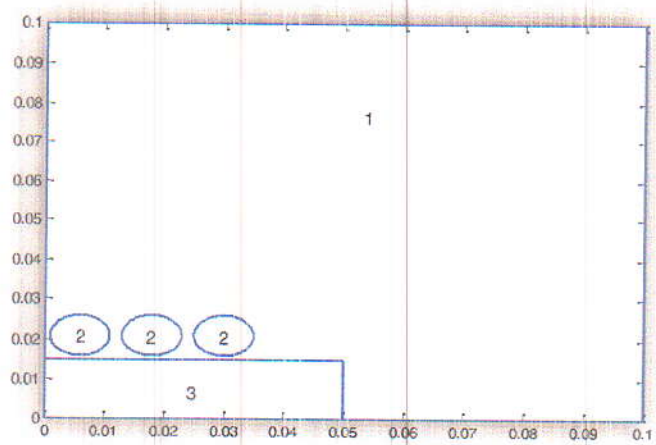

Fig. II.3. Modèle géométrique du problème étudié.
La géométrie est constituée des parties suivantes :

- 1. Une région qui englobe tout, elle est composée d'air.
- 2. Une plaque en cuivre où peuvent circuler des courants induits.
- 3. Des spires inductrices dans lesquelles circule un courant sinusoïdal.

Les dimensions de différents éléments constitutifs du système sont données dans le tableau II.1.

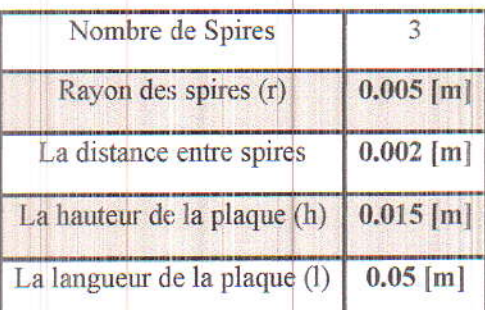

Tableau II.1. Caractéristique géométriques du

problème.

### II.2.5.2 Modèle physique

Les caractéristiques physiques du système modélisé sont données dans le tableau suivant:

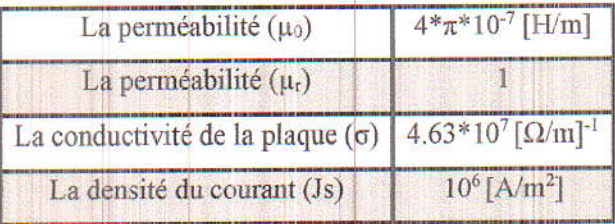

Tableau II.2. Caractéristique physiques du problème.

Dans cette étude on varie la fréquence sur une gamme allant de 50[Hz] jusqu'à 10[MHz].

### II.2.5.3 Modèle mathématique

L'équation de diffusion électromagnétique à résoudre est obtenue par la combinaison des équations de Maxwell et les relations des milieux constitutifs (voire chapitre 1). Dans le cas bidimensionnel avec une source sinusoïdale, l'EDP en termes de potentiel vecteur magnétique A est donnée comme suit :

$$
\overrightarrow{Rot} \, \vartheta \, \overrightarrow{Rot} \, \overrightarrow{A} + j \, \sigma w \, \overrightarrow{A} = \overrightarrow{Js} \tag{II.14}
$$

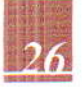

Les courants induits sont obtenus par l'application de la loi d'Ohm. Ils sont donnés par l'expression suivante :

$$
\vec{J} = \text{jow}\vec{A} \tag{II.15}
$$

### > Calcul de la résistance et l'inductance

Plusieurs techniques sont proposées pour le calcul des paramètres du modèle à savoir les résistances et les inductances. On va utiliser la méthode la plus générale basée sur le flux magnétique :

$$
R = w * imginer\left(\frac{\varphi}{t}\right) \tag{II.16}
$$

$$
L = real(\frac{\varphi}{l}) \tag{II.17}
$$

où w est la pulsation :  $w=2^*\pi * f$ 

q : le flux magnétique, tel que :

$$
\varphi = \oint B \, dS = \oint rotA \, dS = \oint A \, dl \tag{II.18}
$$

$$
\varphi = \sum_{i=1} A_i e \tag{II.19}
$$

où :

Chapitre II

e : la profondeurs de la pièce conductrice ;

#### II.2.5.4. Modèle numérique

L'EDP du champ électromagnétique est résolue par l'application de la méthode des éléments finis. Le domaine d'étude considéré est discrétisé en éléments finis triangulaires. La figure (II.4) montre le maillage éléments finis utilisé lors de cette étude.

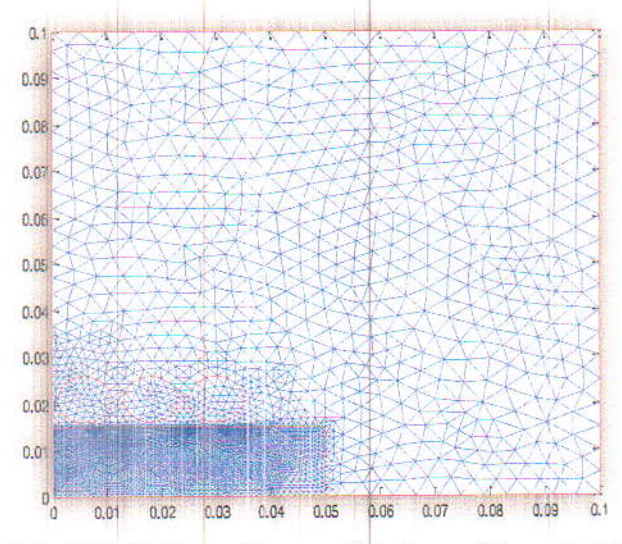

Fig. II.4. Maillage éléments finis du problème étudié.

### II.2.5. 6 Résultats et discussion

Dans cette étape, on a simulé le programme numérique développé sous MATLAB pour plusieurs valeurs de la fréquence allant de 50[Hz] jusqu'à 10 [MHz], où on a calculé pour chacune, la densité de courant induit dans la pièce conductrice ainsi que les valeurs de la résistance et l'inductance.

Les figures (II.5), (II.6), (II.7) et (II.8) présentent respectivement la répartition de la densité de courant dans la pièce conductrice pour les fréquences 50, 1000, 10000 et 100000[Hz] respectivement.

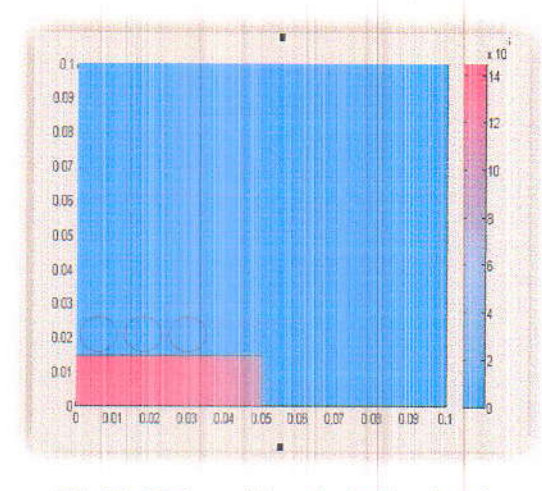

Fig.II.5 Répartition de la densité de courant pour f=50 [Hz].

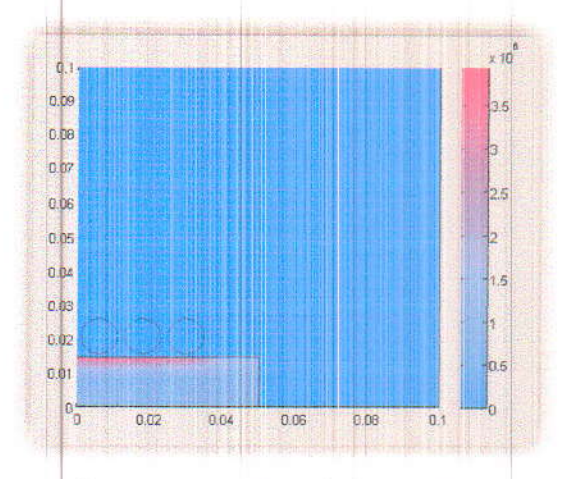

Fig.II.6 Répartition de la densité de courant pour  $f=1000$  [Hz].

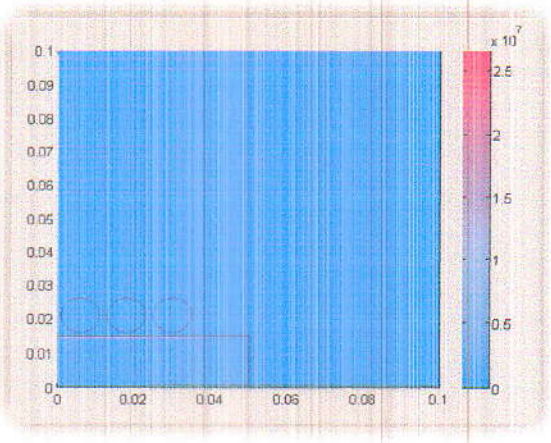

Fig.II.7 Répartition de la densité de courant pour f=10000 [Hz].

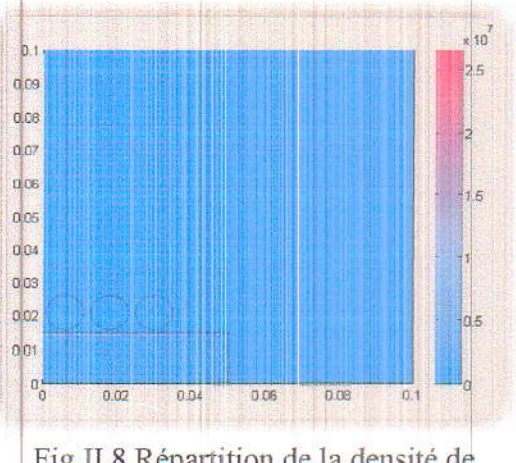

Fig.II.8 Répartition de la densité de courant pour f=100000 [Hz].

On remarque que la densité de courant est uniformément répartie dans toute la surface de la pièce conductrice pour 50 [Hz]. Par contre, elle a tendance à se concentrer sur la périphérie de la pièce conductrice avec l'augmentation de la fréquence, elle est élevée dans la région correspondante à l'épaisseur de peau et nulle ailleurs (vers le centre de la pièce). Au fur et à mesure que cette épaisseur diminue, l'effet de peau devient plus prononcé.

On a relevé la variation de l'épaisseur de peau, la résistance et l'inductance en fonction de la fréquence. Elle est donnée par les figures (II.9), (II.10) et (II.11) respectivement.

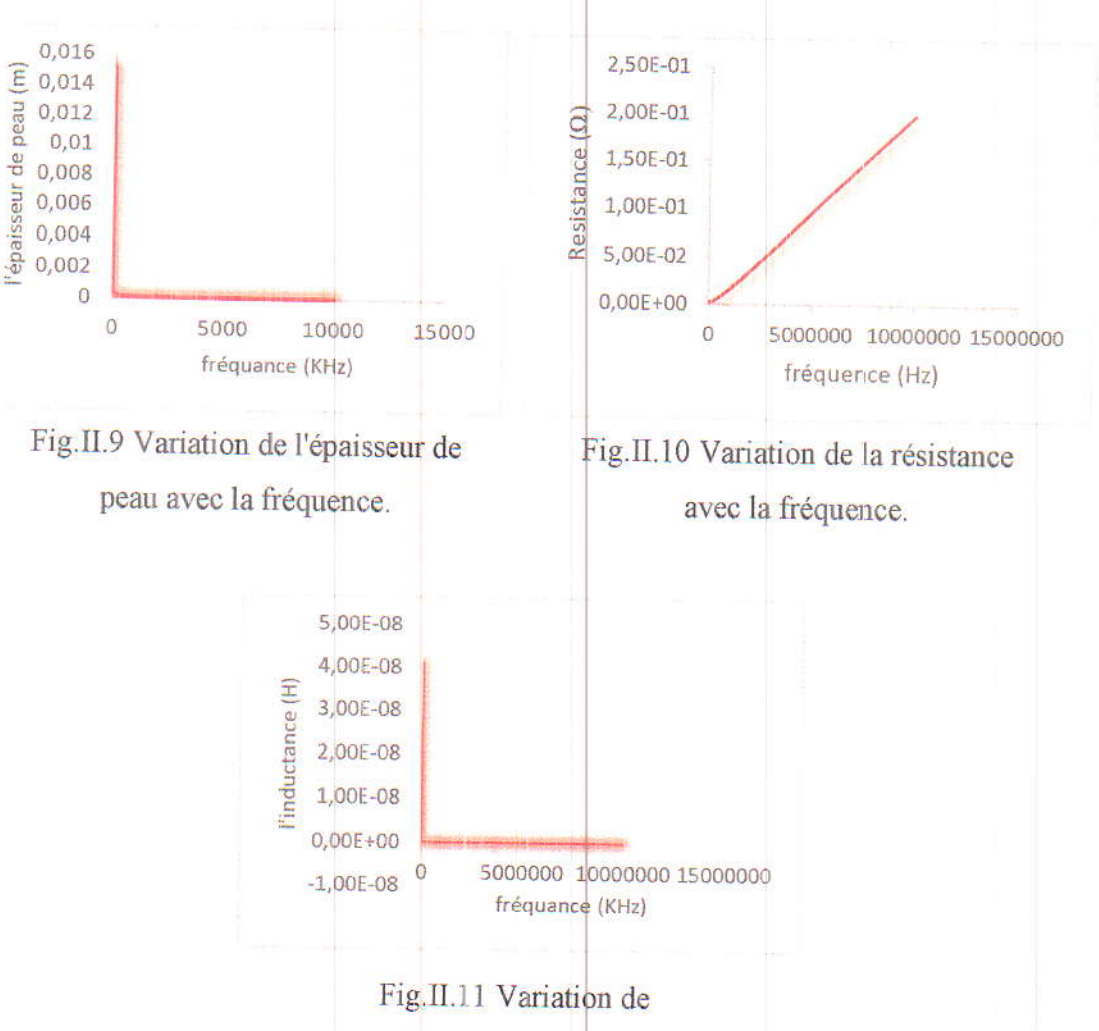

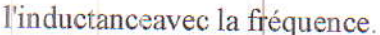

- > La résistance augmente avec l'augmentation de la fréquence grâce à la circulation du courant à la périphérie de la pièce conductrice et la densité de courant devient nulle au centre de la pièce conductrice.
- > L'inductance diminue avec l'augmentation de la fréquence parce que la concentration des courants dans la périphérie de la pièce réduit le flux magnétique.

### II.2.5.7. Remèdes et solutions

Les chercheurs ont trouvé quelques solutions qui permettent de réduire les pertes causées par effet de peau et même exploiter le phénomène dans des applications industrielles.

- > L'effet de peau justifie l'utilisation de plusieurs fils de moindre épaisseur à la place d'un fil de forte section pour véhiculer l'énergie électrique du réseau.
- Il rend nécessaire l'utilisation de fils de faible diamètre dans des circuits utilisant des fréquences importantes.
- > Il nécessite la réalisation de guide d'onde, véhiculant l'énergie électromagnétique à très haute fréquence en dehors des conducteurs qui se comportent comme des tuyaux.
- On trouve l'effet de peau dans plusieurs applications industrielles telles que le  $\overline{r}$ chauffage par induction, les fours à creusés froids et les applications de traitement de surface en métallurgie.

### II.3 Effet de proximité

Lorsqu'au moins deux conducteurs sont présents dans un câble, soit la majorité des cas rencontrés en pratique, les effets de couplage inductif et capacitif apparaissent. Outre ces deux phénomènes, il existe aussi l'effet de proximité qui traduit l'apparition de pertes par effet Joule dans le conducteur qui dépend des courants dans les conducteurs juxtaposés. Par conséquent, les phénomènes résistifs, inductifs et capacitifs dépendent non seulement du conducteur luimême mais aussi de l'influence de l'autre conducteur [17].

### II.3.1 Explication du phénomène

L'effet de proximité est un phénomène qui apparaît lorsque deux conducteurs sont suffisamment proches. En effet, un courant variable dans un conducteur crée un champ magnétique variable qui induit des courants de Foucault dans un conducteur placé à proximité. De ce fait, si un câble possède plusieurs conducteurs, des pertes Joule peuvent apparaître dans tous les conducteurs même si ceux-ci ne sont pas connectés à une charge [17].

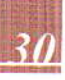

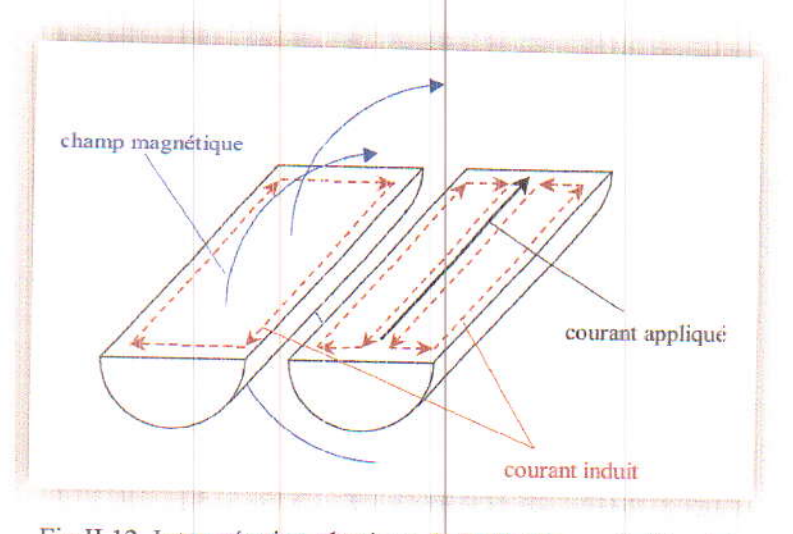

Fig.II.12. Interprétation physique de l'effet de proximité subi par le conducteur de gauche.

La seule différence avec l'effet pelliculaire est l'origine du champ magnétique variable qui provoque l'apparition d'une densité de courant induite dans le conducteur. Dans le premier cas (effet pelliculaire), le champ magnétique est dû au courant porté par le conducteur où se produit l'effet quasi-statique lui-même. Dans le second cas (effet de proximité), le champ magnétique a une origine extérieure quelconque, par exemple un courant variable porté par un conducteur voisin.

### II.3.2 Effet de proximité dans les systèmes électrotechniques

L'effet de proximité dépend de la fréquence, il augmente avec son augmentation. Cela dépend aussi du matériau conducteur et de son diamètre. Ainsi, dans un environnement harmoniquement riche, les harmoniques d'ordre supérieur génèrent des effets de proximité significatifs avec d'autres conducteurs adjacents. Dans le cas des transformateurs de puissance, les enroulements du transformateur sont enroulés de manière compacte autant que possible pour réduire la taille ; cependant, la proximité des conducteurs les uns aux autres et le noyau magnétique ont tendance à augmenter la perte de proximité associée. De plus, les courants de Foucault sont induits dans le noyau magnétique. Cela mène à une perte de puissance et une génération de chaleur dans le noyau. Le noyau est construit à partir de Silicium de haute résistance électrique afin de minimiser la perte de puissance par courants de Foucault. Cette perte est proportionnelle au carré de la fréquence. Donc les harmoniques d'ordre supérieur ont un effet de chauffage très important sur le noyau. De manière similaire aux transformateurs, tous systèmes électriques tels que les moteurs électriques, générateurs, etc., dont la conception nécessite l'utilisation de noyaux magnétiques, sont siège aux pertes par effet de proximité [18].

## II.3.3 Types de l'effet de proximité

On englobe, sous l'expression d'effet de proximité, trois phénomènes voisins de grande similitude [18]:

### II.3.3.1 Effet de proximité induit

Chapitre II

C'est un phénomène de couplage mutuel qui apparaît lorsqu'un conducteur parcouru par un courant alternatif induit des courants de circulation dans des conducteurs non alimentés situés à proximité. C'est à dire nous remarquons une densité du courant induit ayant une direction opposée dans la partie proche du conducteur où le courant est imposé ; donc l'effet de proximité induit caractérise les phénomènes associés entre le courant circulant dans un conducteur et les courants de circulation qu'il induit dans des pièces métalliques situées à proximité.

### II.3.3.2 Effet de proximité direct

Ce cas concerne l'influence mutuelle de courants dans des conducteurs proches parcourus par un courant dans le même sens.

### II.3.3.3 Effet de proximité inverse

Pour l'effet de proximité inverse, il s'agit de l'influence mutuelle dans des conducteurs portant des courants de sens opposé. Le raisonnement est identique au précédent en considérant à la fois le courant appliqué initialement et le courant induit dans chacun des conducteurs. Dans ce cas, la densité de courant à tendance à se concentrer sur les zones intérieures.

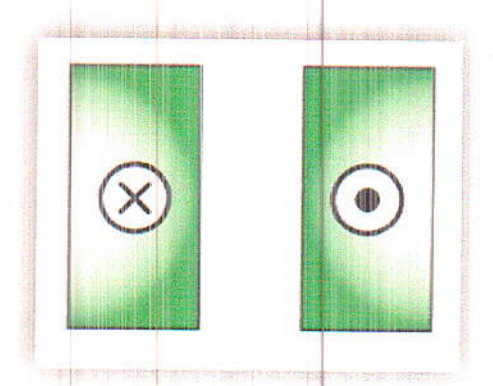

Fig. II.13. Exemple de l'effet de proximité inverse.

## II.3.4 Simulation de l'effet de proximité

Pour mieux expliquer le phénomène étudié on a pris un exemple simple concernant l'effet de proximité induit. Il s'agit d'un câble électrique.

### II.3.4.1 Modèle géométrique

Le câble électrique considéré est constitué de deux conducteurs juxtaposés, l'un est parcouru par un courant alternatif et l'autre n'est pas alimenté. La figure ci-dessous montre la structure modélisée.

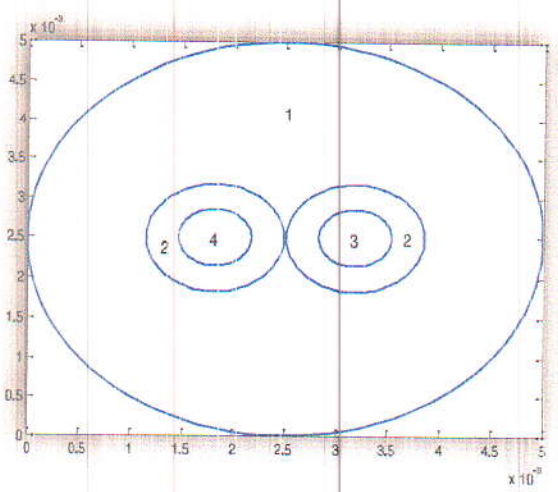

Fig.II.14. Géométrie d'un câble électrique composé de 2 conducteurs.

La géométrie constituée des régions suivantes :

- 1. Gaine de protection (isolant).
- 2. Isolant électrique.
- 3. Conducteur en cuivre parcouru par un courant alternatif (l'âme du câble).
- 4. Conducteur en cuivre non alimenté.

Les caractéristiques géométrique du système étudié sont données dans le tableau II.4.

| Rayon du câble (r1)                 | $0.0025$ [m]   |
|-------------------------------------|----------------|
| Rayon des isolants (r2)             | $0.00067$ [m]  |
| Rayon des âme (r3)                  | $0.000354$ [m] |
| La distance entre les isolants (d1) | $0.00002$ [m]  |
| La distance entre les âmes (d2)     | $0.0001$ [m]   |

Tableau II.4. Caractéristiques géométriques du câble.

### II.3.4.2 Modèle physique

Les caractéristiques physiques du problème modélisé sont données dans le tableau suivant :

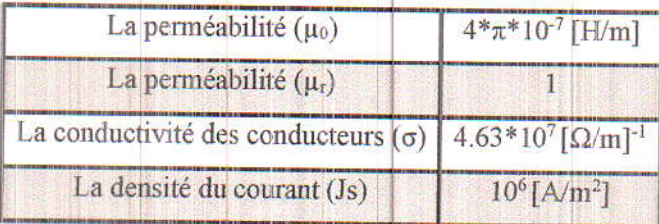

Tableau II.5. Caractéristiques physiques du

câble.

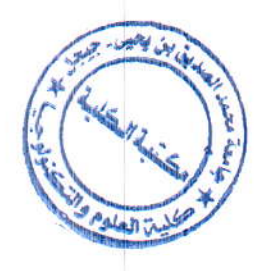

On a varié la fréquence sur une plage allant de 50 [Hz] à 10 [Mhz].

### II.3.4.3 Modèle mathématique

Le cas est bidimensionnel avec une source sinusoïdale, l'EDP en termes de potentiel vecteur magnétique A. Le modèle est similaire à l'application précédente concernant la simulation de l'effet de peau.

### Il.3.4.4 Modèle numérique

L'équation du champ électromagnétique est résolue par l'application de la méthode des éléments finis. Le domaine d'étude considéré est discrétisé en éléments finis triangulaires. La figure (II.15) montre le maillage éléments finis utilisé.

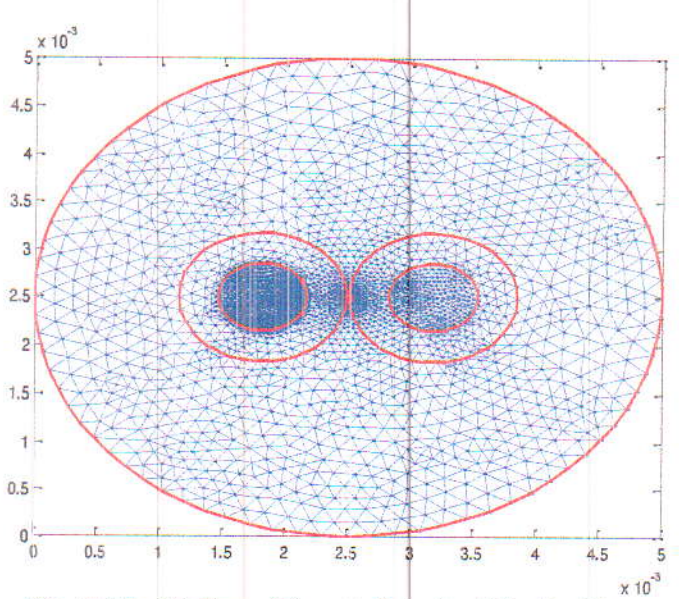

Fig. II.15. Maillage éléments finis du câble étudié.

### II.3.4.5 Résultats et discussion

Les figures (II.16), (II.17), (II.18) et (II.19) montrent la répartition des courants induits dans le conducteur non-alimenté pour les fréquences de 50, 100000, 1000000 et 10000000 [Hz] respectivement.

Nous remarquons l'existence des courants de Foucault dans le conducteur nonalimenté. Ils sont dus au champ magnétique induit dans ce dernier par le champ inducteur dans le conducteur voisin. L'augmentation de la fréquence tend à concentrer la densité de courant vers la périphérie du conducteur en face du conducteur voisin. Il s'agit de l'effet de proximité. D'une autre part, nous remarquons aussi que la répartition des courant induits n'est plus uniforme, cela est dû à l'effet de peau.

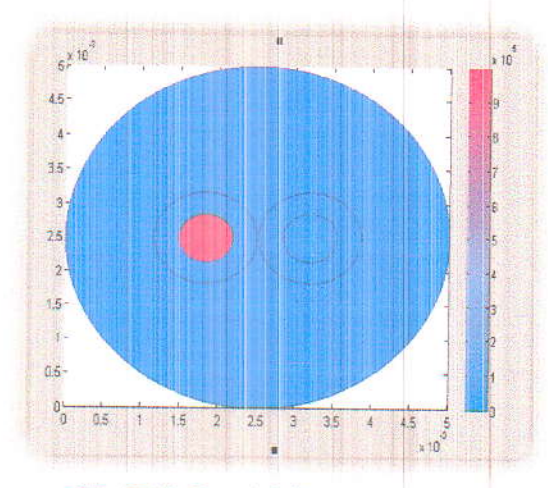

Fig.II.16. Densité de courant induit pour  $f=50$ [Hz].

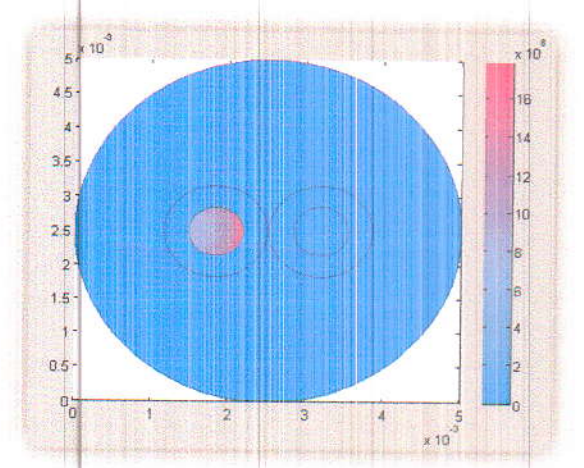

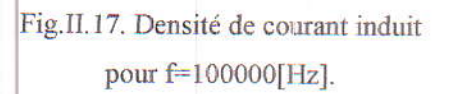

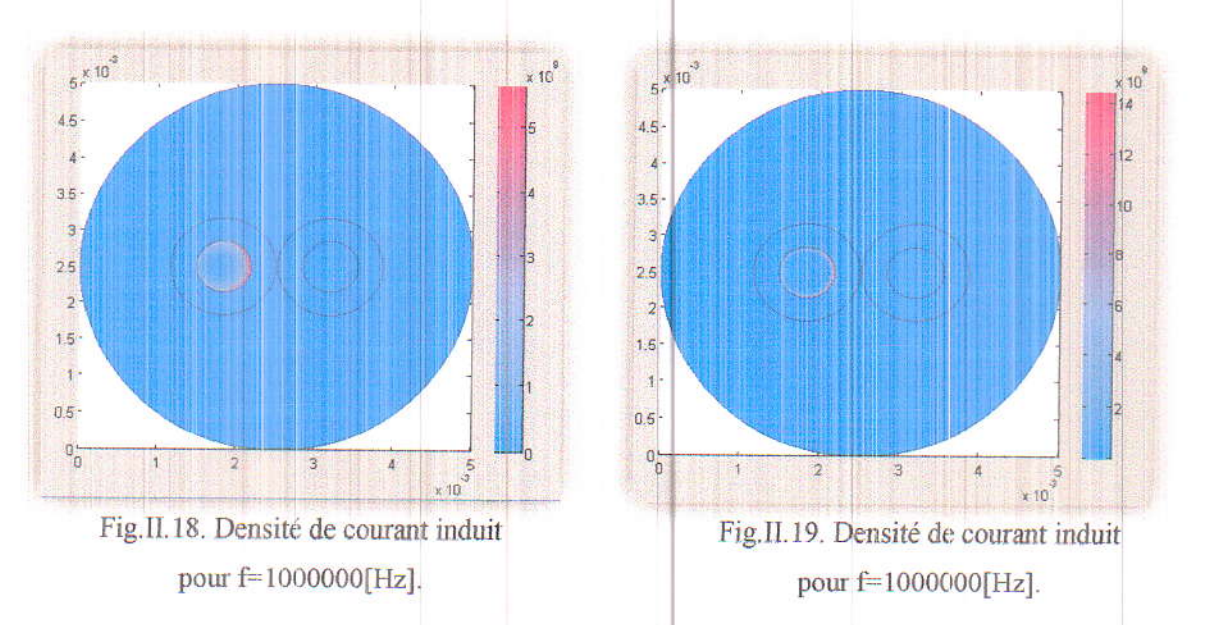

La variation de l'épaisseur de peau, la résistance et l'inductance en fonction de la fréquence est illustrée sur les figures suivantes.

 $35$ 

Modélisation des effets de peau et de proximité

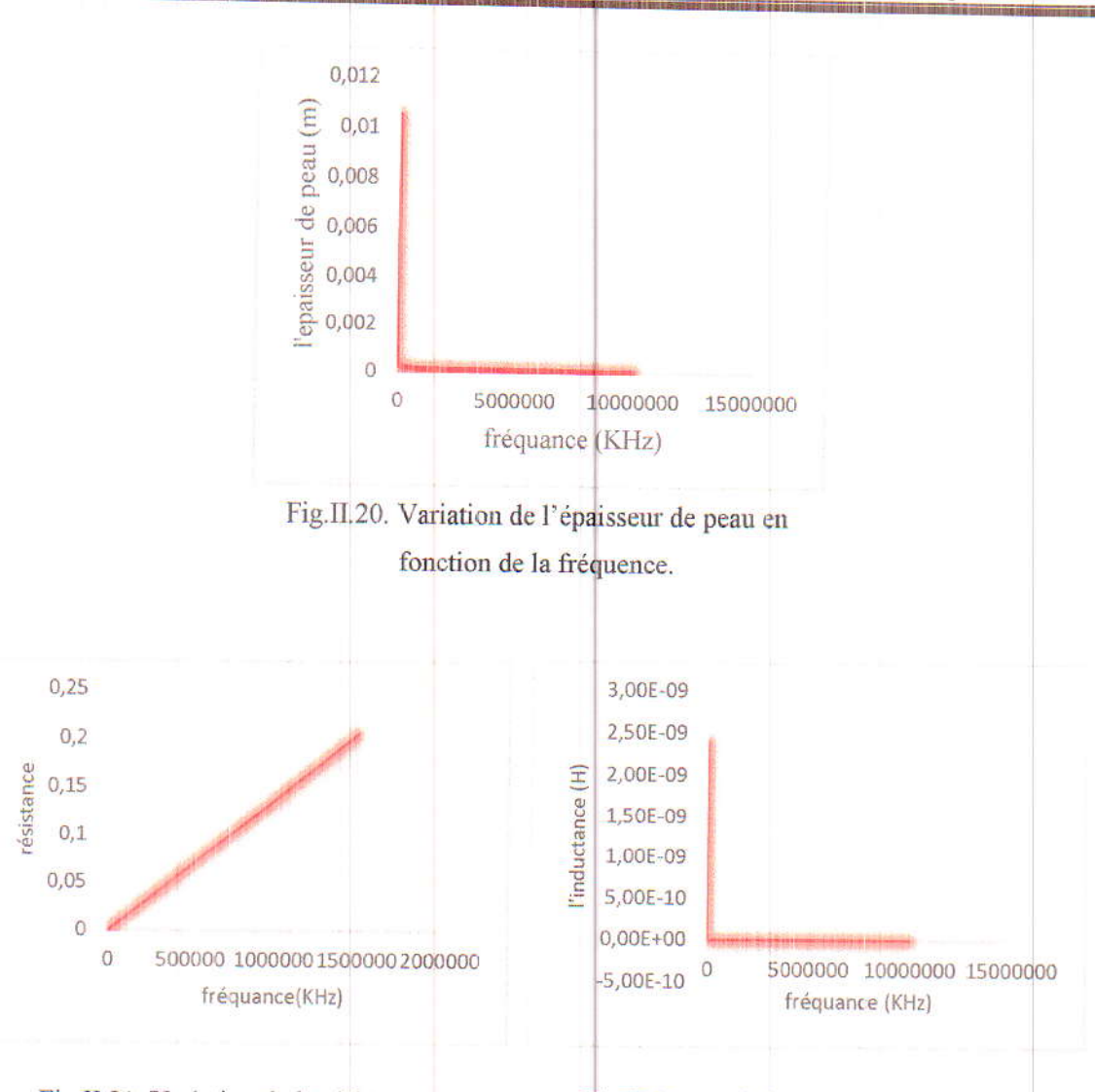

Fig.II.21. Variation de la résistance en fonction de la fréquence.

Fig.II.22. Variation de l'inductance en fonction de la fréquence.

- > L'épaisseur de peau diminue avec l'augmentation de la fréquence ce qui signifie la présence de l'effet de peau (la section du conducteur est plus grande que l'épaisseur de peau).
- > La résistance augmente en fonction de la fréquence car les courants induits ayant une direction opposée au courant source dans le conducteur voisin et elle est nulle dans le centre du conducteur.
- L'inductance diminue en fonction de la fréquence puisque la concentration des courants induit dans la partie proche du conducteur alimenté réduit le flux.

37

### **II.4 Conclusion**

Les effets de peau et de proximité sont des phénomènes indésirables qui se manifestent dans les dispositifs électrotechniques en fréquences élevées car ils provoquent la décroissance de la densité du courant dans les pièces parcourues par un courant variable, ils conduisent à une augmentation de la résistance provoquant l'échauffement par effet Joule (Ohmique).

Ces phénomènes contribuent à un gaspillage d'énergie électrique et de la matière première (Cuivre ou Aluminium) utilisée. Malgré ces inconvenants, on trouve que l'effet de peau est exploité dans plusieurs applications industrielles telles que le chauffage par induction, les fours à creusés froids et les applications de traitement de surface.

# **CHAPITRE III**

 $\Box$ 

 $\begin{array}{c} \hline \end{array}$ 

 $\overline{\phantom{0}}$ 

 $\overline{\phantom{0}}$ 

 $\Box$ 

 $\overline{\phantom{a}}$ 

T

 $\overline{\Box}$ 

 $\Box$ 

 $\sqrt{2}$ 

 $\sqrt{2}$ 

 $\Box$ 

 $\Box$ 

# **MODELISATION DES RAILS** ELECTROMAGNETIQUE AVEC LA PRESENT COMPTE DES DEUX EFFETS

### **III.1** Introduction

Ce dernier chapitre nous le consacrons à la simulation des effets de peau et de proximité dans les rails électromagnétiques. Une étude des différents paramètres ayant une influence directe sur ces deux effets est aussi envisagée.

Le phénomène électromagnétique est résolu numériquement par la méthode des éléments finis, le logiciel COMSOL est utilisé pour cette fin. Les résultats de calcul numérique obtenus avec COMSOL sont ensuite exploités sous MATLAB 3.5a pour évaluer le calcul des paramètres caractéristiques des deux phénomènes en question, à savoir la résistance, l'inductance et la mutuelle.

### III.2 Description de problème étudié

Les voies électromagnétiques "railgun" (EMG) sont composées de rails, armature, et isolateurs [19] et [20]. En alimentant le railgun avec un courant d'excitation, l'armature peut être accélérer jusqu'à 2 km/s [21] et [22]. Une ablation se produit fréquemment sur les rails, les recherches montrent qu'une raison importante de ce phénomène est l'élévation de la température qui n'est pas seulement affectée par l'effet de peau, mais également influencée par l'effet de proximité qui est rarement mentionné. Les deux effets jouent des rôles importants dans la performance et le comportement de l'EMG. La répartition de la densité de courant sur les rails doit être calculer dans quatre cas. Le premier cas concerne une rail simple alimentée par une impulsion de courant sinusoïdale et seulement influencée par l'effet de peau. Le second cas concerne deux rails adjacentes, où une seule est alimentée par une impulsion de courant sinusoïdale. Le troisième cas concerne deux rails adjacentes alimentées par des impulsions de courant sinusoïdal avec des directions opposées. Le quatrième cas concerne deux rails adjacentes alimentées par des impulsions de courant sinusoïdal de même directions. Dans les trois derniers cas, les effets de peau et de proximité sont considérés. L'effet de proximité n'est pas seulement affecté par la fréquence comme l'effet de peau, mais également affecté par la distance entre les rails.

La présence de l'effet de proximité modifie l'impédance interne des rails et influe sur l'efficacité de lancement des EMG. Il est très important d'étudier l'impact de l'effet de peau ainsi que celui de proximité sur les rails électromagnétiques.

## III.3 Modélisation des effets de peau et de proximité dans les rails électromagnétiques

Une voie électromagnétique "railgun" se compose des rails conductrices parallèles reliées par un contact coulissant appelé armature. Le paquet de lancement, composé d'armature et charge utile, est initialement pressé entre les rails à la fin de la culasse. Lorsque le courant est conduit à travers les rails et l'armature, comme le montre la figure. III.1, l'armature est accélérée par le champ magnétique. La force d'accélération est proportionnelle au carré du courant conduit dans le système. Cela permet de contrôler l'accélération en programmant la forme d'onde actuelle. La vitesse de lancement est limitée par la puissance électrique disponible, et les propriétés des matériaux du rail et de l'armature.

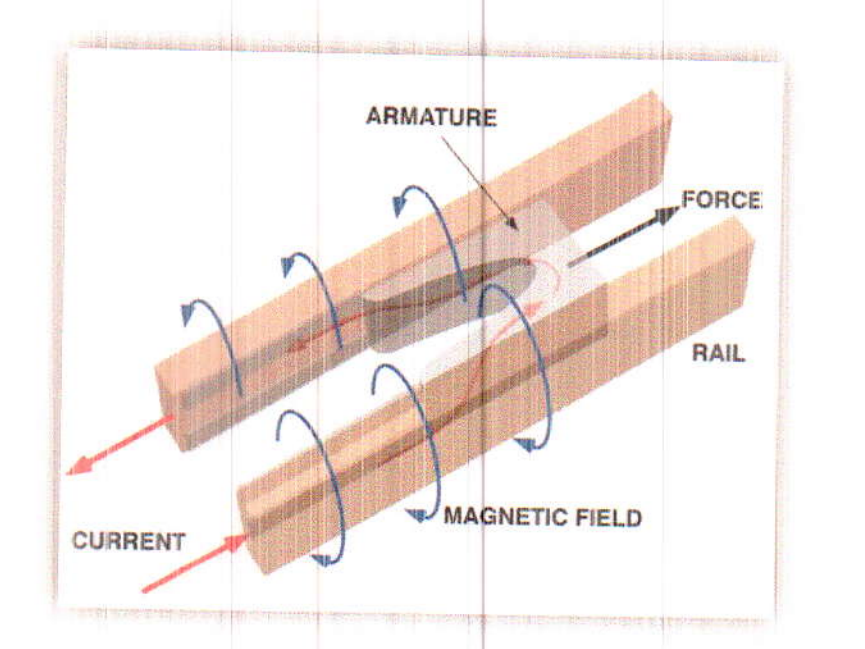

Fig. III.1. Schéma simplifié des rails et de l'armature.

Le champ magnétique variable dans le temps génère un courant induit "courant de Foucault" dans les rails. En fréquences élevées et pour les fortes sections conductrices, ces courants ont tendance à circuler sur la périphérie des rails, cela interprète l'effet de peau. Ce phénomène peut également être causé par l'effet de proximité. Les modifications sur la résistance interne, l'inductance et la mutuelle dues à l'effet de proximité ne sont pas facile à décrire par des formules analytiques.

Pour évaluer ces deux phénomènes, on procède par le calcul du champ électromagnétique. La formulation bidimensionnelle en potentiel vecteur magnétique en régime magnétodynamique

harmonique est utilisée. La densité de courant induit J, la résistance R, l'inductance L, L'épaisseur de peau δ et la mutuelle M [23] sont calculées comme suit :

$$
\overrightarrow{rot} \mathcal{D} \overrightarrow{rotA} + j\sigma w\overrightarrow{A} = \overrightarrow{Js}
$$
 (III.1)

$$
\vec{J} = -j \sigma w \vec{A}
$$
 (III.2)

$$
R = w * imginer\left(\frac{\varphi}{l}\right) \tag{III.3}
$$

$$
L = real(\frac{\varphi}{l})
$$
 (III.4)

où w est la pulsation :  $w=2\pi\pi$ <sup>\*</sup>f

 $\varphi$ : le flux magnétique, tel que :

$$
\varphi = \oint B. dS = \oint rotA. dS = \oint A. dl
$$
 (III.5)

$$
\varphi = \sum_{i=1} A_i e \tag{III.6}
$$

où:

e : la profondeur de conducteur ;

$$
\delta = \sqrt{\frac{2}{\sigma \mu \omega}} \tag{III.7}
$$

$$
M = \mu 0 \sqrt{e \ln e \ln 2} \cdot \left[ \frac{(2 - k^2) \cdot E \ln(k) - 2E \ln(k)}{k} \right]
$$
(III.8)

où

$$
k = \frac{4.e1.e2}{(e1+e2)^2 + z^2} \tag{III.9}
$$

e1 et e2 : les profondeurs des conducteurs 1 et 2 ;

z : la distance entre les centres des deux conducteurs ;

E1(k); E2(k): intégrales elliptiques de Legendre, de premier ordre, l<sup>ere</sup> et 2<sup>eme</sup> espèce.

## III.4 Organisation de la procédure de calcul

L'équation (III.1) est résolue numériquement par la méthode des éléments finis. Actuellement, il existe différents logiciels sur la base de cette méthode comme COMSOL, Femlab, Maxwell, Flux2D et FEMM. Dans ce travail, nous avons utilisé le logiciel COMSOL pour résoudre l'équation duc champ. En suite un couplage avec MATLAB version 3.5 est effectué, où les résultats de la solution éléments finis obtenus avec COMSOL sont exploités pour développer un programme sous MATLAB permettant le calcul des paramètres des effets de peau et de proximité. La procédure générale de calcul est présentée par l'organigramme cidessous.

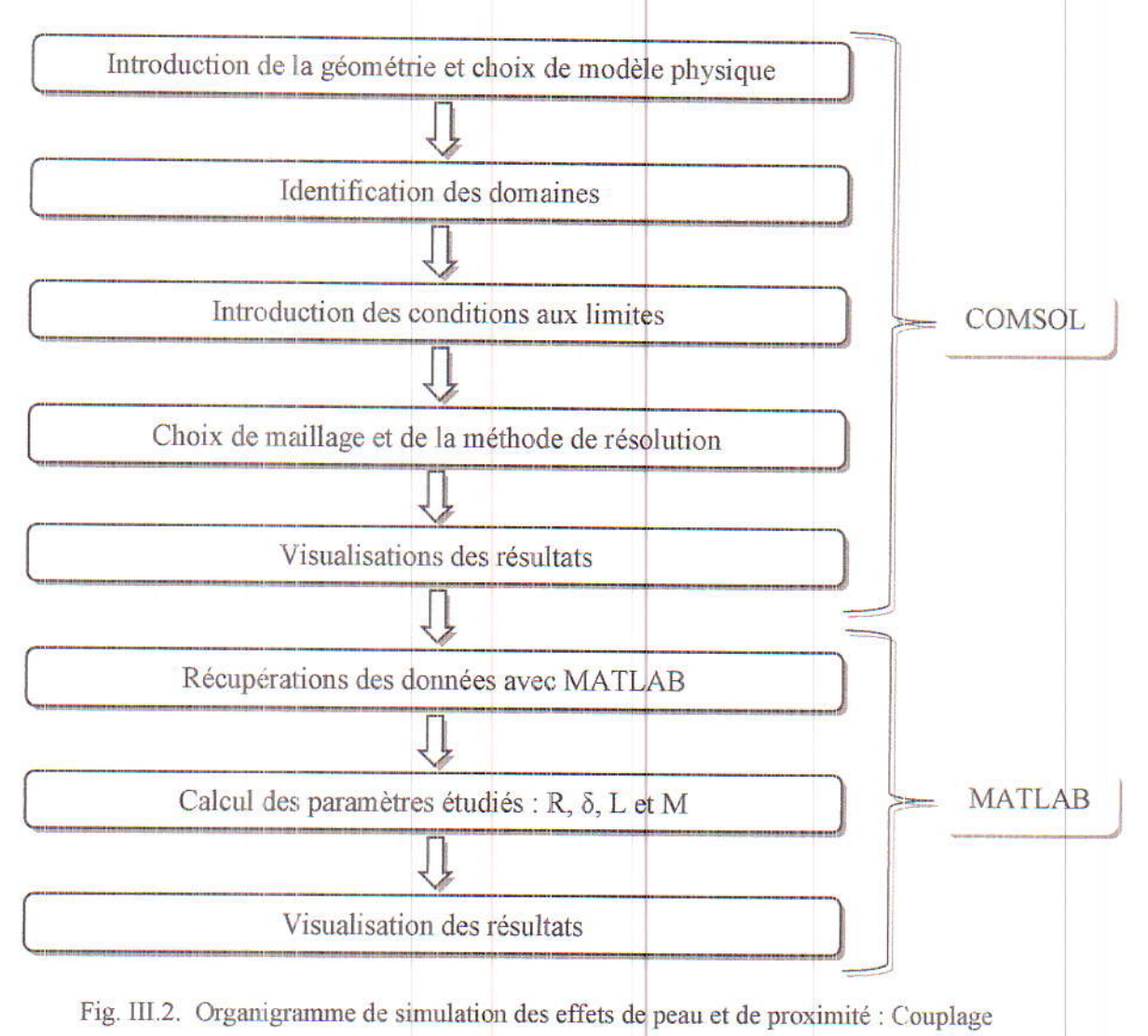

COMSOL-MATLAB.

## III.5 Applications et résultats

Un modèle bidimensionnel simplifié a été établi pour la simulation des deux phénomènes. Les paramètres géométriques du modèle sont la largeur et la hauteur de la section transversale du rail de 10[mm] et 20 [mm] respectivement. Les rails sont en cuivre dont la conductivité  $\sigma$  est de 5,8.10<sup>7</sup> [S/m] et une perméabilité magnétique similaire à celle du vide  $\mu_0$ , le courant d'excitation est sinusoïdal, dont l'amplitude est de 100 [kA] et la fréquence est de  $200$  [Hz].

## III.5.1 Application N° 1 : étude de l'effet de peau

Les figures (III.3) et (III.4) montrent la géométrie et le maillage éléments finis utilisé lors de cette étude.

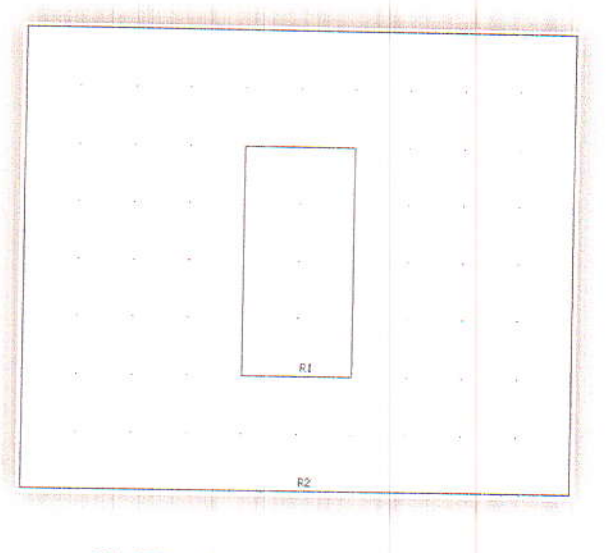

Fig.III.3. Géométrie de dispositif.

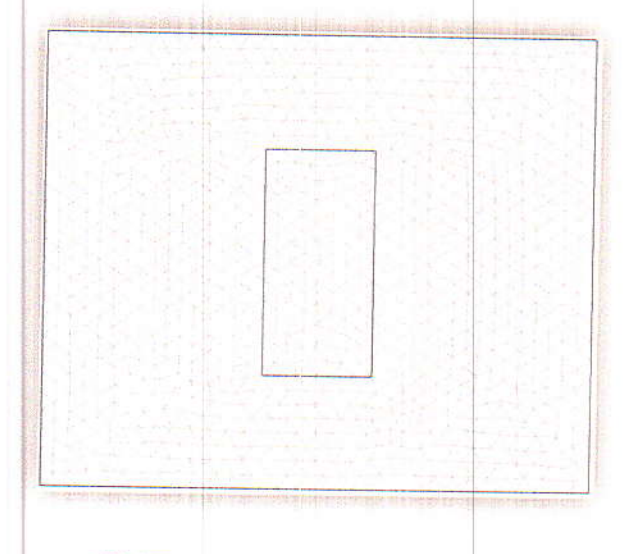

Fig.III.4. Maillage élements finis utilisé.

La figure suivante montre la densité de courant totale pour une fréquence de [200Hz].

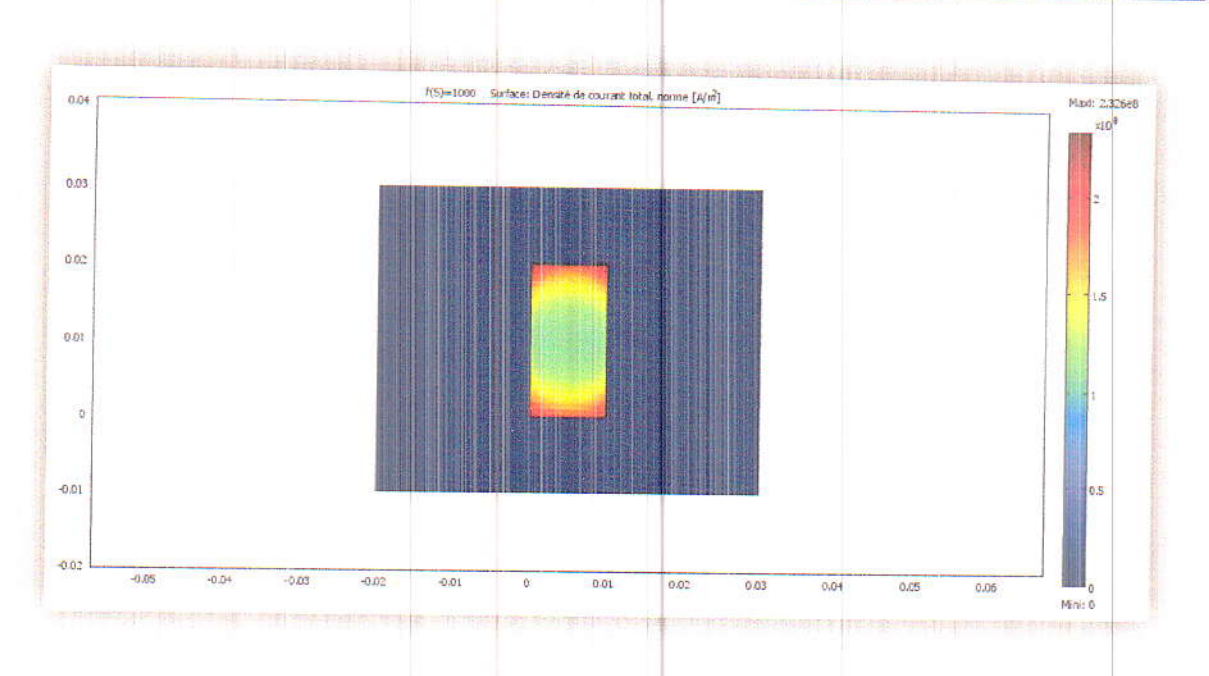

Fig.III.5. Densité de courant totale [A/m<sup>2</sup>].

La densité de courant tend à se concentrer à la périphérie du rail telle que sa valeur au centre est 1,104.10<sup>8</sup> [A/m<sup>2</sup>] et aux périphéries est de 2,2062.10<sup>8</sup> [A/m<sup>2</sup>]. Nous remarquons que la densité de courant à la périphérie du rail est supérieure à celle au centre. Cela est une conséquence de la présence de l'effet de peau.

### III.5.1.1 Influence de la fréquence

Pour étudier l'effet de la fréquence sur l'effet de peau, on a pris différentes valeurs de la fréquence, à savoir : 200, 400, 600, 800, 1000 [Hz] respectivement. Les résultats concernant la densité de courant induit sont présentés sur la figure suivante :

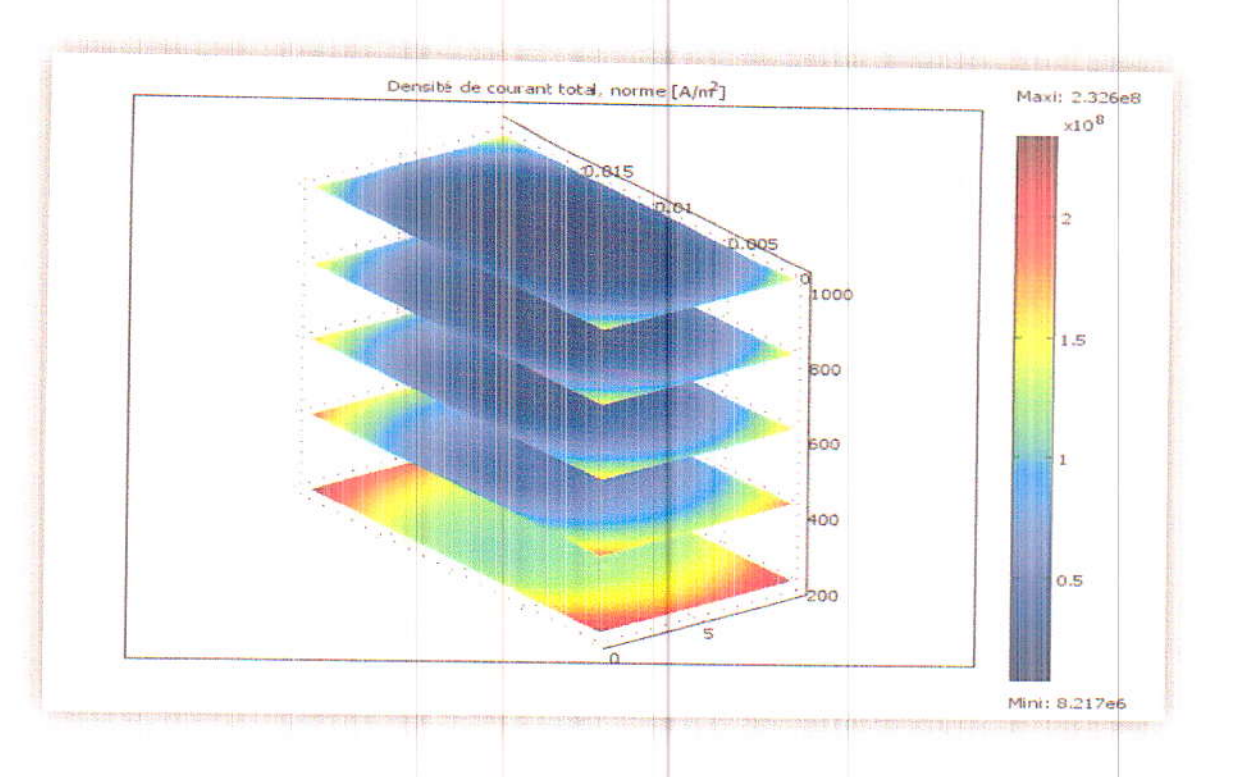

Fig.III.6. Influence de la fréquence sur la répartition de la densité de courant.

Pour une fréquence de 200[Hz] la densité de courant maximal est de 2,979.10<sup>8</sup>[A/m<sup>2</sup>], en augmentant la fréquence cette densité diminue, où elle atteint 1[A/m<sup>2</sup>] au centre de la rail pour une fréquence de 1000[Hz] ce qui signifié la présence prononcée de l'effet de peau.

### III.5.1.2 Calcul de la résistance, l'inductance et l'épaisseur de peau

A l'aide de couplage des logiciels COMSOL et MATLAB5.3, on a pu calculer la résistance, l'inductance et l'épaisseur de peau pour les fréquences précédentes le tableau III.1 résume les résultats obtenus.

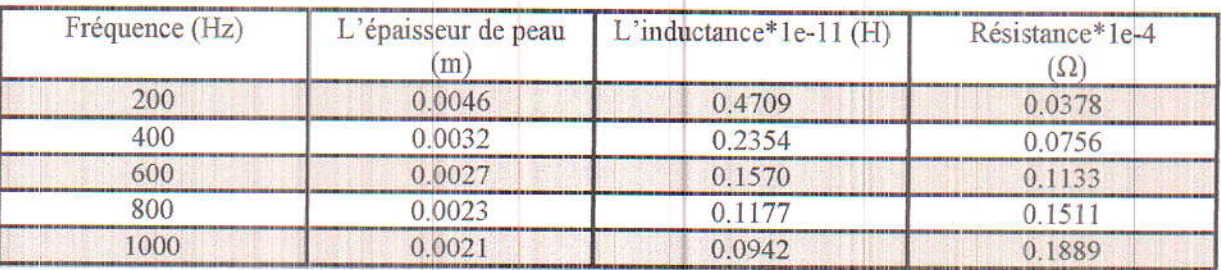

Tableau III.1. Résultats des paramètres obtenus.

La variation de ces paramètres en fonction de la fréquence est illustrée sur les figures suivantes :

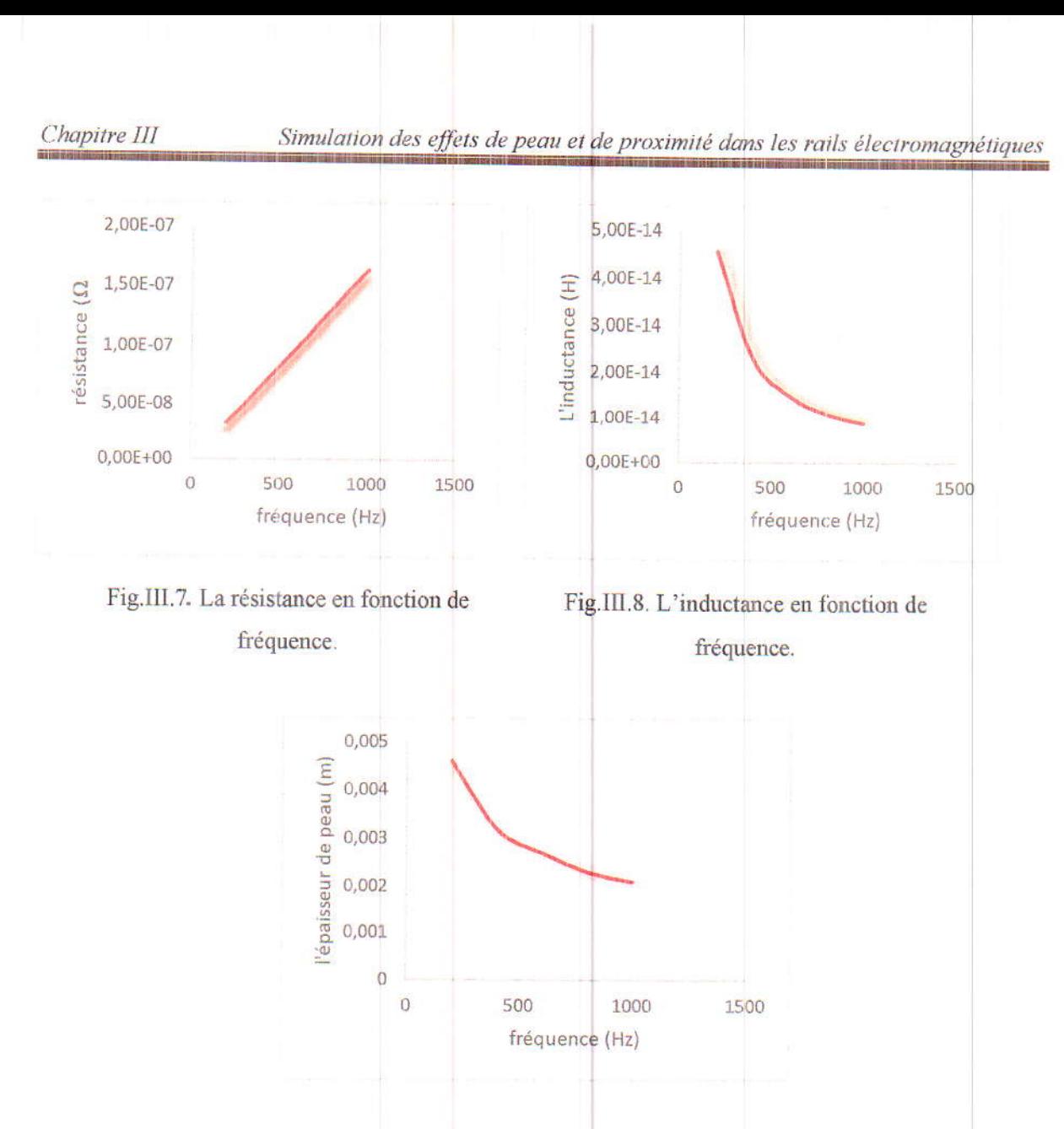

Fig.III.9. L'épaisseur de peau en fonction de fréquence.

- > L'épaisseur de peau diminue en fonction de la fréquence, elle devient plus petite que la section du rail électromagnétique pour les fréquences les plus élevées, donnant donc un effet de peau plus prononcé.
- > La résistance augmente en fonction de la fréquence due à la circulation du courant à la périphérie du rail électromagnétique et la densité de courant devient nulle au centre.
- L'inductance diminue en fonction de la fréquence puisque la concentration des  $\rightarrow$ courants dans la périphérie du rail électromagnétique réduit le flux magnétique.

### III.5.1.3 Minimisation de l'effet de peau

Pour minimiser l'effet de peau, dans cette étape on va deviser la rail électromagnétique à plusieurs rails élémentaires pour but de réduire la section de la rail, les résultats sont obtenus pour les trois cas ci-dessous. La fréquence considérée est de 200Hz.

## Cas Nº 1 Rail électromagnétique devisée en deux parties

La rail électromagnétique est coupée en deux parties alternées par une fine zone isolante. La figure III.10 montre la répartition de la densité de courant induit dans les rails.

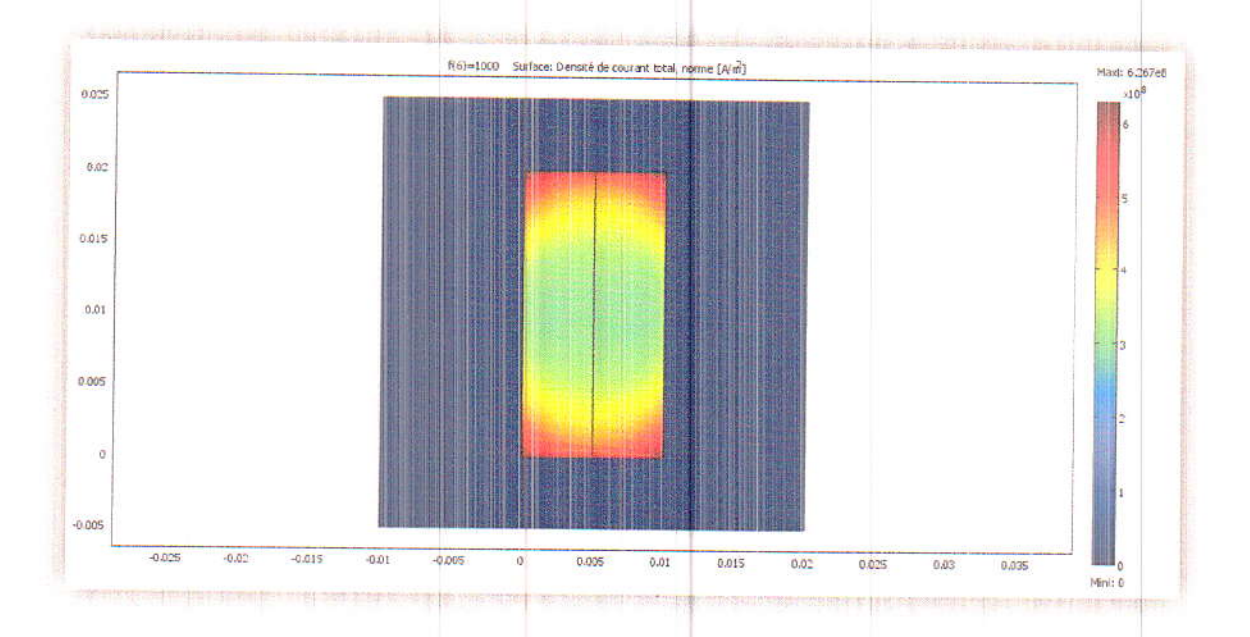

Fig.III.10. Densité de courant totale dans la rail divisée en 2 parties [A/m<sup>2</sup>].

Nous remarquons que la densité de courant tend vers les périphéries extérieures des rails. Par contre, au centre des rails elle est de 3.75e8 [A/m<sup>2</sup>] alors qu'aux périphéries est de 7.06e8 [A/m<sup>2</sup>]. L'effet de peau est moins notable que pour le rail non subdivisée.

### Cas N° 2 : Rail électromagnétique divisée en trois parties

La rail électromagnétique est coupée en trois parties alternées par une fine zone isolante.

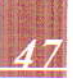

Simulation des effets de peau et de proximité dans les rails électromagnétiques

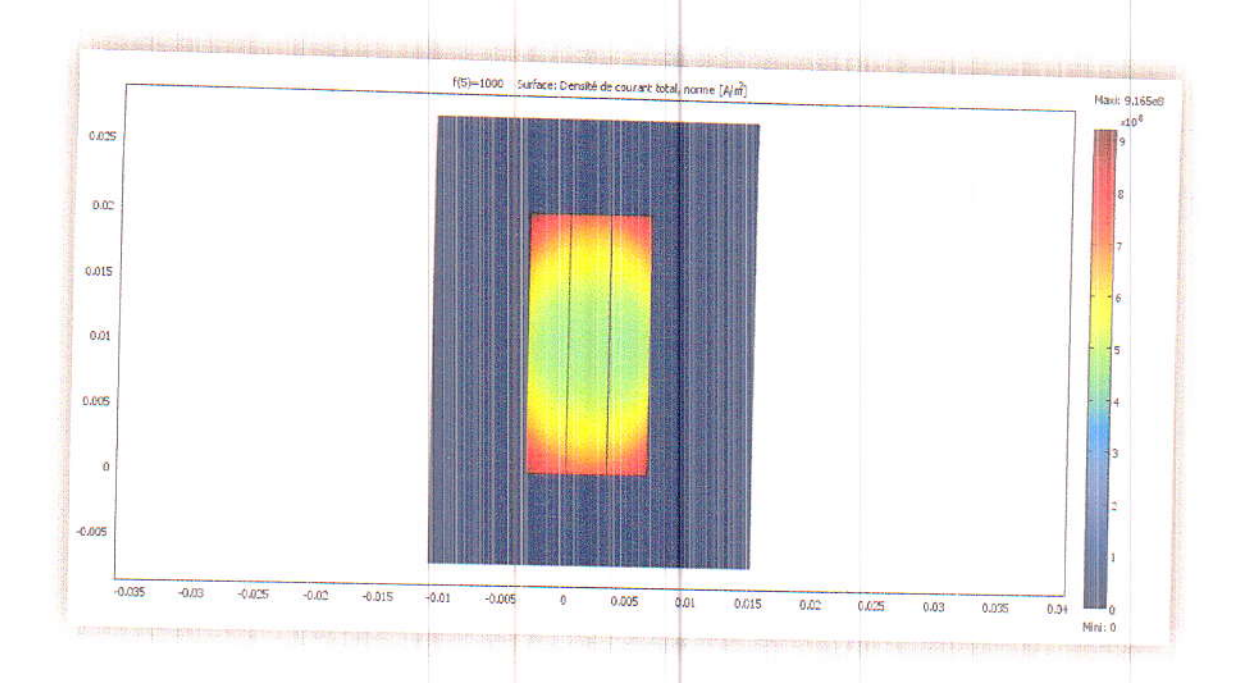

Fig.III.11. Densité de courant totale [A/m<sup>2</sup>] dans une rail divisée en 3 parties.

La valeur de la densité de courant au centre de fil est 4.7e8 [A/m<sup>2</sup>] et aux périphéries est de 8.90e8 [A/m<sup>2</sup>]. L'effet de peau est moins important que pour la subdivision précédente

## Cas Nº 3 : Rail électromagnétique divisée en cinq parties

La rail électromagnétique est coupée en cinq parties alternées l'une de l'autre par une fine zone isolante.

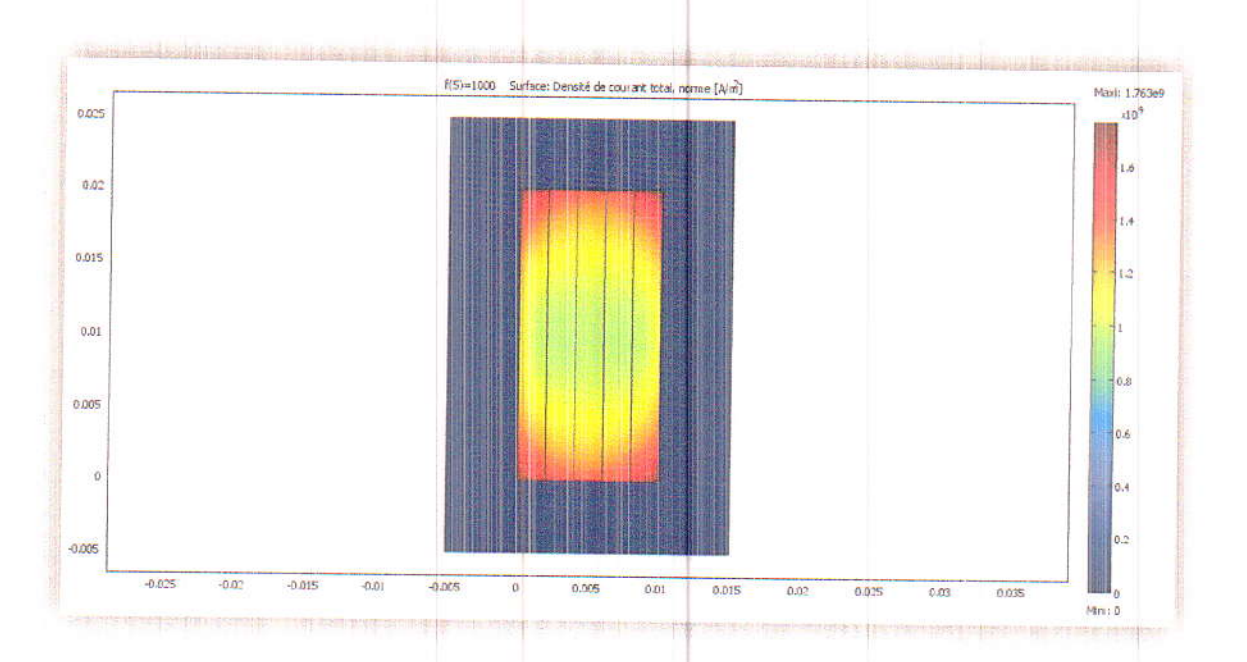

Fig.III.12. Densité de courant totale [A/m<sup>2</sup>] dans la rail divisée en cinq parties.

La valeur de la densité de courant au centre de fil est 9.55e8 [A/m<sup>2</sup>] et aux périphéries est de 1.70e9 [A/m<sup>2</sup>], nous remarquons dans ce cas que l'effet de peau est plus important que dans le cas de rail non subdivisée. Cela est dû en fait à l'épaisseur des rails élémentaires qui est comparable à la moitié de l'épaisseur de peau (8/2).

> On a relevé la variation de la résistance et l'inductance en fonction de la fréquence pour les trois cas précédents (pour chaque rail élémentaire). Elle est donnée par les figures (III.13) et (III.14) respectivement.

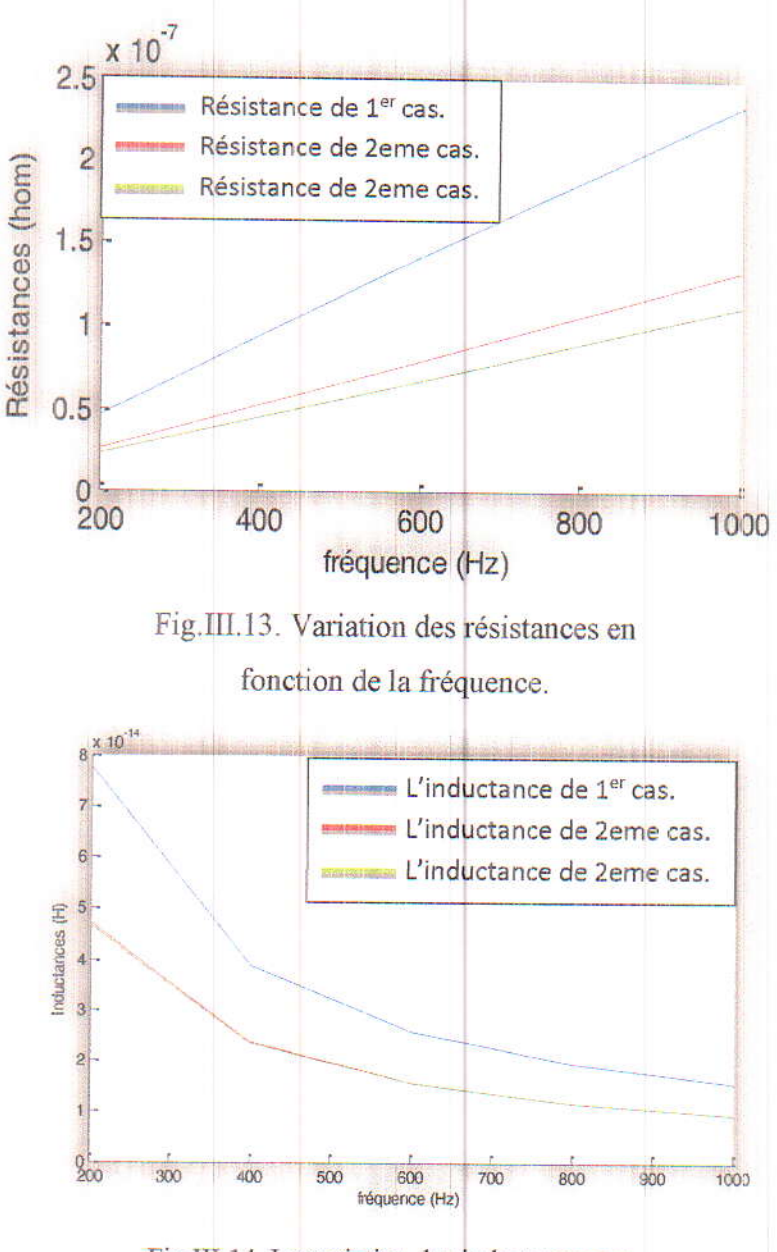

Fig.III.14. La variation des inductances en fonction de la fréquence.

> La subdivision des rails en rails élémentaires de faible section permet de réduire l'augmentation de la résistance et la diminution et l'inductance avec la fréquence. Cela est très avantageux parce qu'il permet de limiter l'échauffement des rails électromagnétiques par effet Joule. En contrepartie, on doit veiller que la section des conducteurs élémentaires soit différente de la moitié de l'épaisseur de peau.

## III.5.2 Application Nº 2 : étude de l'effet de proximité

L'application est basée sur l'utilisation de rails électromagnétiques juxtaposées pour étudier l'effet de proximité. Les figures (III.15) et (III.16) montrent la géométrie et le maillage éléments finis utilisé lors de cette étude.

|               |                             |                                                                                                    |          |     | 21332, |
|---------------|-----------------------------|----------------------------------------------------------------------------------------------------|----------|-----|--------|
| ×             |                             | $\begin{array}{cccccccccccccc} \mathcal{K} & \cdots & \mathcal{K} & \cdots & \mathcal{K} & \cdots & \mathcal{K} & \cdots & \mathcal{K} \end{array}$ |          |     |        |
|               |                             |                                                                                                    |          |     |        |
| $\mathbb{Z}3$ |                             |                                                                                                    |          | a1  |        |
| KS.           |                             | F.                                                                                                    |          | ×   |        |
| Đ.            |                             | Đ.                                                                                                    |          | ¥.  | r.     |
|               | œ<br><b>WARDTON CONTROL</b> | R2                                                                                                    |          | R1  |        |
|               |                             |                                                                                                    | $\sim$ 1 | 511 |        |
|               |                             |                                                                                                    | R3       |     |        |

Fig.III.15. Géométrie de dispositif.

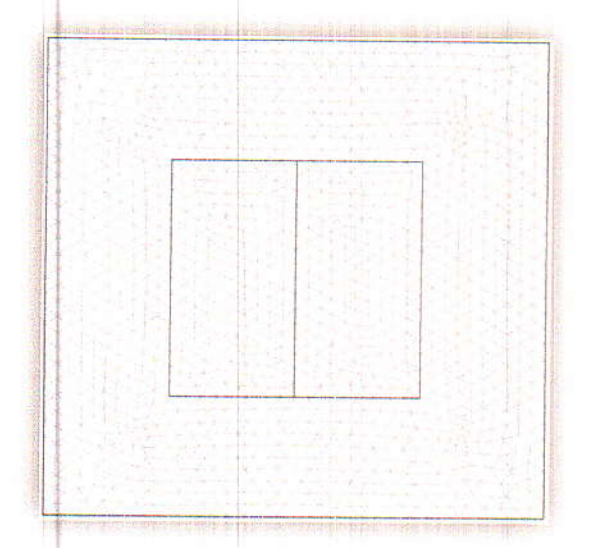

Fig.III.16. Maillage de modèle utilisé.

Trois types d'effet de proximité sont considérés dans cette étude.

### III.5.2.1 Effet de proximité induit

Une des rails est parcourue par un courant alternatif et l'autre n'est pas alimentée. le résultat concernant la répartition de la densité de courant est illustré sur la figure (III.17).

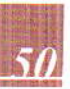

Simulation des effets de peau et de proximité dans les rails électromagnétiques

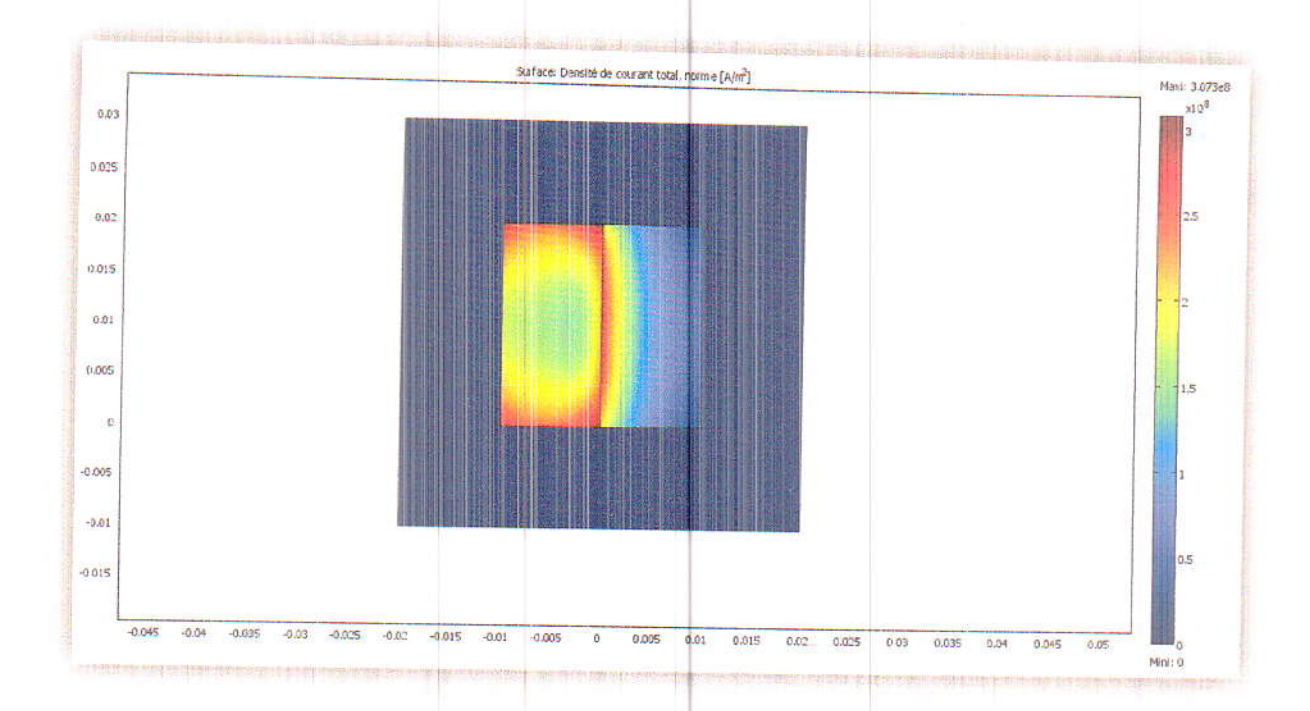

Fig.III.17. La densité de courant totale [A/m<sup>2</sup>].

Nous remarquons une densité de courant induit dans le conducteur non alimenté située dans la partie proche du conducteur alimenté. Ce phénomène est connue par l'effet de proximité induit.

### III.5.2.2 Effet de proximité direct

Les deux rails électromagnétiques sont parcourues par un courant alternatif de même sens, le résultat est illustré sur la figure (III.18).

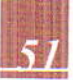

Simulation des effets de peau et de proximité dans les rails électromagnétiques

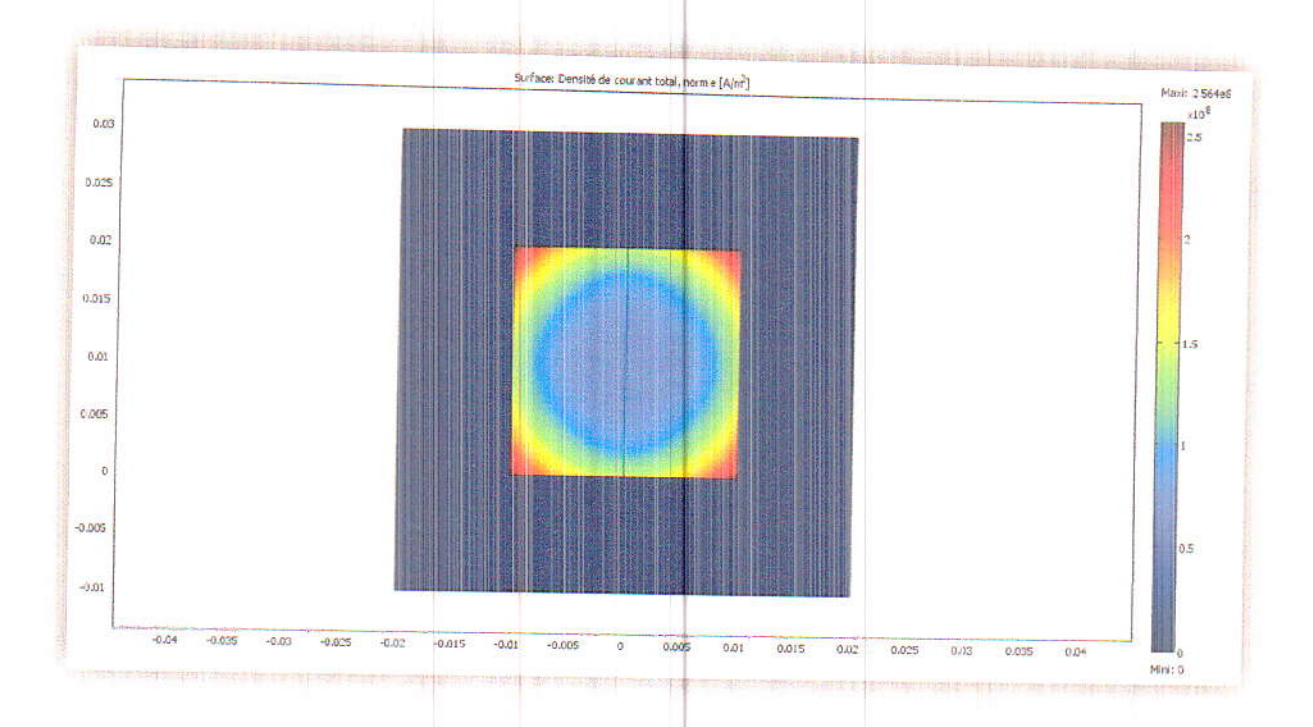

Fig.III.18. La densité de courant totale [A/m<sup>2</sup>].

Il y a une Influence mutuelle sur les densités de courant respectives dans les rails rapprochées, parcourues par des courants de même sens. La densité de courant concentrée sur la périphérie est due à l'effet de peau.

### III.5.2.3 Effet de proximité inverse

Les deux rails électromagnétiques portant des courants alternatifs de sens opposés. La répartition de la densité de courant sur la section des rails est montrée sur la figure (III.19).

Simulation des effets de peau et de proximité dans les rails électromagnétiques

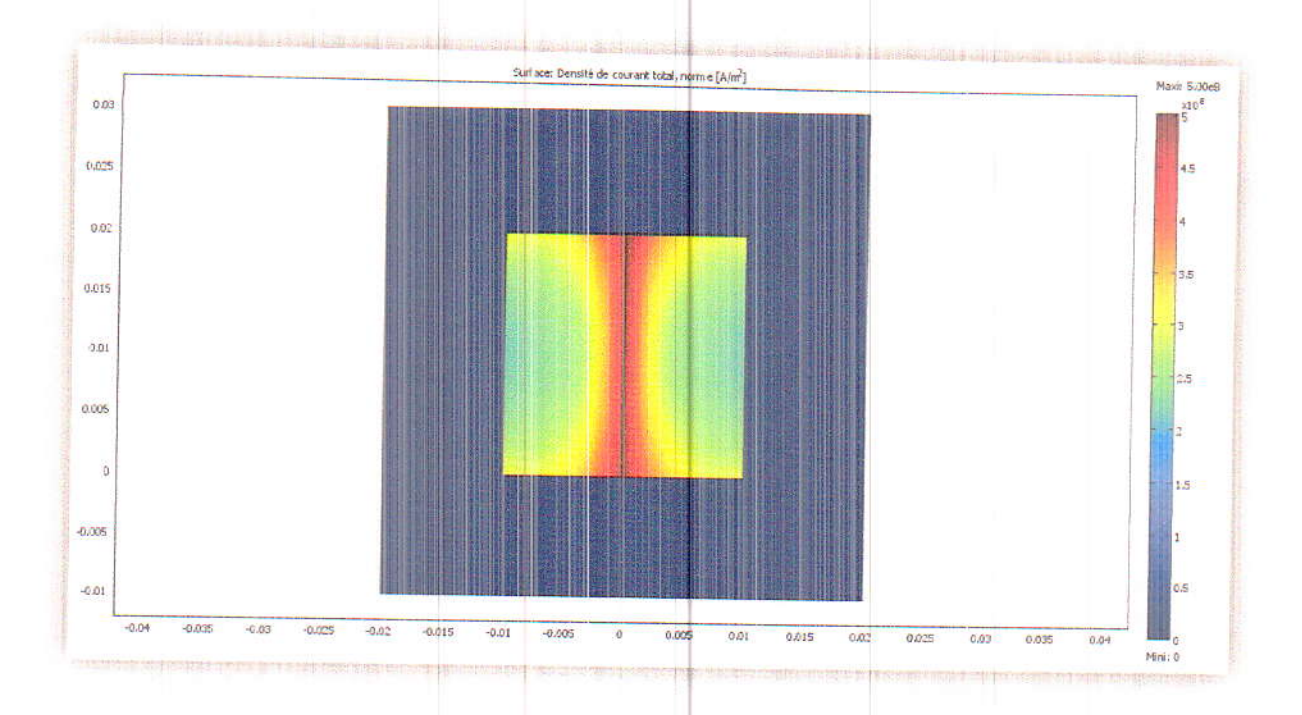

Fig.III.19. La densité de courant totale [A/m<sup>2</sup>].

Dans ce cas, la densité de courant à tendance à se concentrer sur les zones intérieures des rails électromagnétiques.

### III.5.2.4 Etude paramétrique

Dans cette étape, on a fait une étude sur les paramètres qui peuvent avoir une influence sur l'effet de proximité.

### $\angle$  Effet de la fréquence

On a considéré les fréquences 200, 400, 600, 800, 1000 [Hz] respectivement pour un effet de proximité inverse. La figure (III.20) montre le résultat obtenu.

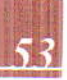

Simulation des effets de peau et de proximité dans les rails électromagnétiques

Chapitre III

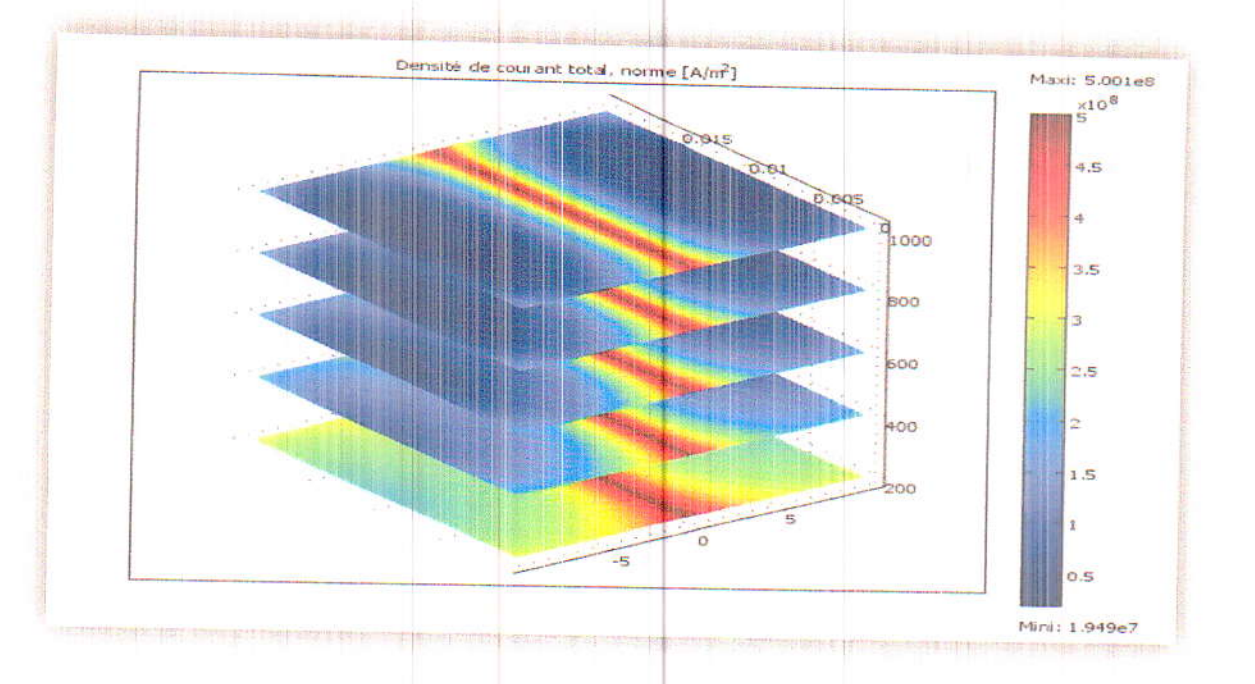

Fig.III.20. La densité de courant totale [A/m<sup>2</sup>] en fonction de la fréquence [Hz].

Dans ce cas l'effet de peau et de proximité se manifestent simultanément, où on remarque que la densité de courant maximale pour une fréquence de 200 [Hz] est de 5e8 [A/m<sup>2</sup>] et elle atteint 1.94e7 [A/m<sup>2</sup>] sur les deux extrémités voisines de la rail pour la fréquence de 1000 [Hz].

## > Calcul des résistances, inductances et épaisseur de peau

Le modèle mathématique est similaire à l'application précédente concernant la simulation de l'effet de peau pour la résistance et l'inductance ainsi que l'épaisseur de peau. Les résultats sont résumés dans le tableau III.2.

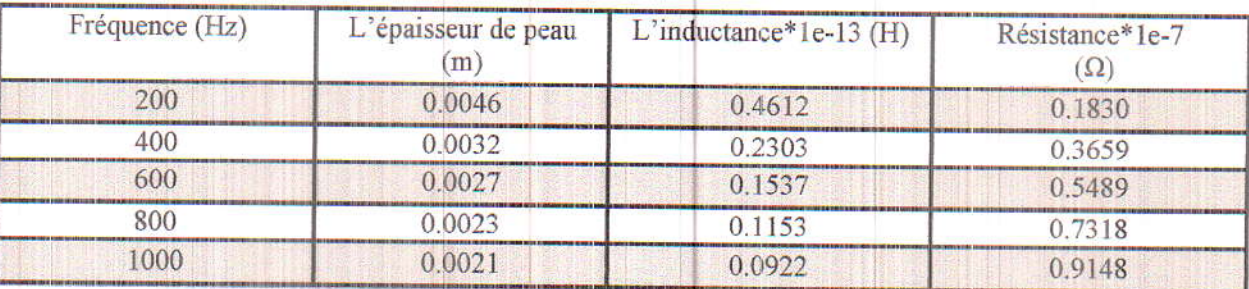

Tab.III.2. Résultats des paramètres de l'effet de proximité.

La variation de la résistance, inductance et l'épaisseur de peau en fonction de la fréquence est illustrée sur les figures suivantes :

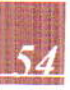

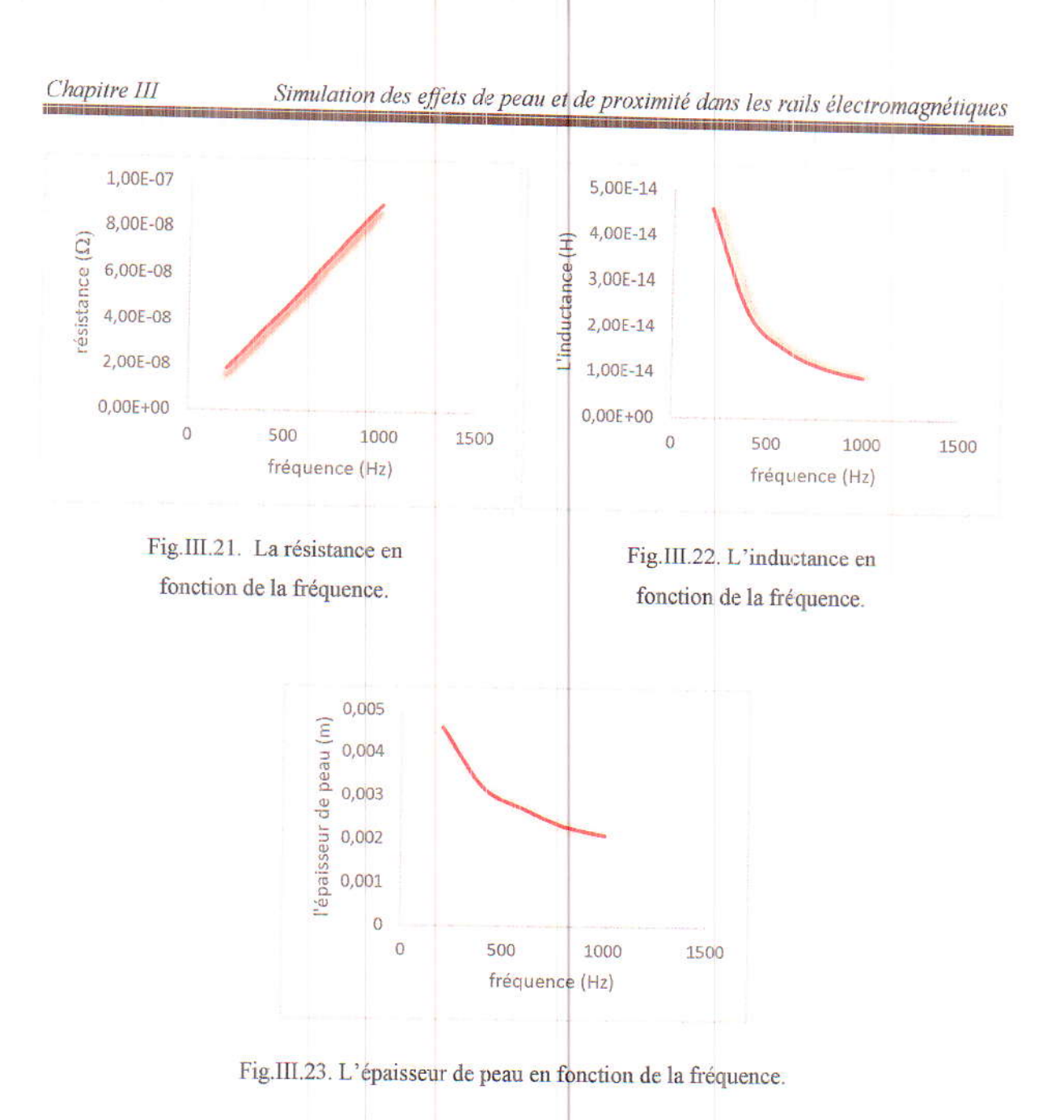

- > L'épaisseur de peau diminue avec l'augmentation de la fréquence ce qui signifie la présence de l'effet de peau (la section du rail est plus grande que l'épaisseur de peau).
- > La résistance augmente en fonction de la fréquence surtout sur les zones intérieures des rails garce aux courants de sens opposée.
- $\geqslant$ L'inductance diminue en fonction de la fréquence puisque la concentration des courants induit dans les zones intérieures des rails réduit le flux.

#### Effet de la distance entre rails juxtaposées  $\geqslant$

L'effet de proximité est lié à l'inductance mutuelle, donc elle joue un rôle très important est pour le diminuer il faut agrandir la distance entre les rails électromagnétiques.

Les figures (III.24), (III.25), (III.26) et (III.27) montrent la répartition de la densité de

courant totale dans les rails électromagnétiques pour des distances "d" de 0.0010, 0.0030, 0.0050 et 0.0150 [m] respectivement.

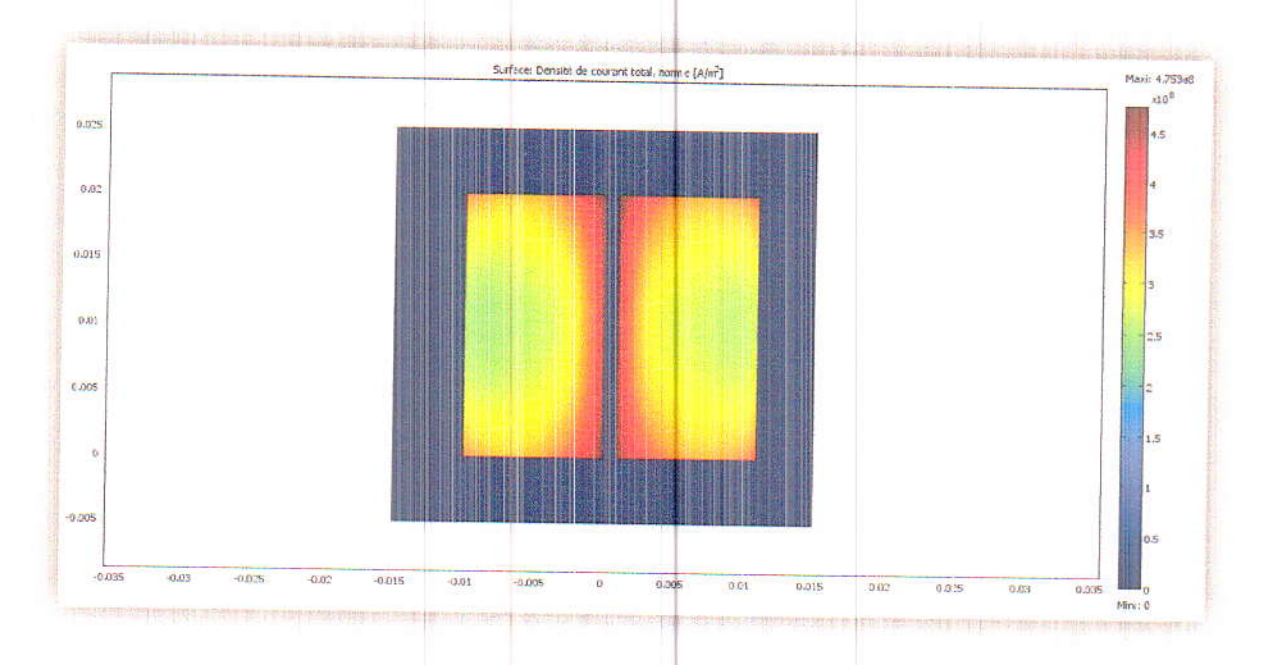

Fig.III.24. La densité de courant totale pour d=0.0010 [m].

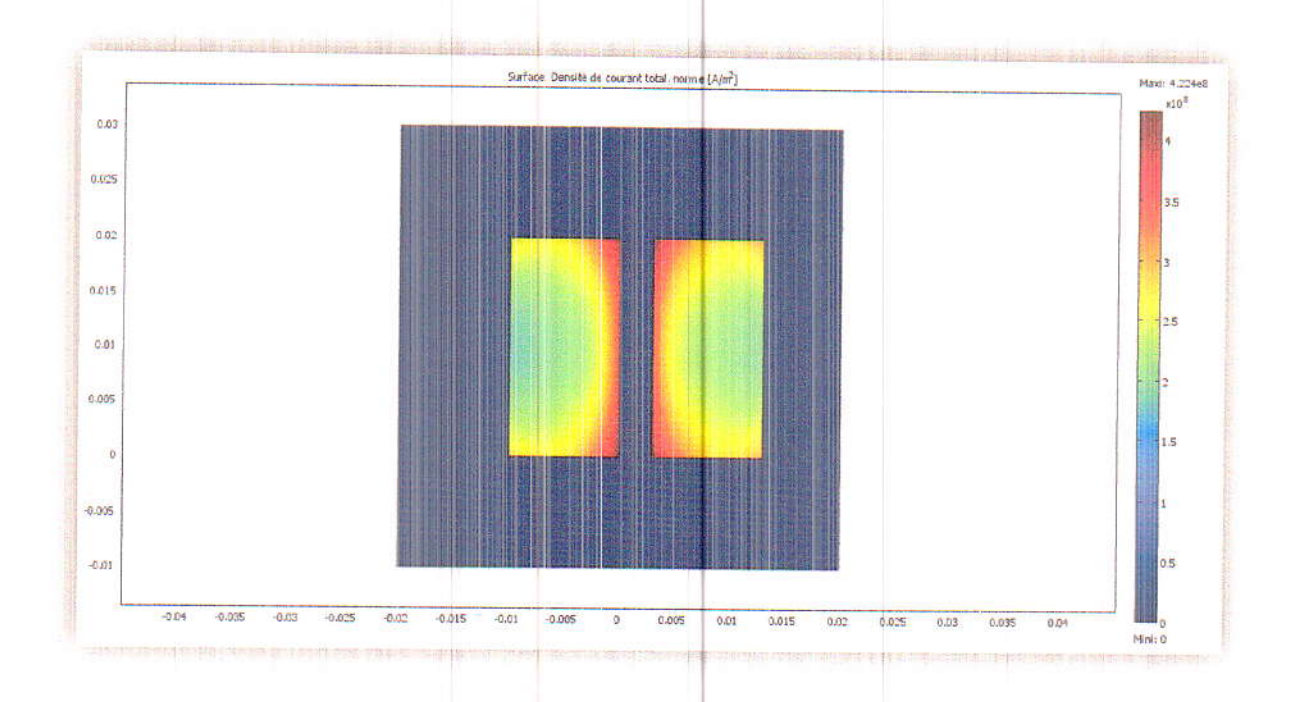

Fig.III.25. La densité de courant totale pour d=0.0030 [m].

Simulation des effets de peau et de proximité dans les rails électromagnétiques

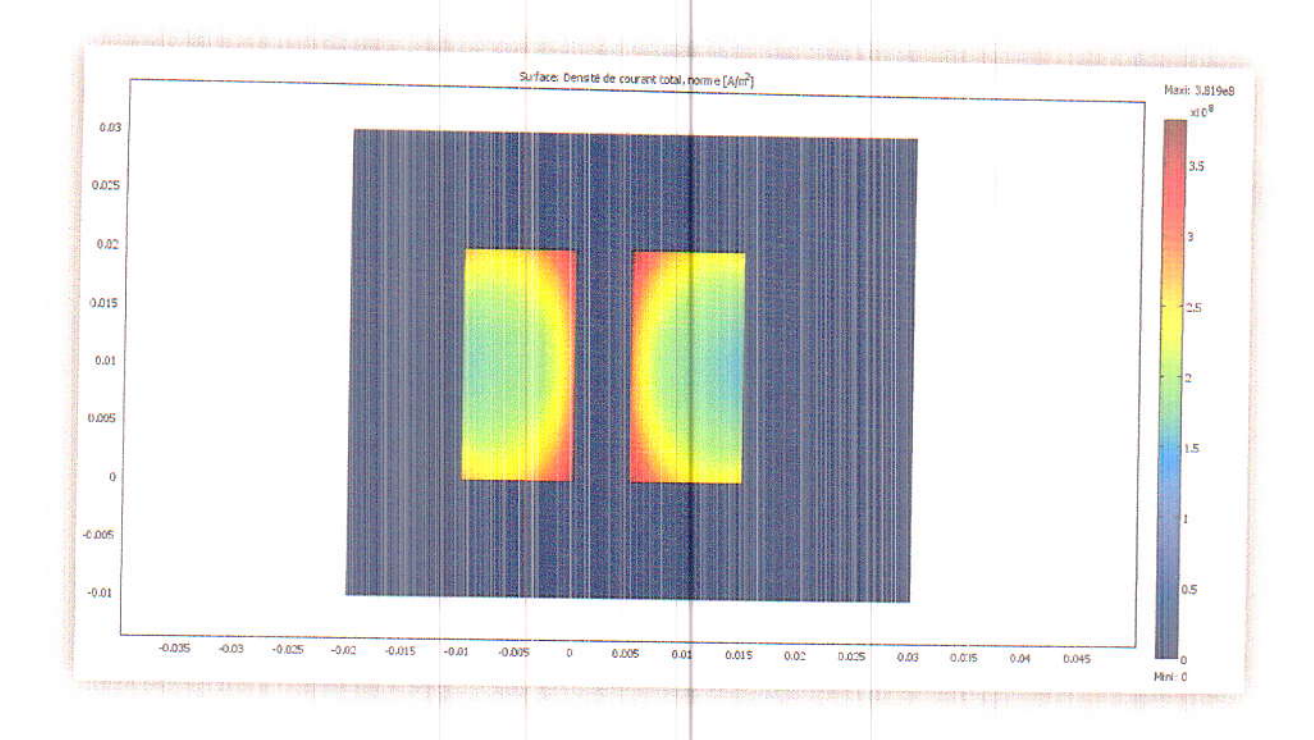

Fig.III.26. La densité de courant totale pour d=0.0050 [m].

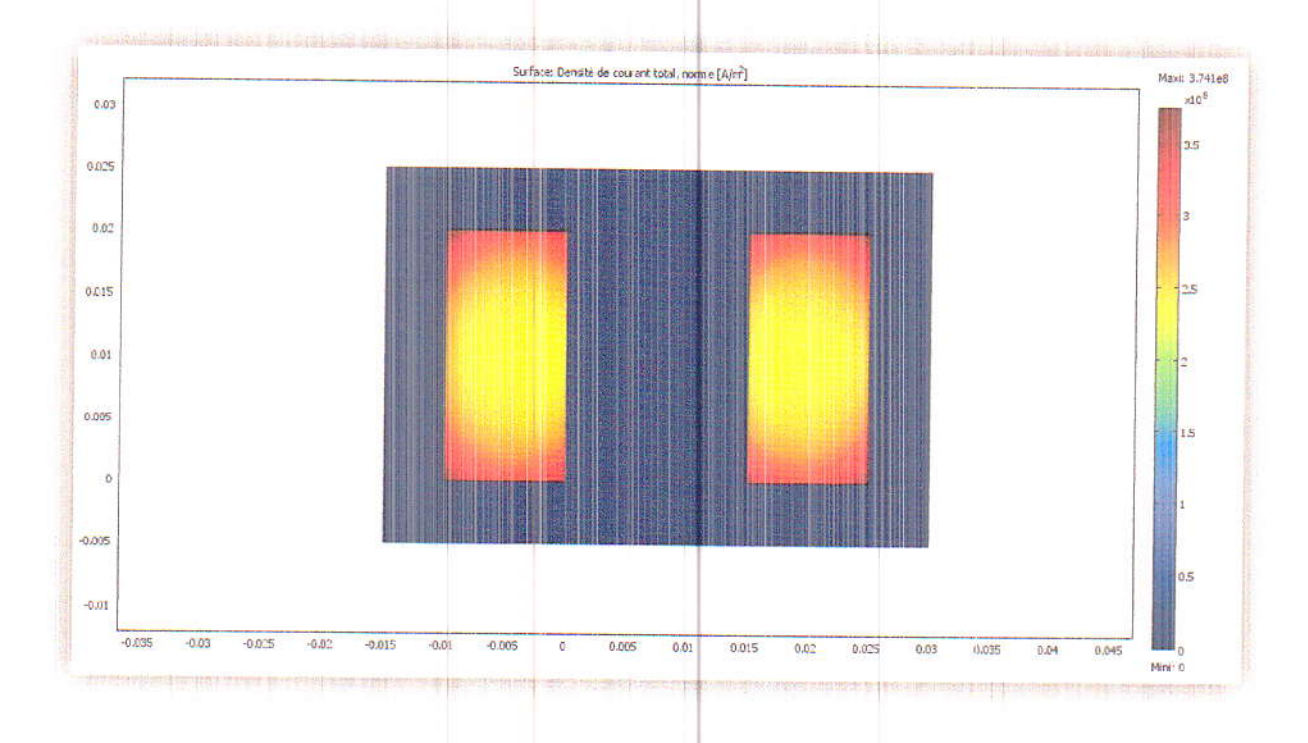

Fig.III.27. La densité de courant totale pour d=0.0150 [m].

A chaque fois que la distance entre les rails électromagnétiques augmente, la densité de courant totale tend à se concentrer vers les centres des rails, donc l'effet de proximité diminu.

On a relevé la variation de la résistance et l'inductance en fonction de la fréquence, et la variation de la mutuelle en fonction de la distance (distances entre conducteurs juxtaposés). Elle est donnée par les figures (III.28), (III.29) et (III.30) respectivement.

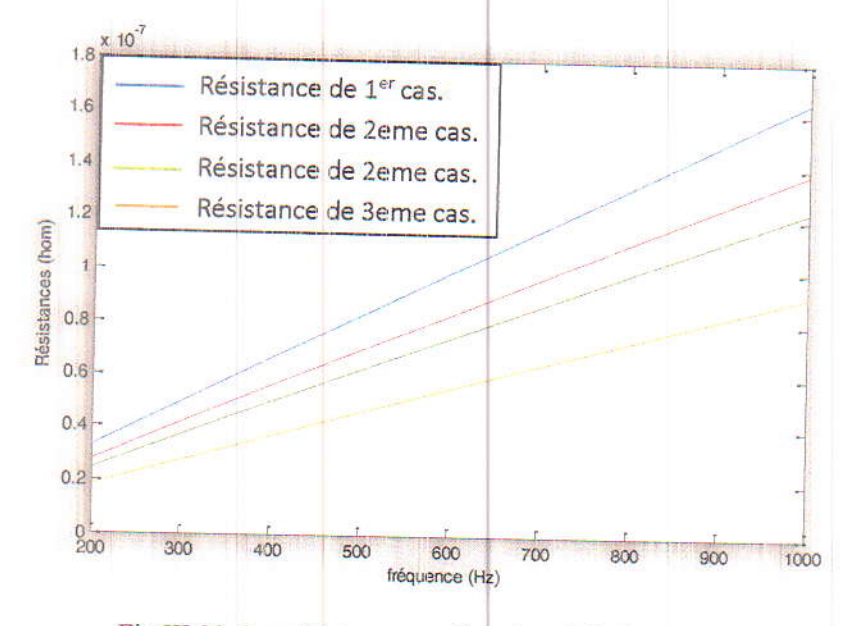

Fig.III.28. Les résistances en fonction de la fréquence.

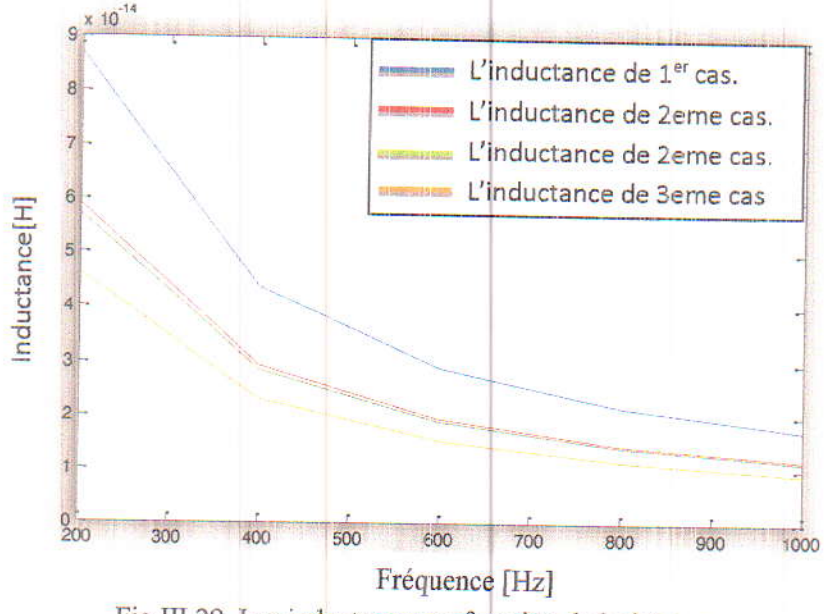

Fig.III.29. Les inductances en fonction de la fréquence.

58

 $\overline{a}$ 

 $\sqrt{2}$ 

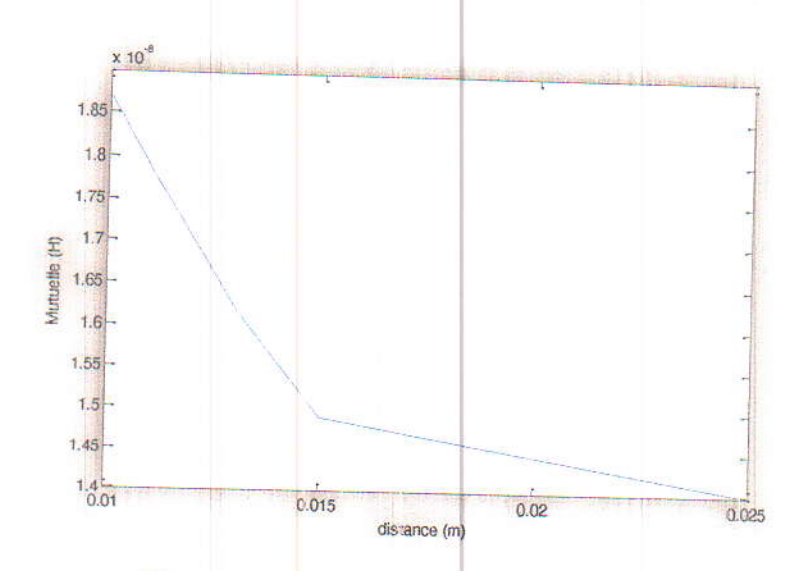

Fig.III.30. La mutuelle en fonction de la distance.

Nous remarquons que à chaque fois que la distance entre les rails électromagnétiques augmente, les valeurs de la résistance et de l'inductance diminues car l'influence de l'une sur l'autre diminue en fonction de la distance. Cela conduit également à la diminution de la mutuelle, voir donc l'effet de proximité.

### **III.6 Conclusion**

Au cours de ce chapitre, nous avons présenté les résultats de la simulation des effets de peau et de proximité dans les rails électromagnétiques. La simulation est réalisée par l'utilisation conjointe des deux logiciels COMSOL et MATLAB.

Une étude paramétrique visant à étudier les différents paramètres ayant une influence sur ces deux effets a été aussi menée.

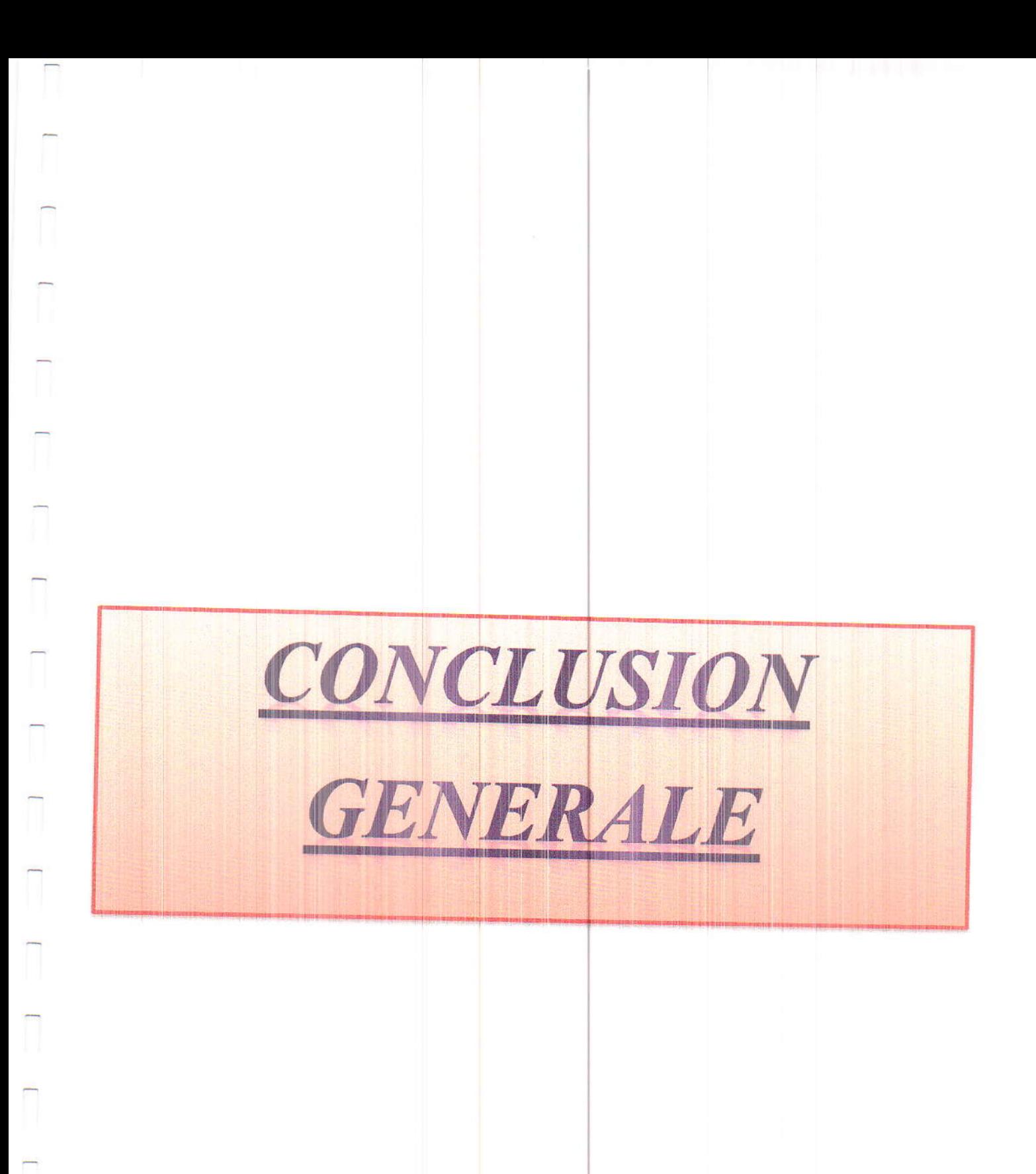

Conclusion générale

## **CONCLUSION GENERALE**

Ce travail de de Master s'articule sur la modélisation des dispositifs électrotechniques par le calcul du champ électromagnétique ; où le point a été mis sur l'étude et la simulation des phénomènes liés aux effets de peau et de proximité, tous deux d'origine électromagnétique, apparaissent en fréquences élevées. Généralement, ils sont source de pertes par effet Joule dites supplémentaires dans les équipements électriques, par exception l'effet de peau et contrairement à l'effet de proximité est exploité dans plusieurs applications industrielles telles que le chauffage par induction et le traitement de surface.

La modélisation du problème électromagnétique à travers la résolution des équations différentielles aux dérivées partielles issues de la combinaison de lois de Maxwell et les relations de milieux et l'utilisation des grandeurs de types potentiels vecteurs ou scalaires, électriques ou magnétiques ont étés traités dans le premier chapitre du mémoire. La spécificité de la modélisation en hautes fréquences par rapport à celle en basses fréquences, introduite par la considération des effets de peau et de proximité, a été aussi soulevée dans ce même chapitre.

Dans la modélisation en fréquences élevées on s'intéresse beaucoup plus à des phénomènes d'origine électromagnétique qui apparaissent dans les matériaux conducteurs en présence de champ magnétique variable : effets de peau et de proximité. Ils se traduisent par l'apparition de courant induit à répartition non uniforme dans la section de conducteur. Le deuxième chapitre a été consacré à l'étude des deux phénomènes. Leurs définitions et conséquences ont étés illustrées à travers des exemples simples ; pour lesquels des codes numériques sur la base de la méthode des éléments finis ont étés développés sous MATLAB. Le premier exemple concerne une application de chauffage par induction, une plaque conductrice au- dessus d'elle des spires inductrices parcourues par un courant sinusoïdal, on a simulé le problème pour une gamme de fréquence allant de quelques Hz jusqu'à une dizaine de kHz pour démontrer l'effet de peau. Le deuxième exemple s'agit d'un câble électrique. A travers cette application on a pu clarifier l'effet de proximité.

Dans le troisième chapitre, on a exploité et investigué les constats déjà élaborés dans le précédent chapitre, à travers l'étude théorique et les exemples illustratifs, pour mener une application plus générale concernant la modélisation des effets de peau et de proximité, il s'agit des rails électromagnétiques. Où un modèle numérique par la méthode des éléments finis en utilisant COMSOL a été appliqué pour simuler les deux effets. Pour le calcul des paramètres relatifs aux phénomènes, résistance, inductance et épaisseur de peau pour l'effet de peau en
## $\begin{array}{c} \hline \end{array}$

## Conclusion générale

plus de la mutuelle pour l'effet de proximité, un couplage de logiciel COMSOL avec le logiciel MATLAB a été effectué. Où on a exploité les résultats obtenus avec COMSOL pour développer un programme sous MATLAB permettant le calcul des paramètres voulus.

Une étude paramétrique pour les deux phénomènes été aussi réalisée. La fréquence influe sur les deux phénomènes, généralement confondus. La distance entre conducteurs juxtaposés à une influence directe sur l'effet de proximité. Une manière pour réduire l'effet de peau est de réduire le volume de conducteur.

De manière générale, le travail réalisé nous a permis de mieux comprendre les phénomènes liés aux effets de peau et de proximité.

Comme perspective, il reste à tenir compte aussi de l'effet capacitif dans le cas de conducteurs juxtaposés.

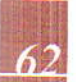

 $\overline{\mathbb{I}}$ 

## REFERENCES BIBLIOGRAPHIQUES

- Bali Habiba « Etude analytico-numirique du couplage magnétique-électrique », Thèse  $[1]$ . Magister, Université de Jijel, en 2002.
- $\left[2\right]$ . http://fr.wikipedia.org/wiki.
- Pierre mayé, « Aide-mémoire Electrotechnique », Livre, l'usine nouvelle Dunod.  $\vert 3 \vert$ .
- $[4]$ . https://tel.archives-ouvertes.fr.
- Blekhiri Yamina, « Modélisation des phénomènes électromagnétiques et mécaniques  $[5]$ . couplé par la méthode des volumes finies (CVM) », Thèse de Magister, Université de **Batna**
- Tamoum Meryem, « Etude des Influences de la forme des encoches statoriques sur les  $[6]$ . Pertes par courant de Foucault dans les Machines synchrones à aiment permanent Monté en surface », Thèse pour obtenir le diplôme de Master en électrotechnique, Université de Jijel.
- Zoubida Boulaassal, « Modèle Analytico-Numirique Dynamique Pour La prise En  $[T]$ . Compte Du Mouvement Dans Les Dispositifs Electromagnétique », Thèse de Magister, Université de Jijel.
- Kadi Hocine, « Influence de l'effet couronne sur les surtensions dans les lignes et les  $[8]$ . Transformateur de haute tension », Thèse de Magister, Université de Tizi-Ouzou.
- Extraits de l'encyclopédie libre Wikipédia, «L'effet de peau » ; Version du 15  $[9]$ . Septembre 2009
- Schneider Electric, « Pertes supplémentaires dans les conducteurs pour forte intensité  $[10]$ « Par effet de peau et de proximité » ; Cahier technique n° 83
- P. BOUCHEROT, « Effet de peau »; Bull. S.I.E. 4/1905 et 11/1908.  $[11]$ .
- P. BUNET, « Courants de Foucault »; Edit. J.B. Baillère, 1933.  $[12]$ .
- J.-P. Pérez, R. Carles, and R. Fleckinger, « Electromagnétisme Fondements et  $[13]$ . Applications »; Masson, 1990.
- C.-A. Schulz, D. Roger, S. Duchesne, and J.-N. Vincent, « E.m.f. between magnetic  $[14]$ . Transformer sheets : theoretic aspects » ; in Conference ISEF - Arras (France), 2009.

## Références bibliographiques

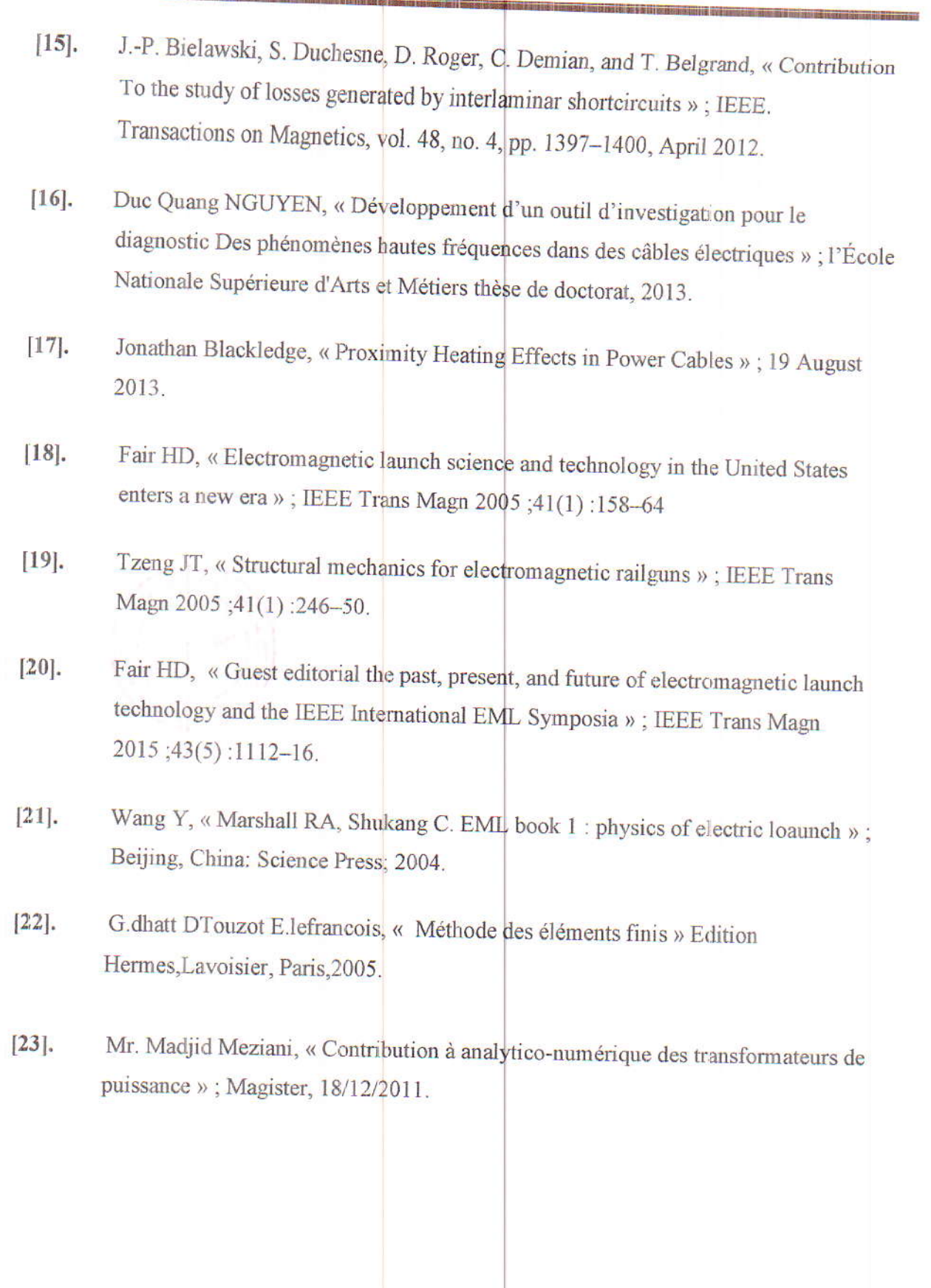

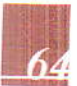

 $\overline{a}$